### **Graph Technologies in the Humanities 2021 Virtual Symposium**

### **FROM KNOWLEDGE GRAPHS TO ABSTRACT WIKIPEDIA**

VIKIMEDIA FOUNDATION

**Denny Vrandečić February 9, 2021 (recorded January 25, 2021)**

**Imagine a world where everyone can share in the sum of all knowledge**

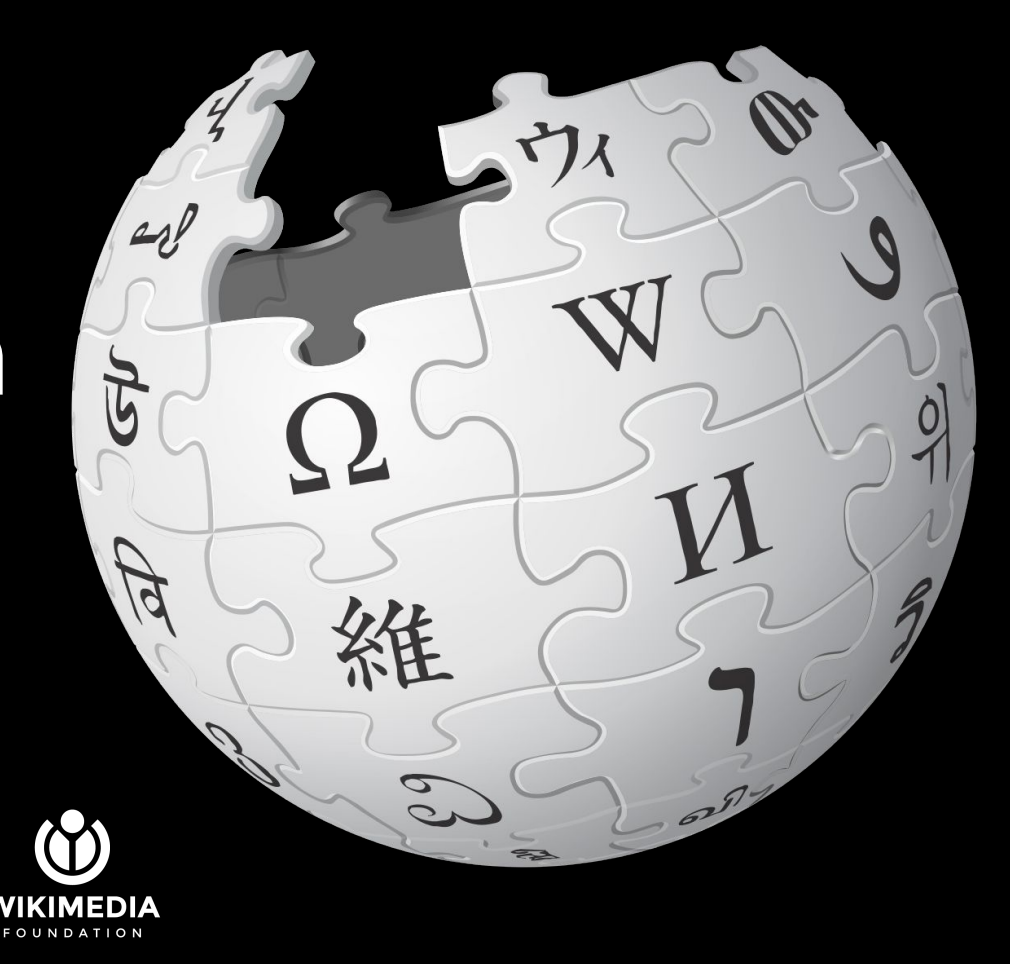

### **Wikipedia today**

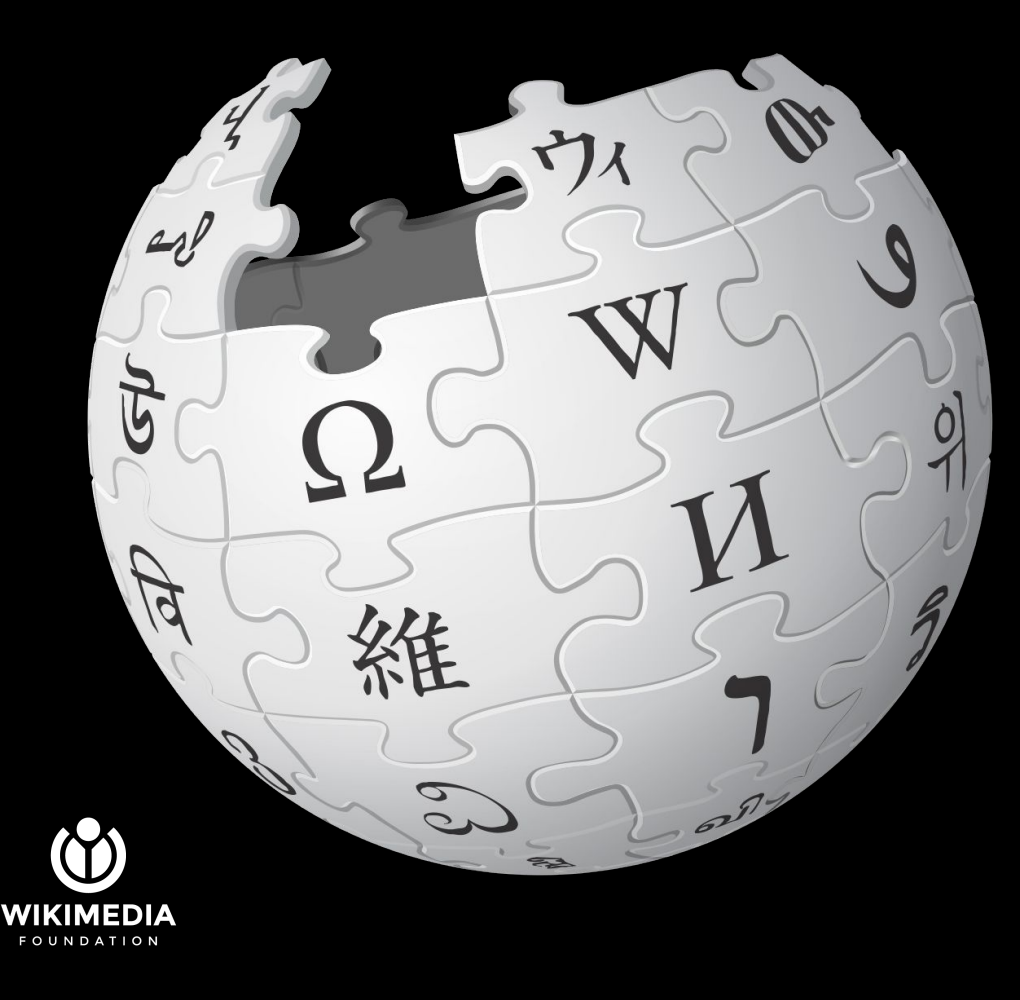

### **Wikipedia today**

## 317 languages

55.6 million articles

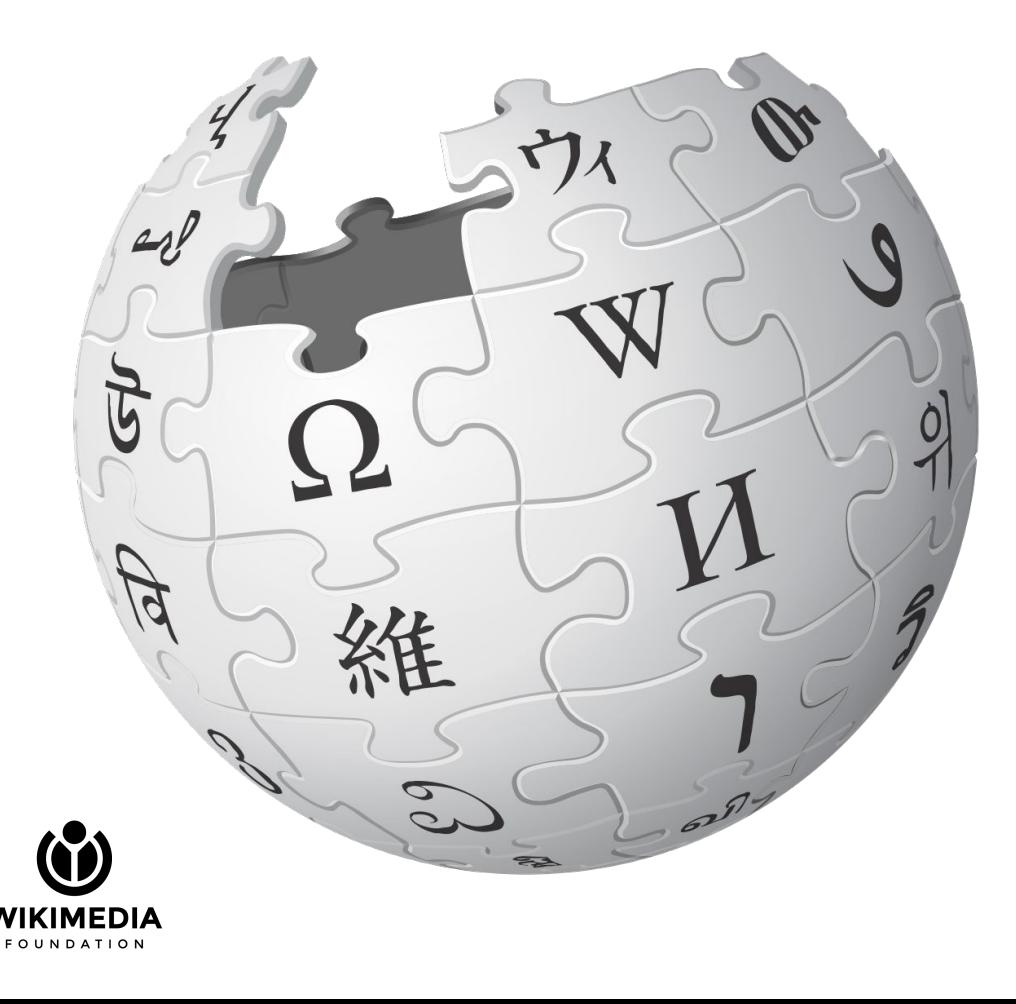

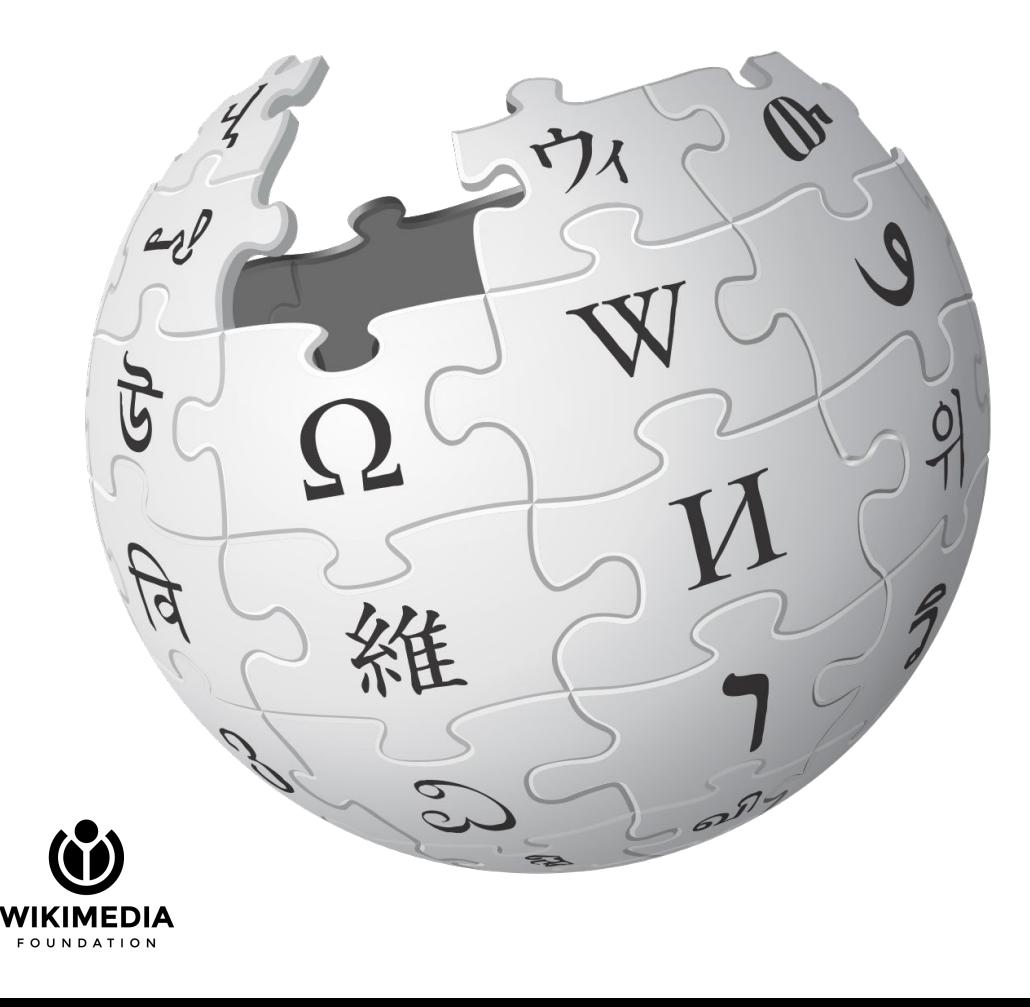

English: 6,234,613

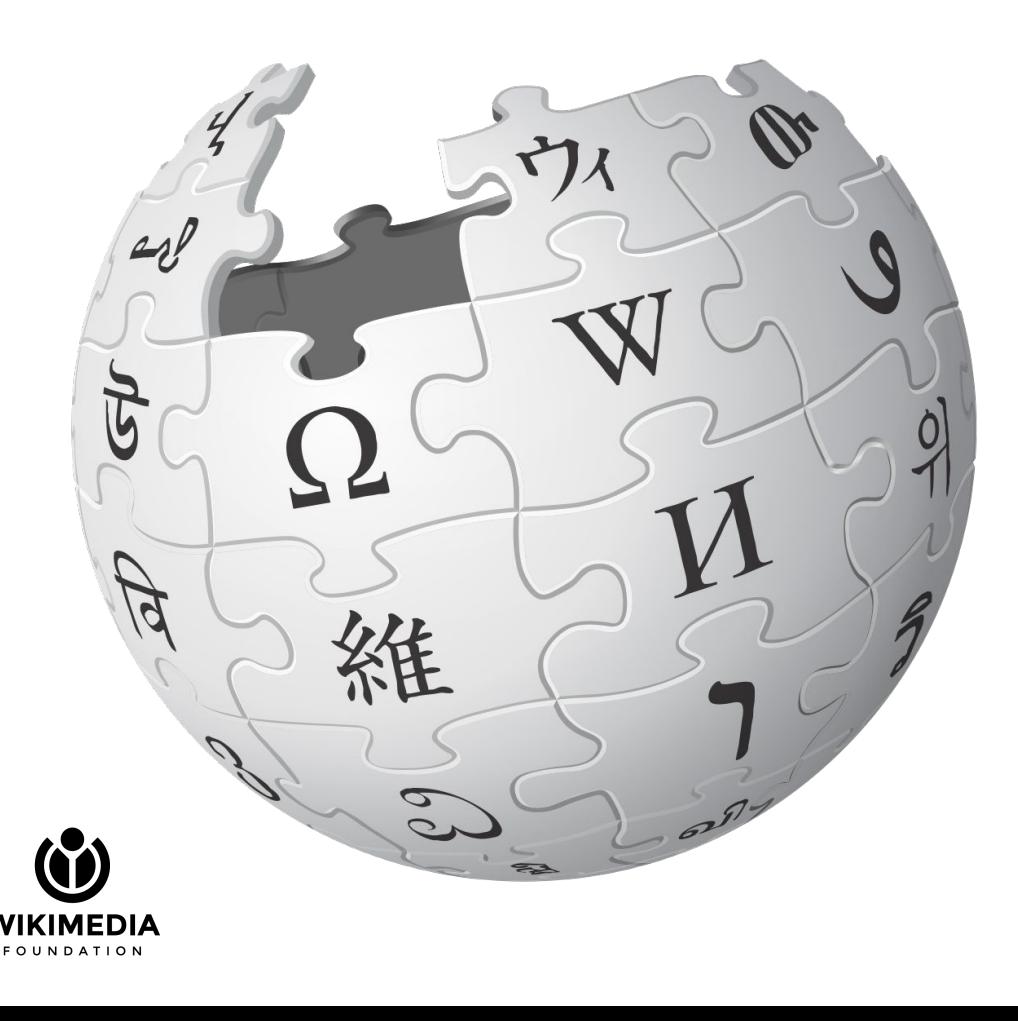

English: 6,234,613

Amharic:

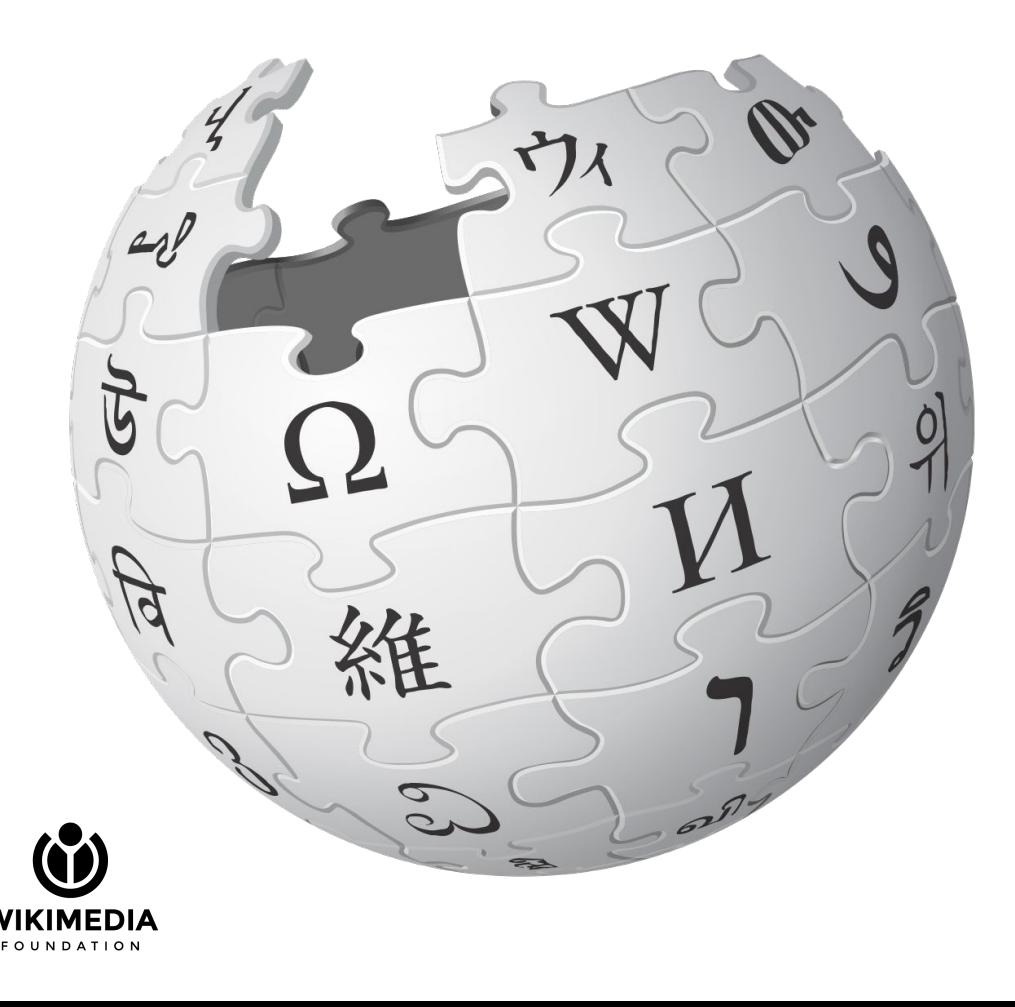

English: 6,234,613

Amharic: 14,908

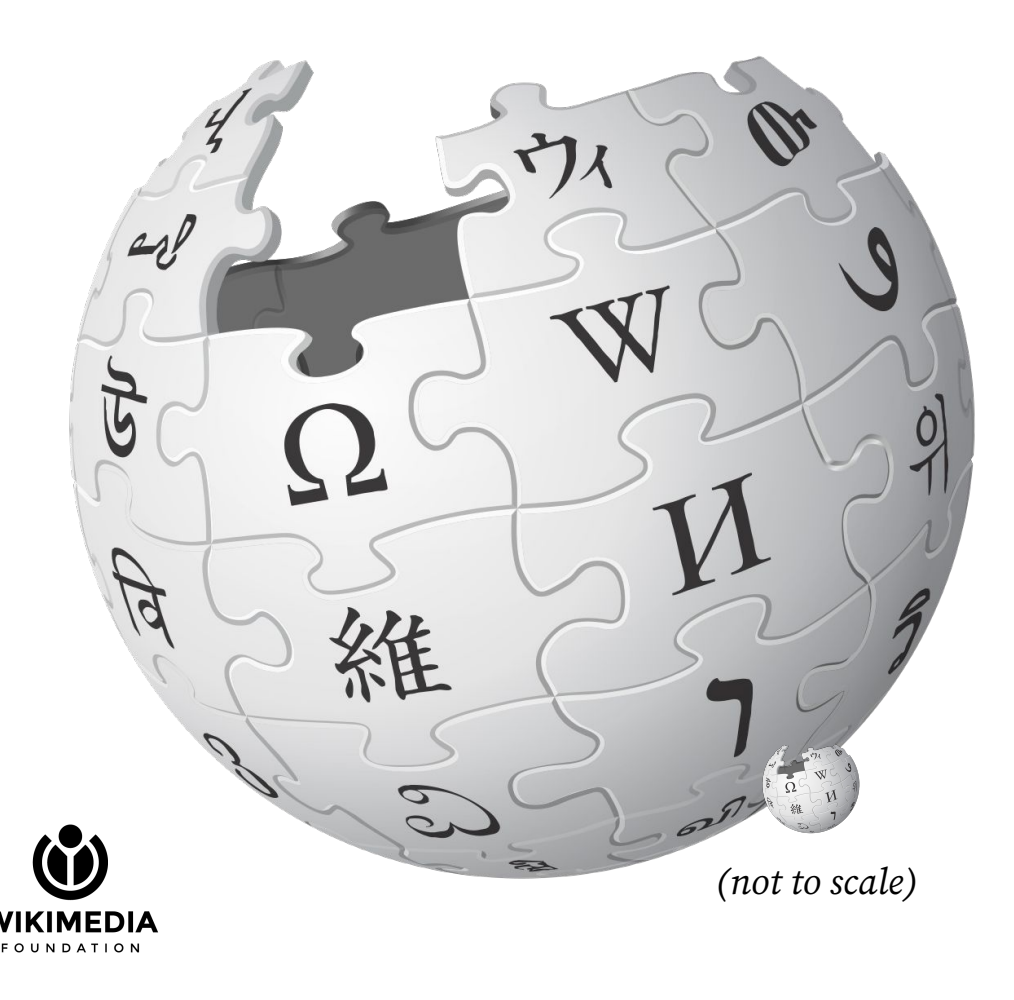

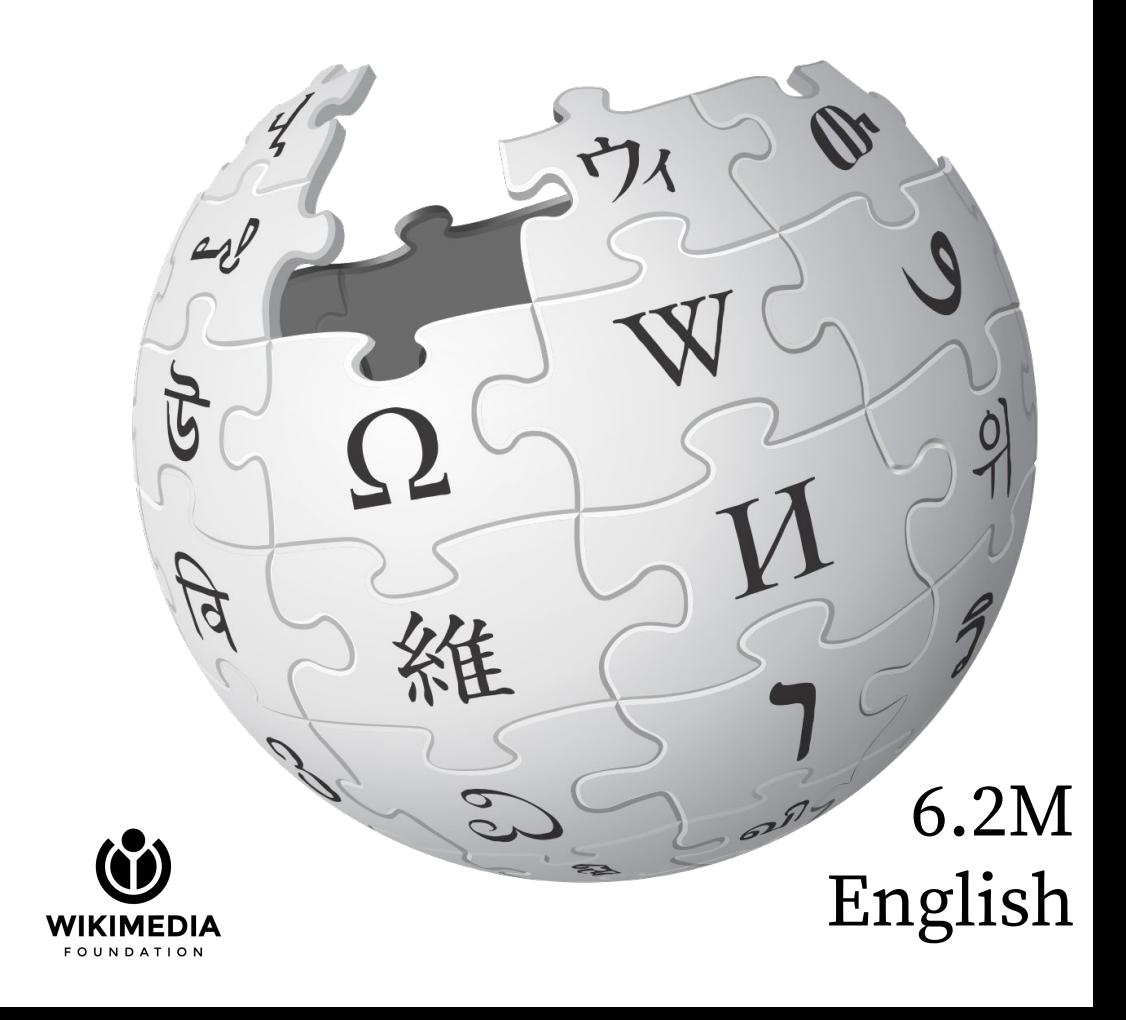

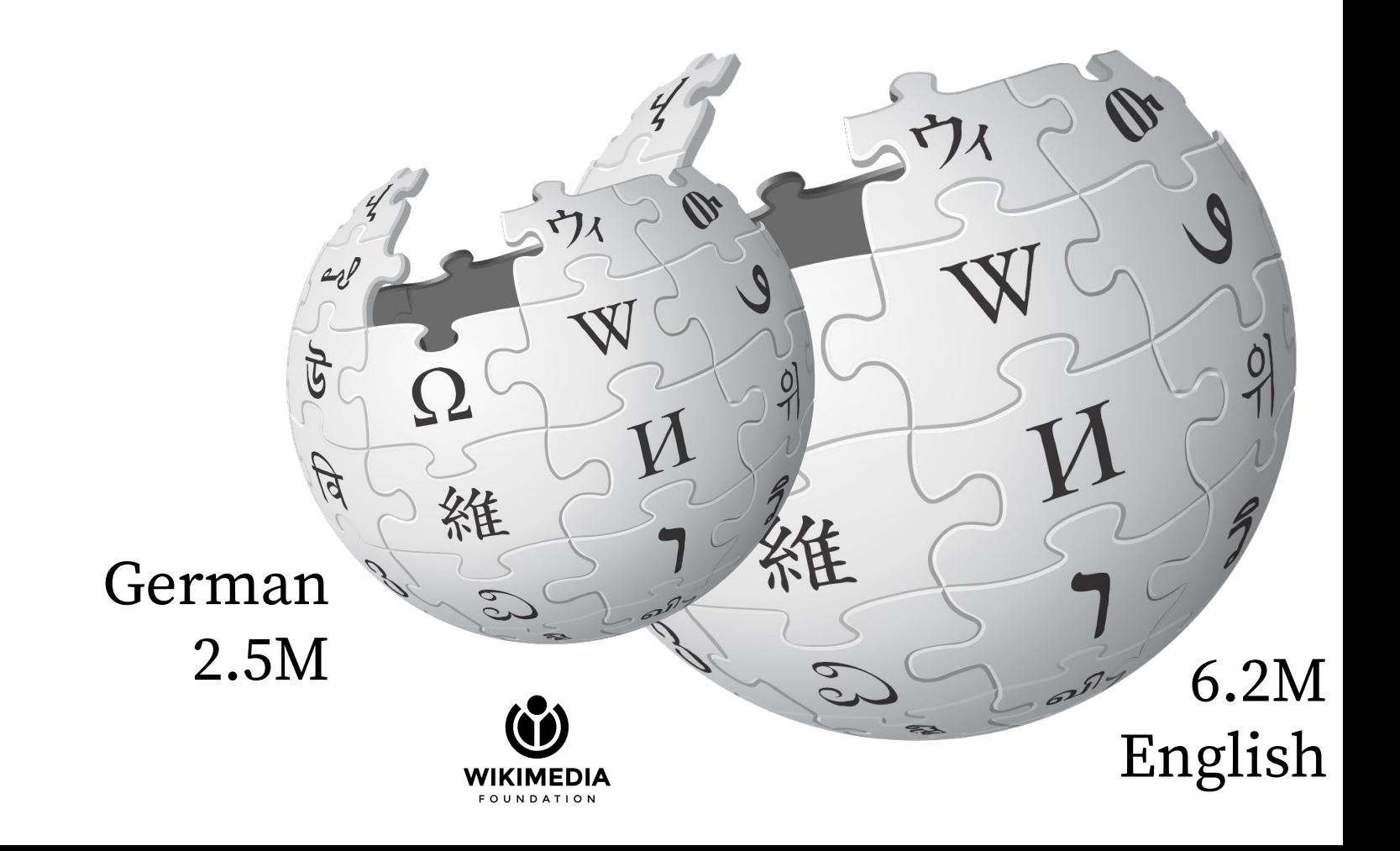

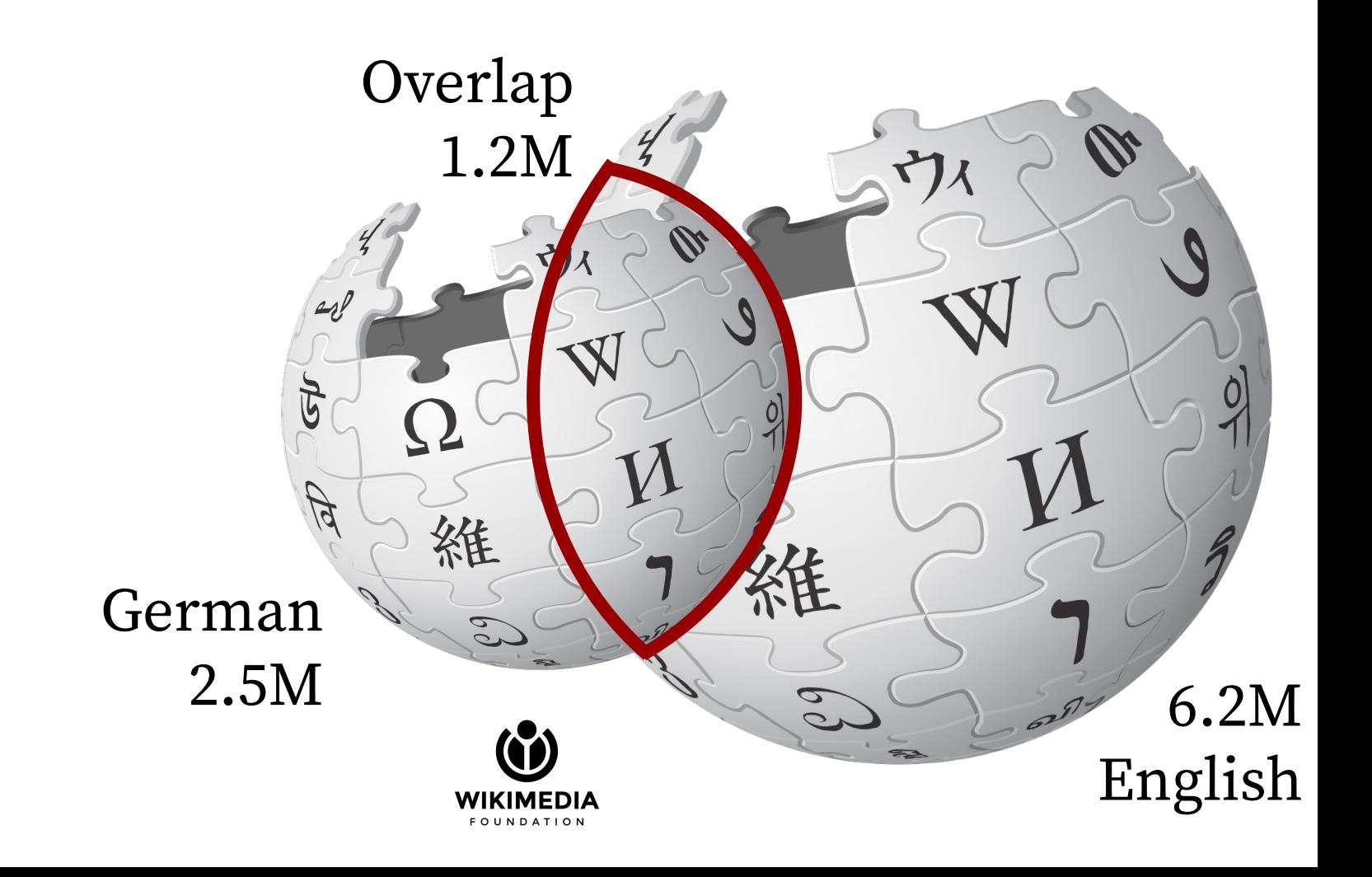

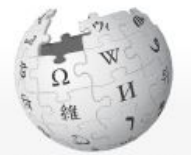

ውክፔዲያ ነፃው መዝገበ ዕውቀት

**ዋና 78** 

 $9 + 0090$   $090 - 69$ በቅርብ 7ዜ የተስወጡ ማናቸው ንም ለማየት  $\lambda$  $C2 +$  $q p$   $q p 2$ ወቅታዊ ንዳዮች (ዜና) መዋጮ ለመስጠት

ጠቃሚ መሣሪያዎች

መዲህ የሚያያዝ የተዛመዱ ስውጦቸ  $4$ ደል / ሥዕል ስመስከ ልዩ 78 ቸ የዕትሙ ቋሚ URL የዚህ 7ጽ መረጃ መጥቀሻ ስዚህ መጣጥፍ የውሂብ ንጥል ነ7ር

Print/export

Create a book Download as PDF ለማተሚያዎ አንዲስማማ

በሌሎች ቋንቋዎች o

 $\triangle$   $\land$   $\sigma$ <sup>0</sup>  $\epsilon$ <sub>D</sub> $\sigma$ <sup>0</sup> $\epsilon$ <sup>0</sup>

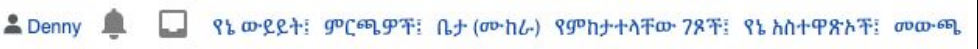

 $+$ cn $96 \vee$ 

ማዘጋጀት

ቋንጣ ፍርፍር

መጣጥፍ ውይይት

ኢትዮጵያ ውስጥ የሚሰራ የምንብ አይነት ሲሆን፣ የሚሰራውም ከቋንጣን እንጀራፍርፍር ነው፡፡

ስማንበብ አርም

#### hH733+ [Aggn+hhal hs hCgp]

መጀመሪያ አንድ በደቃቁ የተከተፈ ቀይ ሽንኩርት በጥቂት ዘይት እናበስላለን፡፡ በመቀጠል አንድ የሾርባ ማንኪያ በርበሬ ጨምረን በጿንብ እናበስለዋለን። በመቀጠል አንድ ትልቅ ቲማቲም በጿቃቁ የተከተፊ ተጨምሮ ይበስላል። ሁስት ፍሬ በደቃቁ የተከተፈ ነጭ ሽንኩር እንጨምራለን፡፡ በደንብ ደርቆ የተዘጋጀውን ቋንጣ እንጨምርና ጥቂት ካበሰል በኋላ ሁለት የቡና ስኒ ውሃ በልኩ ጨምረን በለምለም እንጀራ አፊርፍረን ለንበታ እናቀርባለን፡፡

#### ሊተረንም የሚ7ባ [ስማስተካከል! ኮድ እርም]

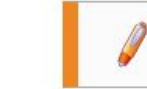

ጅምር! ይሀ እጭር ጽሑፍ መሠረት ወይም መዋቅር ነው። እሁን ለያስፋፉት ደቾላሉ!

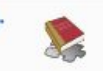

ውስፔዲያ ውስጥ ፊል?

 $\alpha$ 

#### መደብ: የኢትዮጵያ አበሳሰል

ይህ 7ጽ መጨረሻ የተቀየረው አ.ኣ.አ በ10:41፣ 12 ኦክቶበር 2016 ዓ.ም. ነበር።

የዚህ መዝንበ ዕውቀት ጽሁፍ በክሪኤቲቭ ኮመንስ ፈቃድ (Creative Commons Attribution/Share-Alike License) ስር ነው የተለቀቀው፣ ተጨማሪ ደንቦቸ ሊኖሩ ይቸላት፡፡ ስበስጠ መረጃ የአጠቃቀም ደንቦቸን ይዩ፡፡

የግልነት ድንጋጌ ስለ ውክፐድያ መርሃግብር የታላፊነት ማስታወቂያ ስንገቢዎች Statistics Cookie statement የሞባይል ዕይታ

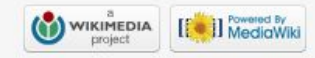

### **Coverage**

### 20M topics with

### Wikipedia articles

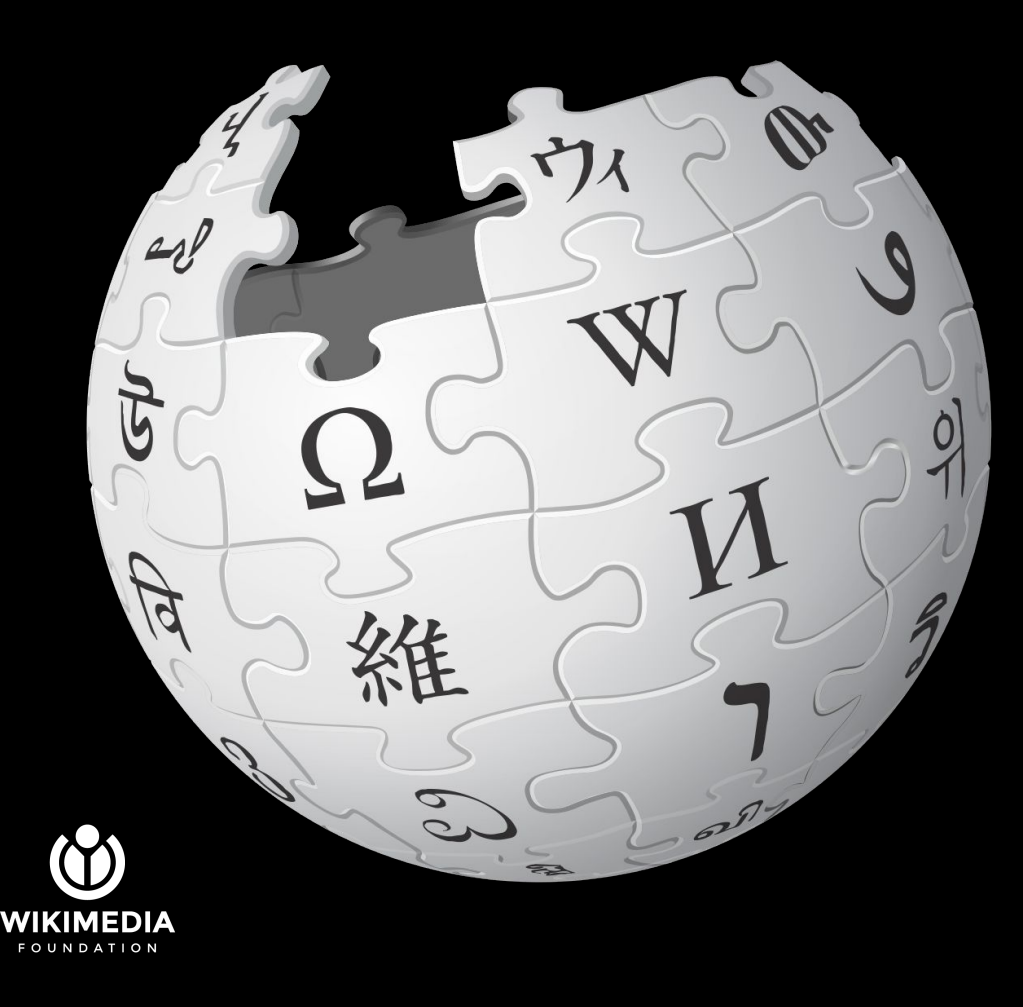

**Coverage**

### 20M topics with

Wikipedia articles

### English covers 6M (~⅓)

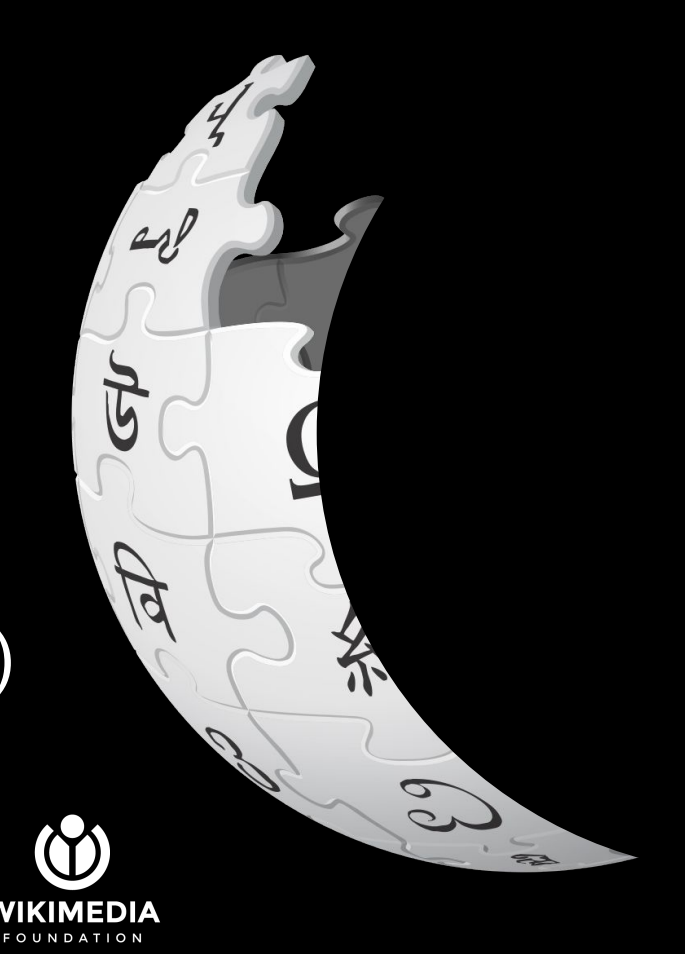

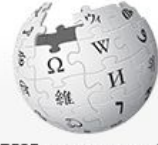

WIKIPEDIA The Free Encyclopedia

Main page **Contents Current events** Random article **About Wikipedia** Contact us **Donate** 

Contribute

- Help Community portal **Recent changes Upload file** Tools What links here
- **Related changes Special pages Permanent link** Page information Cite this page Wikidata item

Print/export

Download as PDF Printable version

In other projects

**Wikimedia Commons** Wikiguote

#### Article Talk

#### Marie Curie

From Wikipedia, the free encyclopedia

This article is about the Polish-French physicist. For other uses, see Marie Curie (disambiguation).

In this Slavic name, the family name "Skłodowska" is sometimes transliterated as "Sklodowska".

Marie Skłodowska Curie (/kjʊəri/ KEWR-ee,<sup>[3]</sup> French: [kyʁi], Polish: [kiˈri]), born Maria Salomea Skłodowska (Polish: [ˈmarja salɔˈmɛa skwo'dofska]; 7 November 1867 - 4 July 1934), was a Polish and naturalized-French physicist and chemist who conducted pioneering research on radioactivity. She was the first woman to win a Nobel Prize, the first person and the only woman to win the Nobel Prize twice, and the only person to win the Nobel Prize in two different scientific fields. She was part of the Curie family legacy of five Nobel Prizes. She was also the first woman to become a professor at the University of Paris,<sup>[4]</sup> and in 1995 became the first woman to be entombed on her own merits in the Panthéon in Paris.<sup>[5]</sup>

She was born in Warsaw, in what was then the Kingdom of Poland, part of the Russian Empire. She studied at Warsaw's clandestine Flying University and began her practical scientific training in Warsaw. In 1891, aged 24, she followed her elder sister Bronisława to study in Paris, where she earned her higher degrees and conducted her subsequent scientific work. She shared the 1903 Nobel Prize in Physics with her husband Pierre Curie and physicist Henri Becquerel. She won the 1911 Nobel Prize in Chemistry.

Her achievements include the development of the theory of "radioactivity" (a term she coined).<sup>[6][7]</sup> techniques for isolating radioactive isotopes, and the discovery of two elements, polonium and radium. Under her direction, the world's first studies were conducted into the treatment of neoplasms using radioactive isotopes. She founded the Curie Institutes in Paris and in Warsaw, which remain major centres of medical research today. During World War I she developed mobile radiography units to provide X-ray services to field hospitals.

While a French citizen, Marie Skłodowska Curie, who used both surnames,<sup>[8][9]</sup> never lost her sense of Polish identity. She tauaht her daughters the Polish language and took them on visits to Poland.<sup>[10]</sup> She named the first chemical element she discovered *polonium*. after her native country.<sup>[a]</sup>

Marie Curie died in 1934, aged 66, at a sanatorium in Sancellemoz (Haute-Savoie), France, of aplastic anaemia from exposure to radiation in the course of her scientific research and in the course of her radiological work at field hospitals during World War I.<sup>[12]</sup>

**Contents [hide]** 1 Life 1.1 Early years

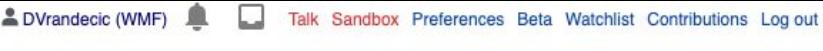

View source View history

Read

Search Wikipedia

 $\oplus$ 

 $\alpha$ 

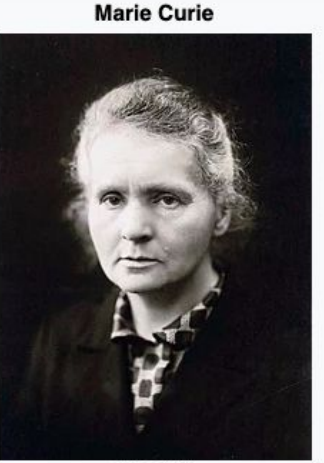

circa 1920

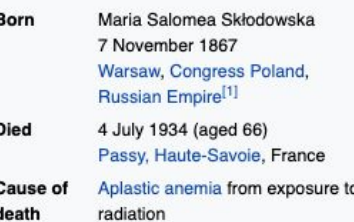

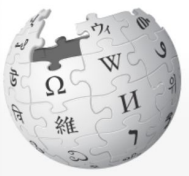

ውክፔዲያ ነፃው መዝገበ ዕውቀት

**ዋና 7ጽ** የተመሄበ ማውጫ በቅርብ 2ዜ የተስወጡ ማናቸውንም ለማየት እርዳታ ምንጭ7 ወቅታዊ ፖዳዮች (ዜና) መዋጮ ስመስጠት

ጠቃሚ መሣሪያዎች

ወዲህ የሚያያዝ የተዛመዱ ስውጦች ፋይል /  $\mu$ ዕል ስመላከ **ልዩ 78** ቸ የዕትሙ ቋሚ URL የዚህ 7ጽ መረጃ መጥቀሻ ስዚህ መጣጥፍ የውሂብ ንጥል ነ7ር

Print/export

Create a book Download as PDF ስማተሚያዎ እንዲስማማ

DVrandecic (WMF)  $\colon$   $\times$ የኔ ውይይት፤ ምርጫዎች፤ ቤታ (ሙነ English ስትቸ፤ መውጫ Amharic Always Translate Amharic ኮ ፌልግ  $\alpha$ መጣጥፍ ውይይት <u>ለማንበብ አርም ማዘጋጀት</u> Google Translate

#### ማሪ ኩሪ

ማሪ ስኰዶፍስካ-ኩሪ (Marie Salomea Skłodowska-Curie) በፖላንድ ተወልዳ የፈረንሳይ ዜጋ የሆነቾ ሳይንቲስት ነበረቾ።

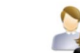

 $\mathbb{R}$  (ደሀ ስስ ሰው ሕይወት የሆነ ጽሑፍ መሠረት ወይም መዋቅር ነው። እርስዎ ሊያስፋፉት ይቸላስ።)

#### መደቦች: የፌረንሳይ ሳይንቲስቶች | የፖላንድ ሳይንቲስቶች

ይህ 7ጽ መጨረሻ የተቀየረው እ.ኣ.አ በ11:10፣ 19 ማርች 2019 ዓ.ም. ነበር።

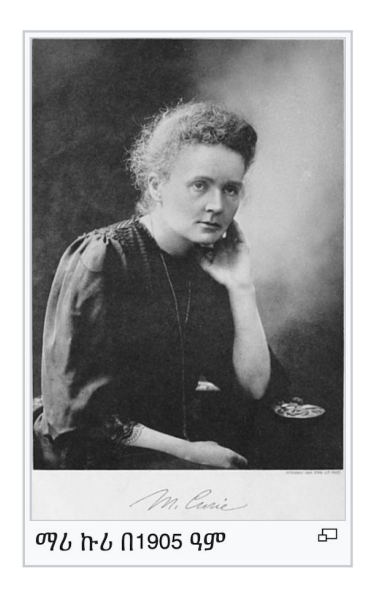

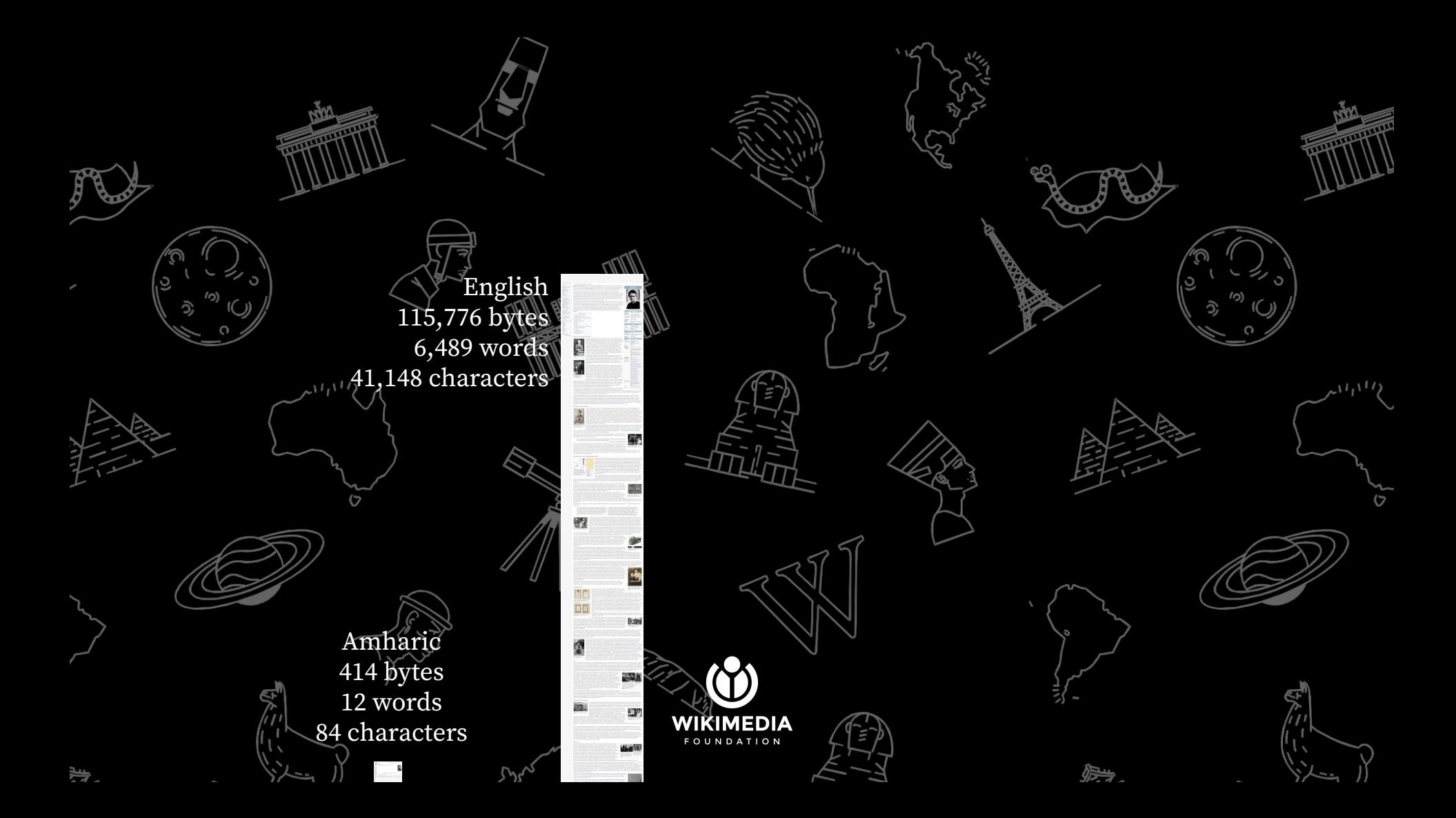

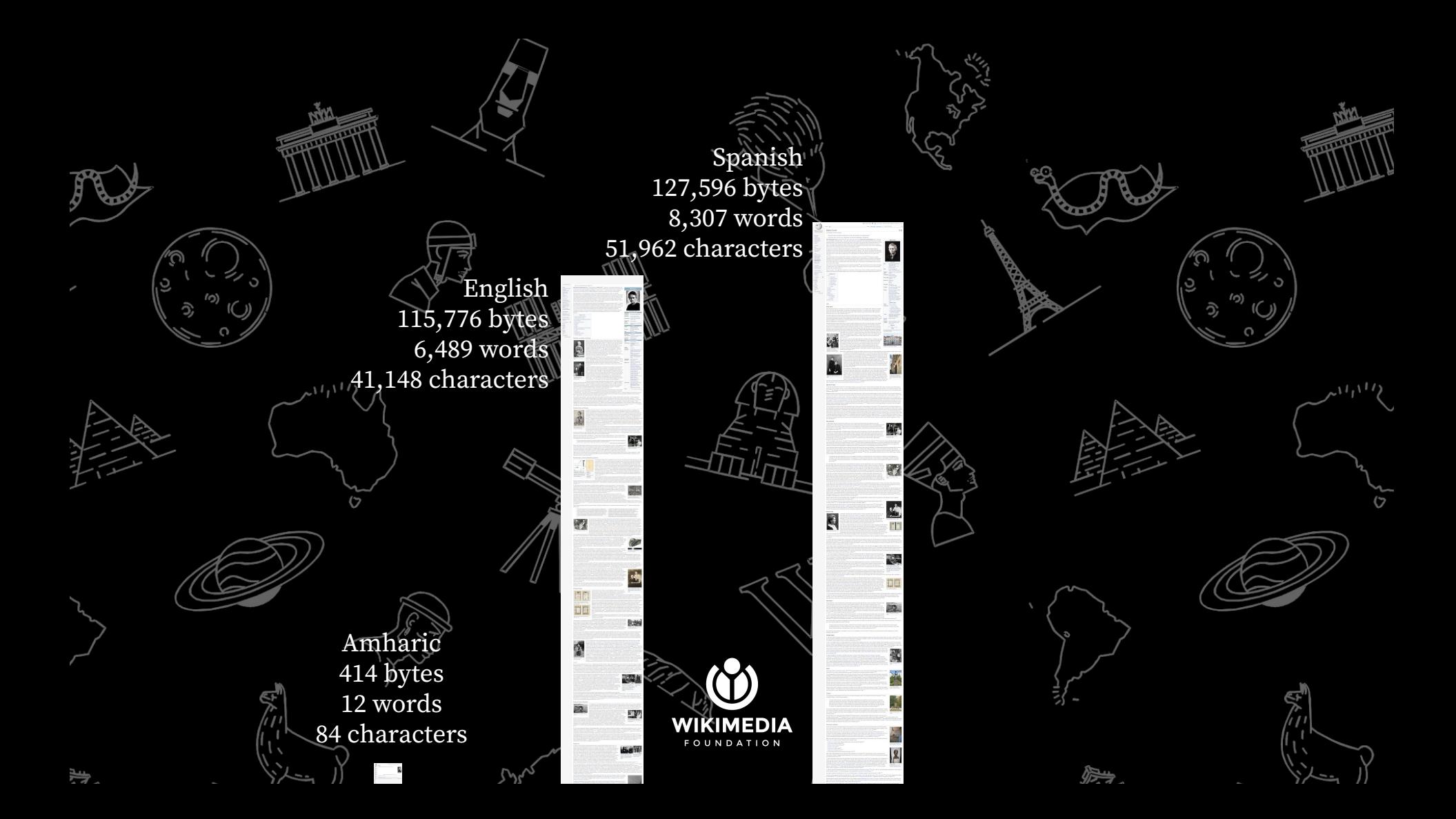

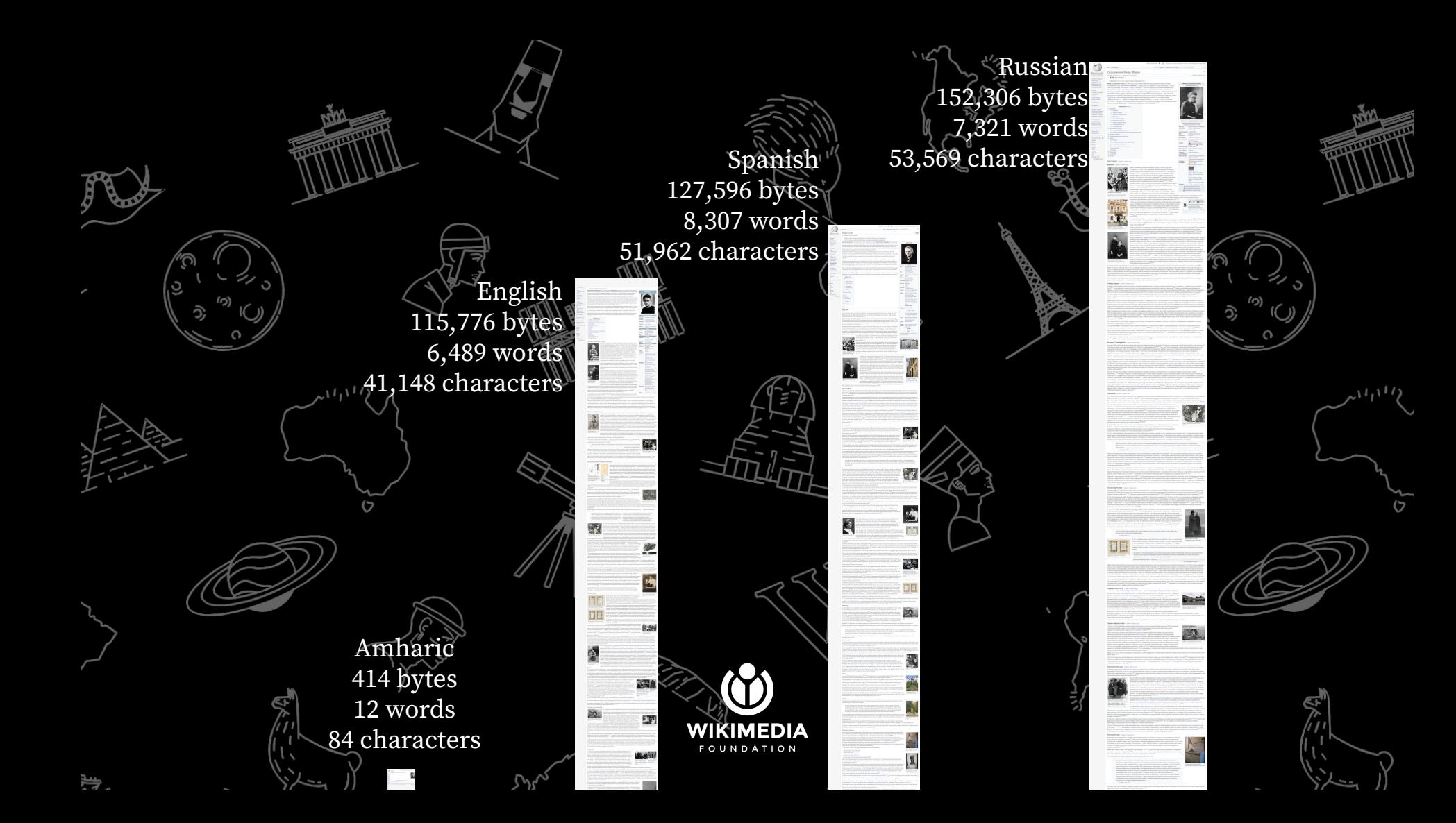

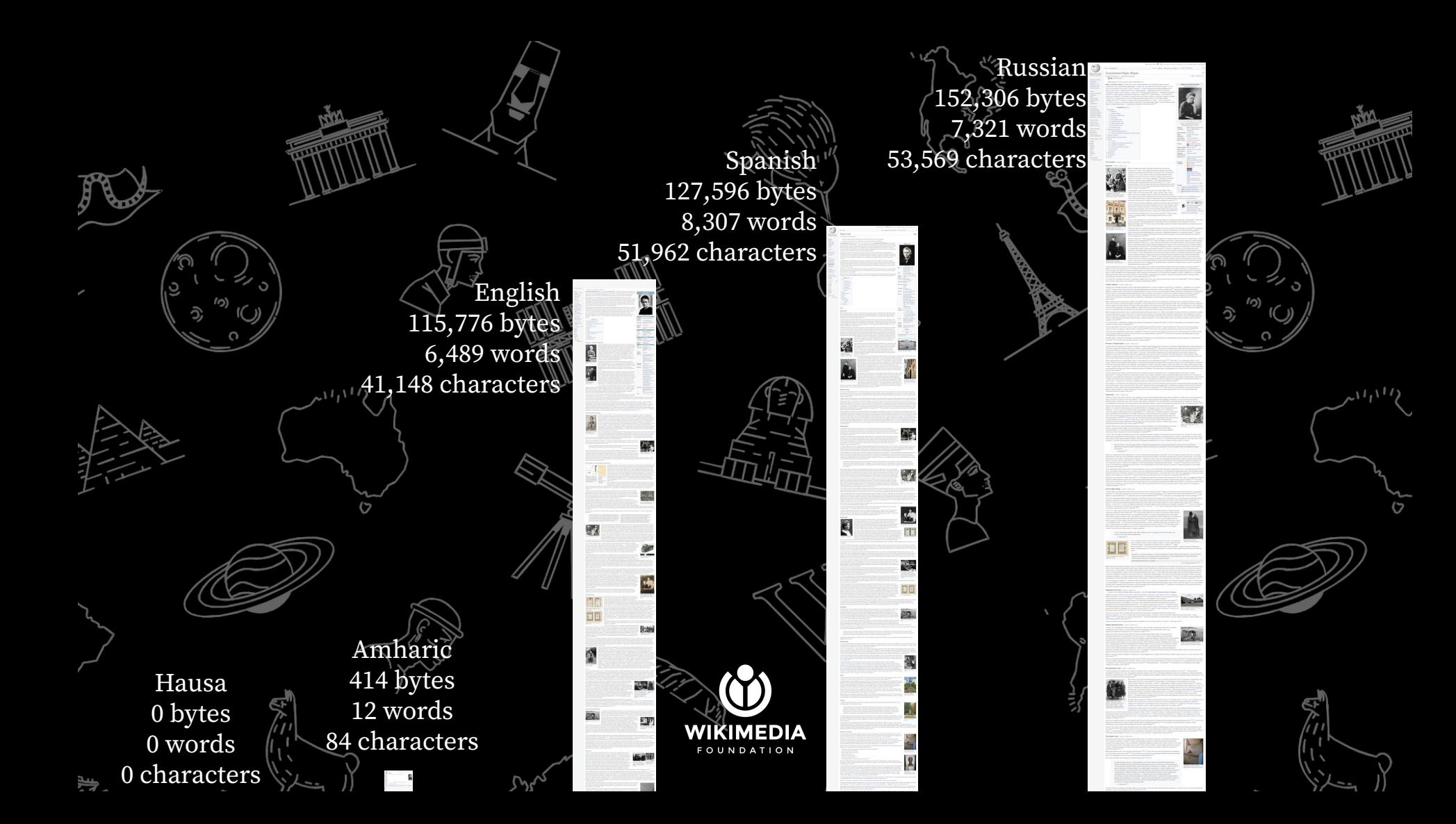

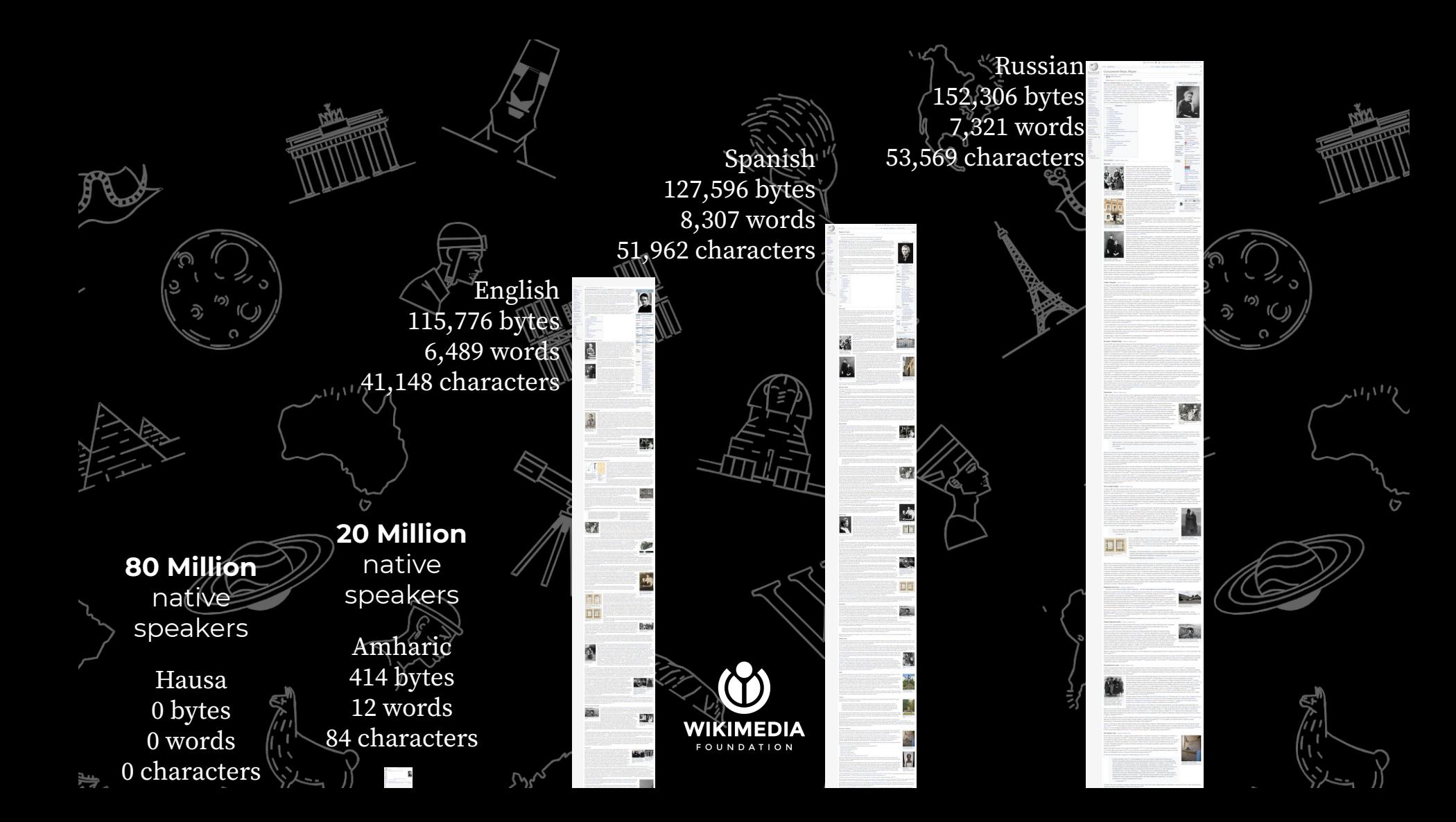

# **Community size active Wikipedians 69,000**

## **Community size active Wikipedians 69,000 English 31,000**

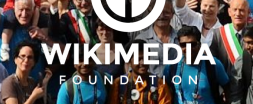

# **Community size active Wikipedians 69,000 English 31,000 German 5,500**

## **Community size active Wikipedians 69,000 English 31,000 German 5,500 11 languages 211**

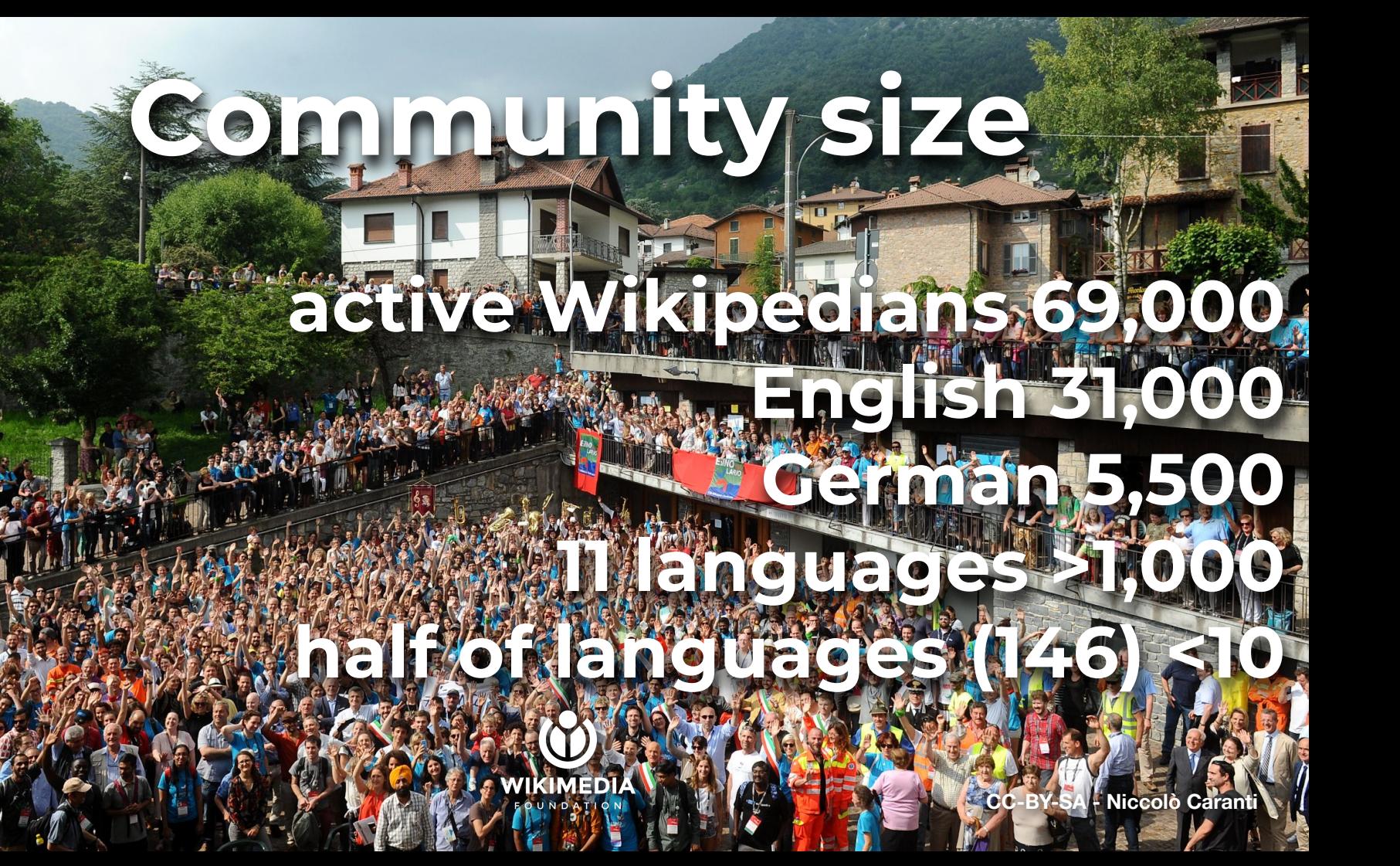

**Imagine a world where everyone can share in the sum of all knowledge.**

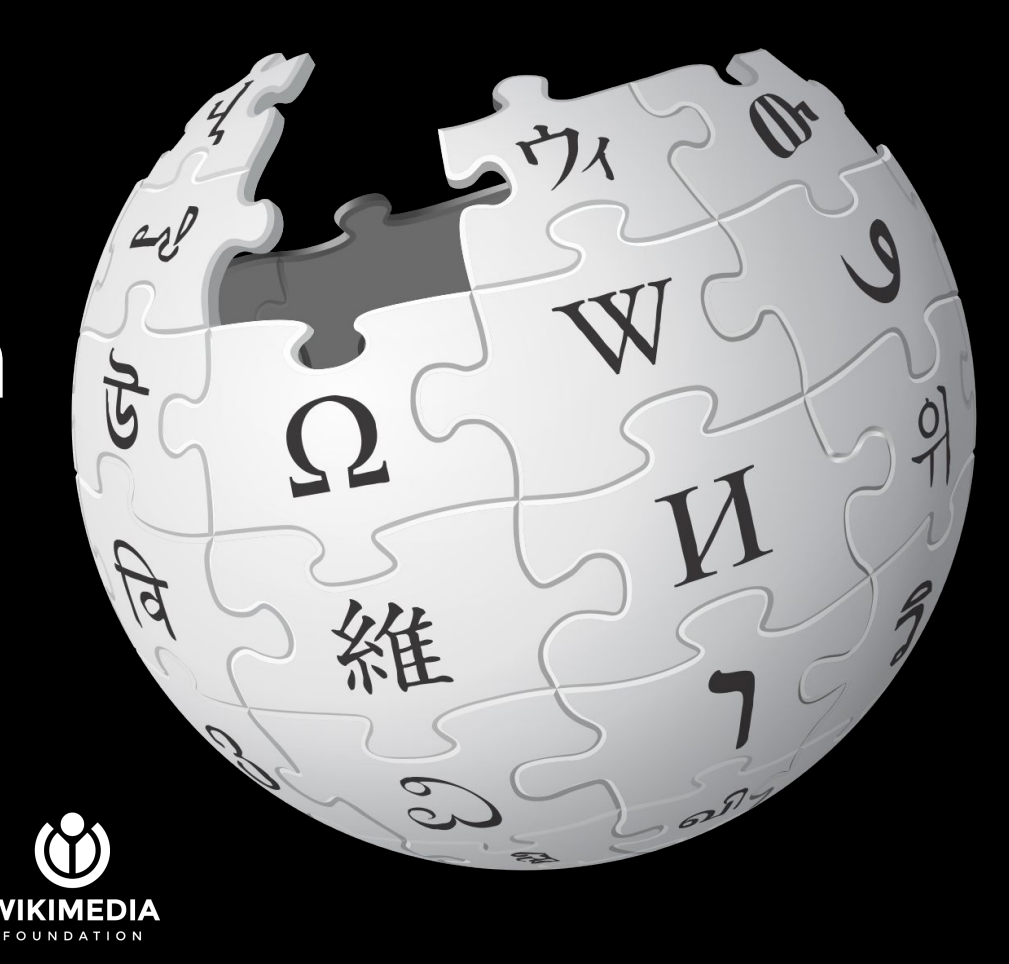

## **The cost of Wikipedia**

## **#topics × #languages 20M × 300 ≈ 6,000,000,000 <sup>2</sup>**

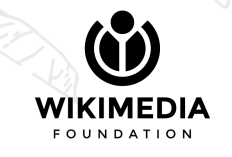

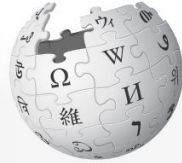

WICIPEDIA Y Gwyddoniadur Rhydd

Hafan Porth y Gymuned Y Caffi **Materion cyfoes** Newidiadau diweddar Erthygl ar hap Cymorth Rhoi

Blwch offer

Beth sy'n cysylltu yma Newidiadau perthnasol Uwchlwytho ffeil Tudalennau arbennig Dolen barhaol Gwybodaeth am y dudalen Cyfeiriwch at yr erthygl hon **Eitem Wikidata** 

Argraffu/allforio

**Llunio llyfr** Lawrlwytho ar ffurf PDF  $\mathbf{r}$  and the same contract  $\mathbf{r}$ .

DVrandecic (WMF) Sawrs Pwll Tywod Dewisiadau Beta Rhestr wylio Fy nahyfraniadau Allgofnodi

 $\vec{\lambda}$ 

Golvau cod v dudalen Gweld vr hanes

Chwilio Wicipedia Rhagor  $\vee$ 

 $\alpha$ 

#### **Marie Curie**

Erthygl Sgwrs

Erthygl am y gwyddonydd yw hon. Gweler hefyd Marie Curie (gwahaniaethu)

Darllen

Gwyddonwraig Ffrengig Pwylaidd oedd Marie Skłodowska Curie (7 Tachwedd 1867 - 4 Gorffennaf 1934). Hi oedd y cyntaf i ynysu'r elfennau radiwm a poloniwm (a enwyd ganddi ar ôl ei gwlad enedigol).

Golygu

Ganwyd hi yn Warsaw, Gwlad Pwyl a'i bedyddio yn Manria Salomea Skłodowska. Astudiodd yn y Sorbonne, Paris ac ymsefydlodd yn Ffrainc. Priododd Pierre Curie, athro ffiseg yn y Sorbonne, yn 1895. Gyda'i gŵr, Pierre Curie, enillodd Wobr Ffiseg Nobel yn 1903. Dilynodd ei ŵr fel athro ffiseg y Sorbonne ar ôl ei farwolaeth yn 1906. Enillodd Wobr Cemeg Nobel yn 1911. O 1918 hyd 1934 bu'n gyfarwyddwraig adran ymchwil y Sefydliad Radiwm ym Mharis.

#### **Marie Curie**

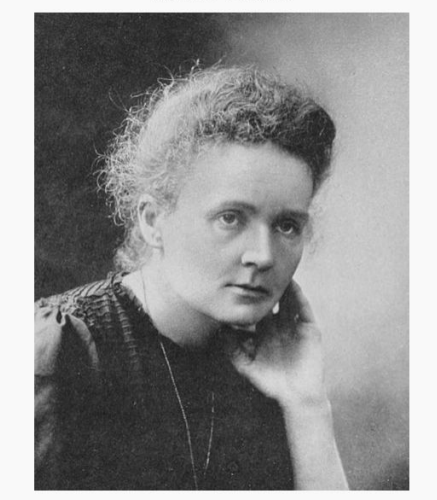

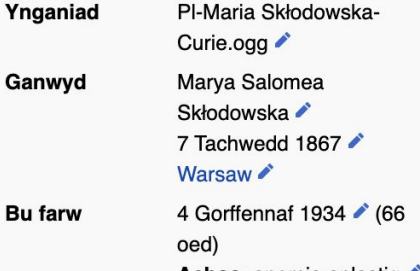

#### A DVrandecic (WMF) C Sgwrs Pwl Tywod Dewisiadau Beta Rhestr wylio Fy nghyfraniadau Allgofnodi

 $\alpha$ 

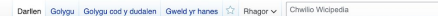

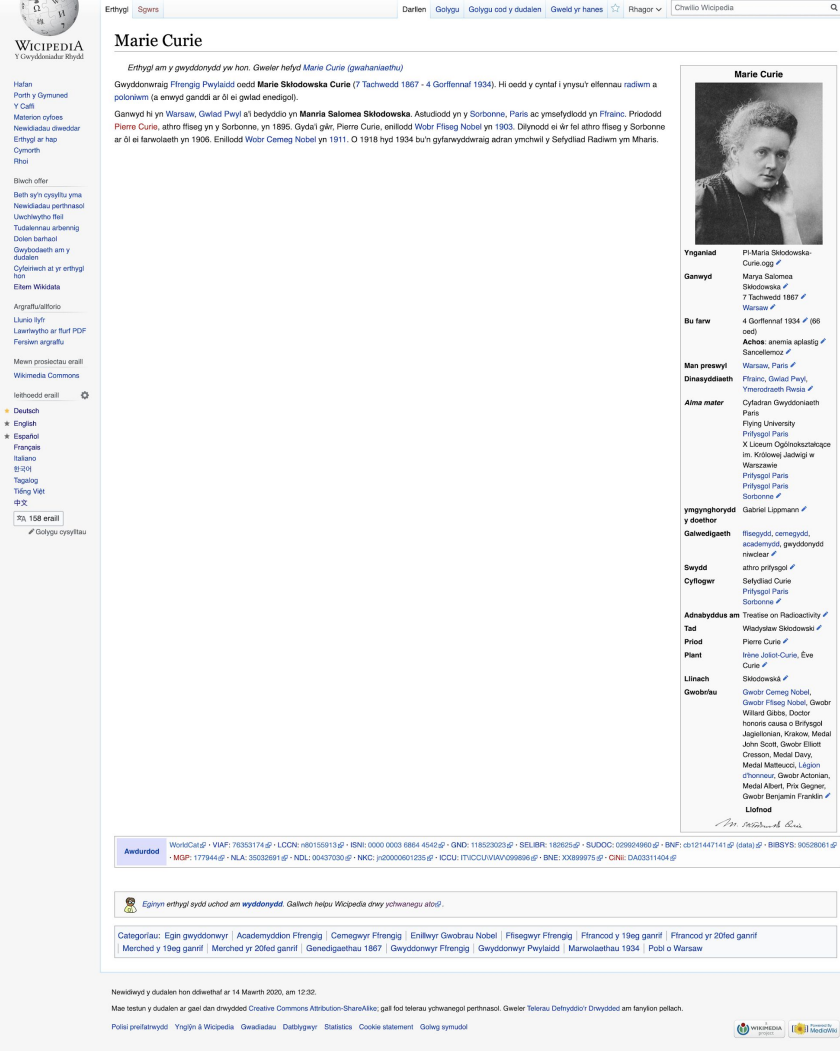

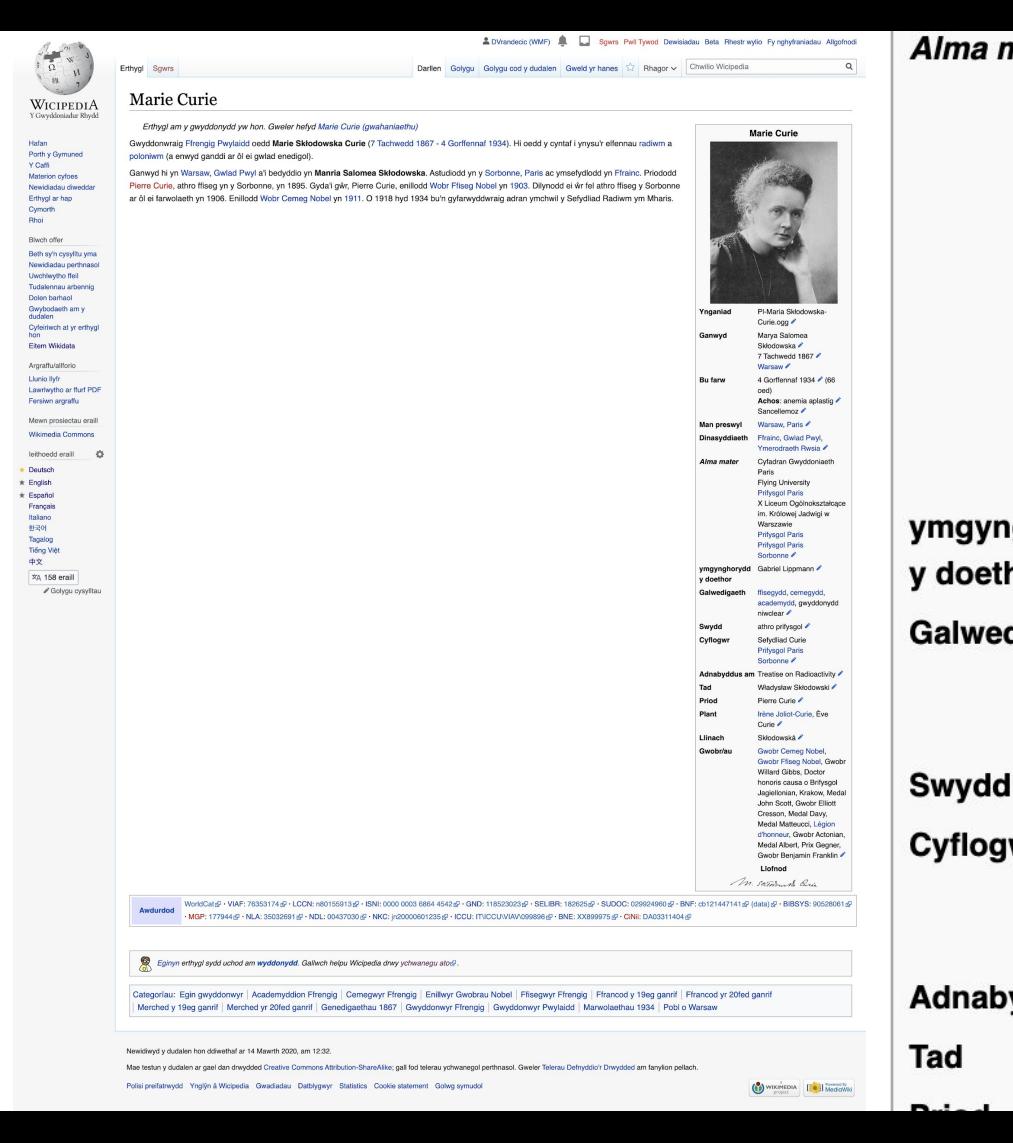

Alma mater Cyfadran Gwyddoniaeth Paris **Flying University Prifysgol Paris** X Liceum Ogólnokształcące im. Królowej Jadwigi w Warszawie **Prifysgol Paris Prifysgol Paris** Sorbonne ymgynghorydd Gabriel Lippmann y doethor Galwedigaeth ffisegydd, cemegydd, academydd, gwyddonydd niwclear ♪ athro prifysgol Cyflogwr Sefydliad Curie **Prifysgol Paris** Sorbonne Adnabyddus am Treatise on Radioactivity Władysław Skłodowski

 $\mathbf{r}$   $\mathbf{r}$   $\mathbf{r}$   $\mathbf{r}$   $\mathbf{r}$ 

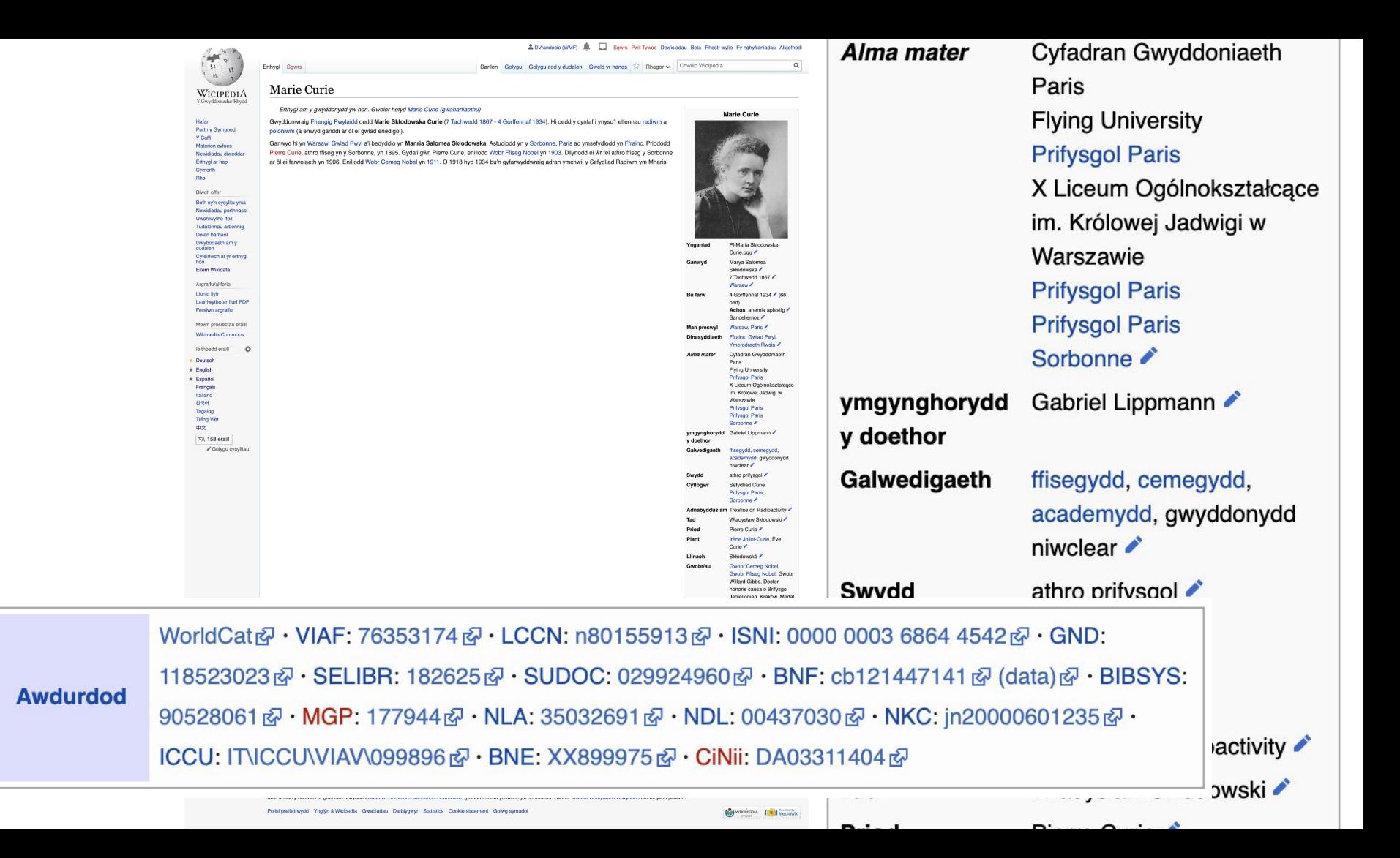

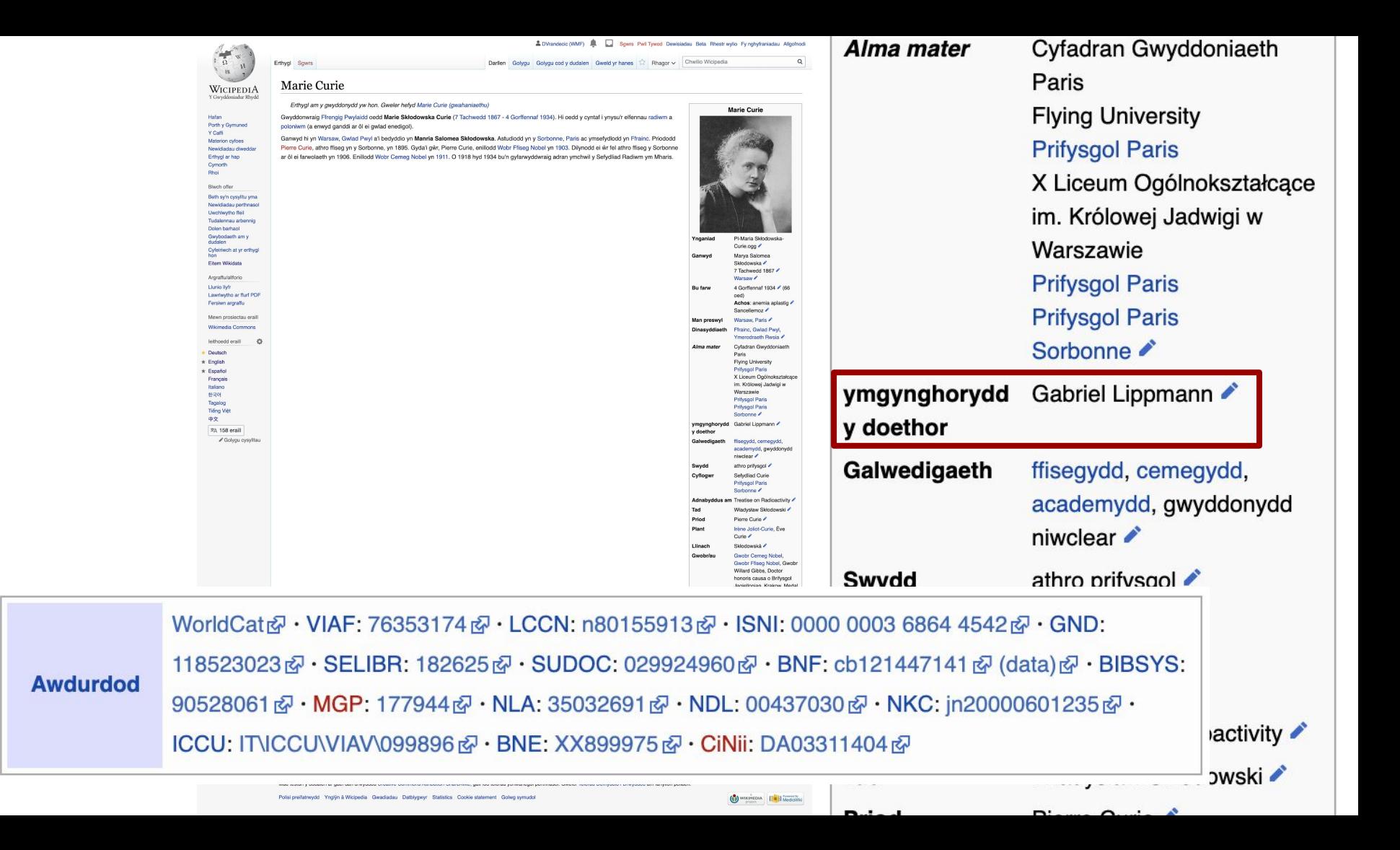

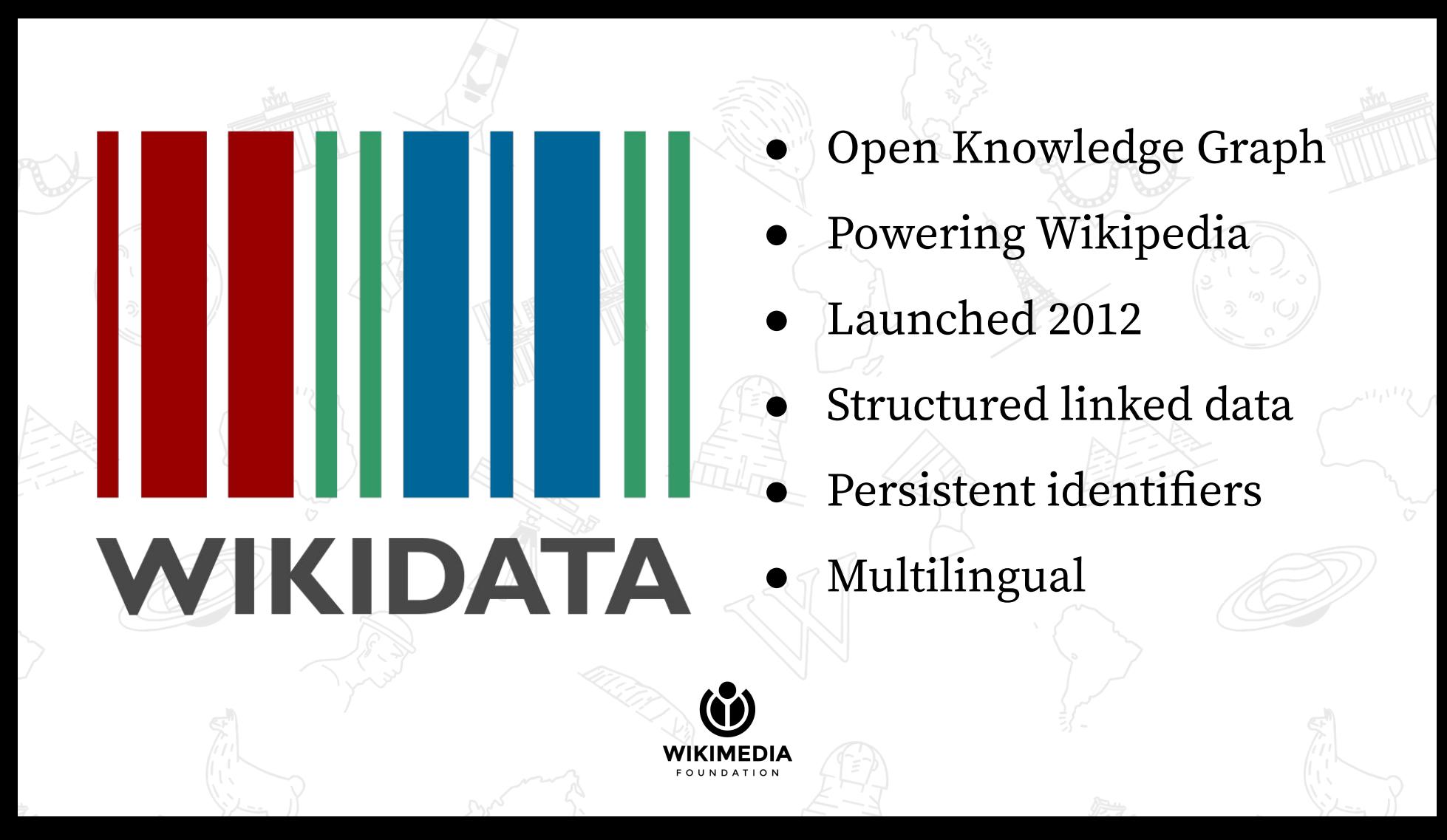

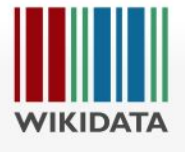

#### Item Discussion

 $\overline{X}_A$  English & DVrandecic (WMF) Searc Read View history

#### Marie Curie (Q7186)

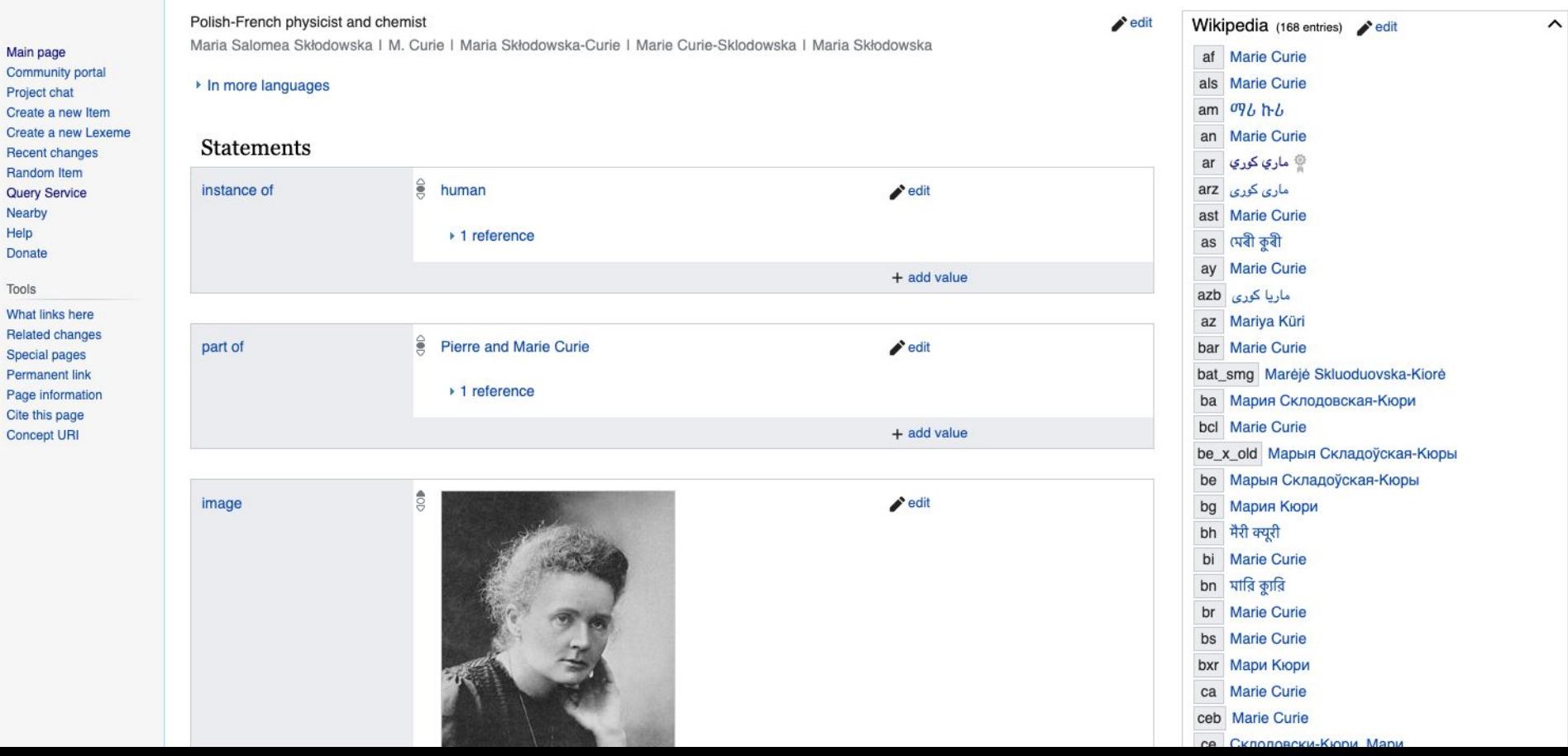

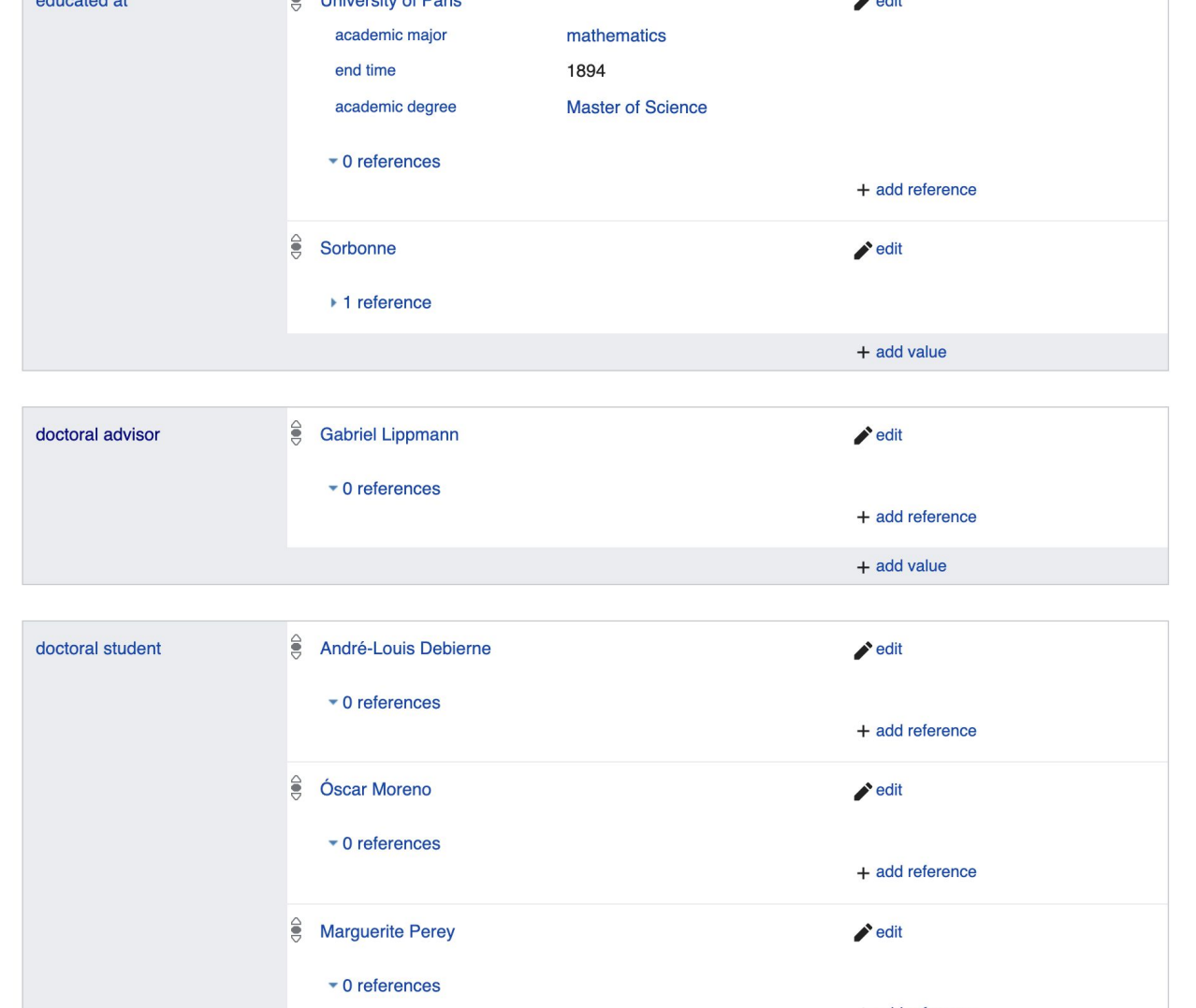
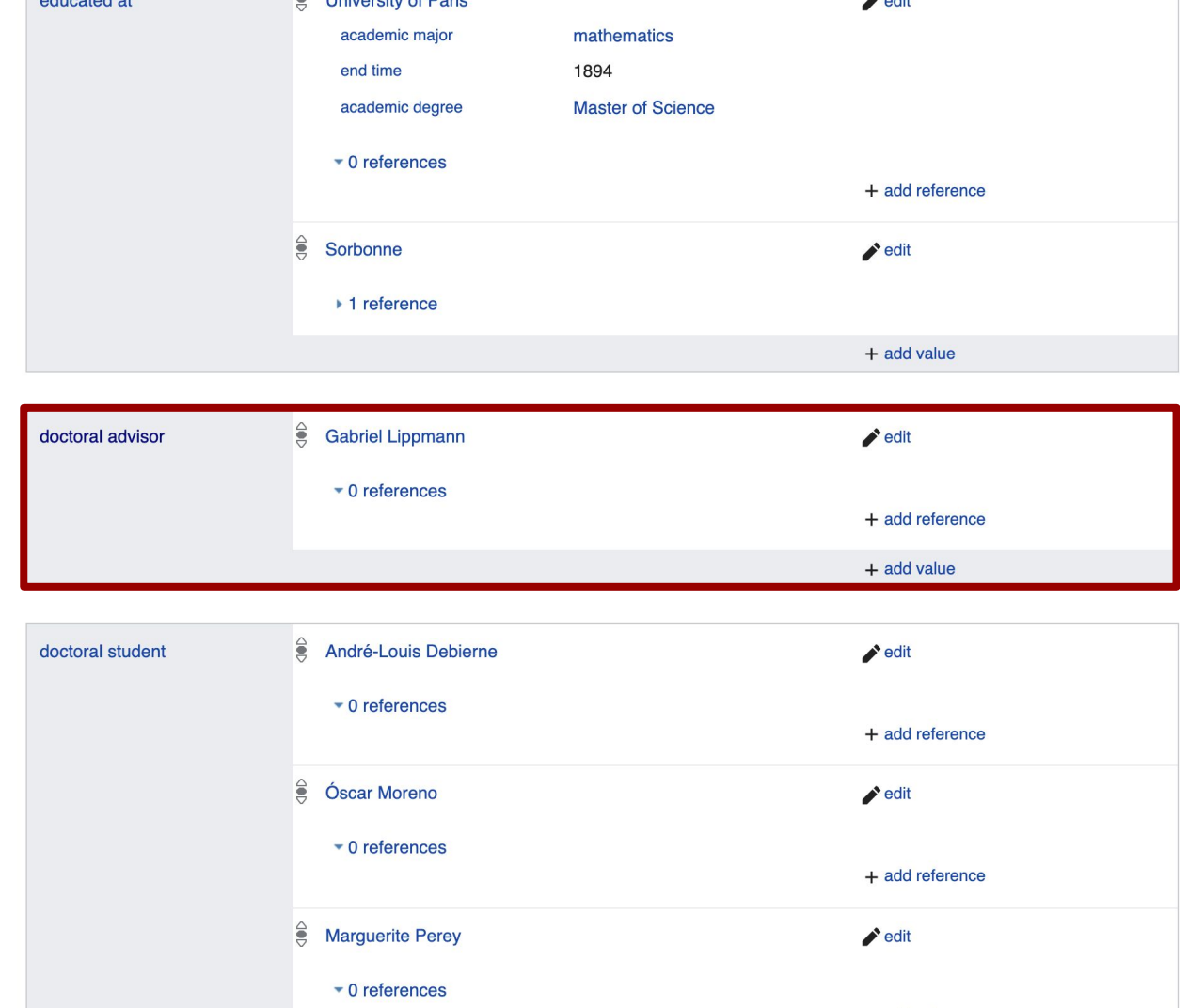

\_\_\_\_\_

\_\_\_\_\_\_\_\_\_\_\_\_\_\_\_

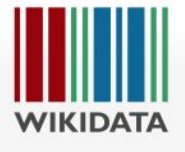

#### Item Discussion

 $\overline{X}_A$  English & DVrandecic (WMF) Searc Read View history

### Marie Curie (Q7186)

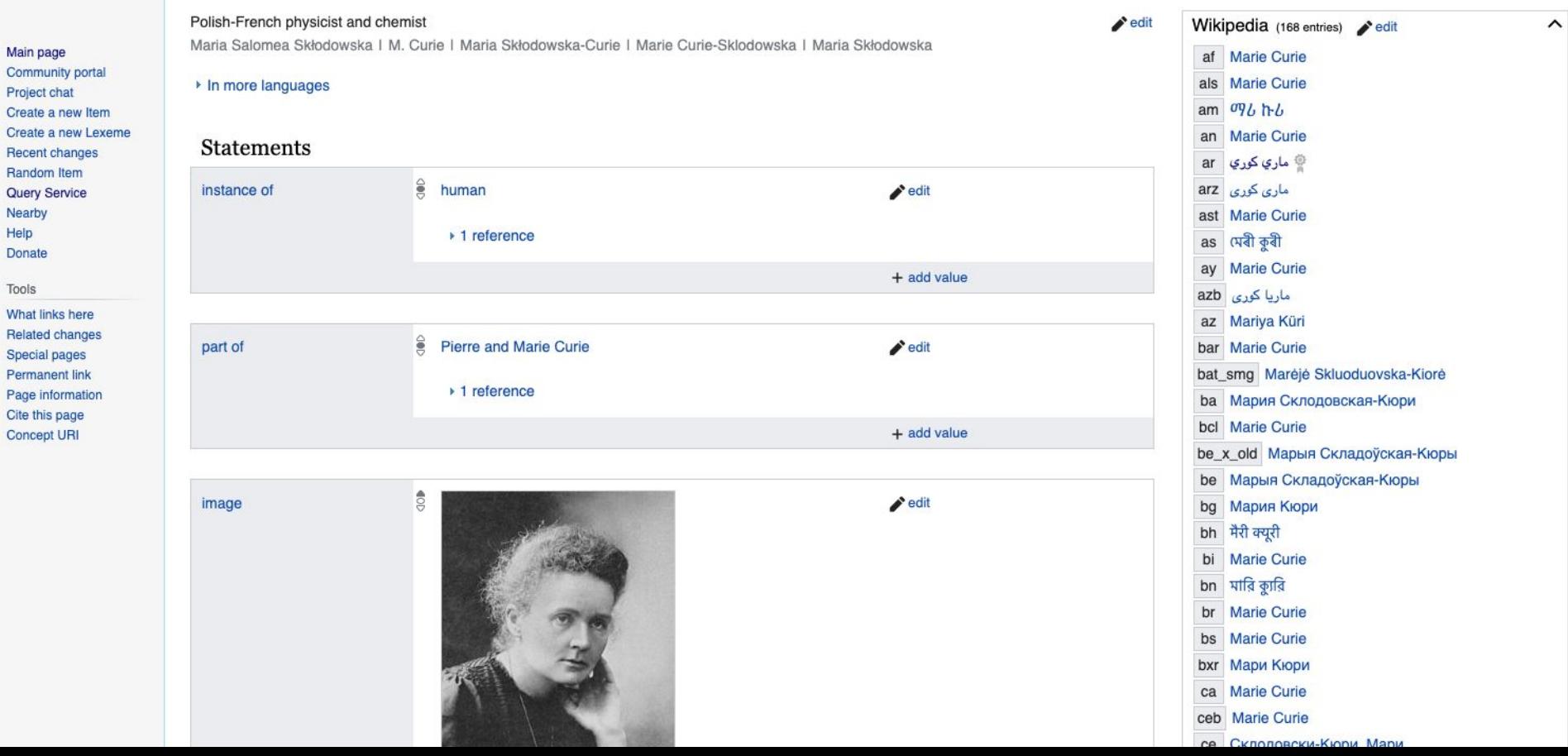

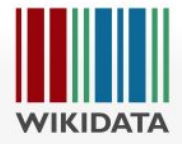

Forum

erstellen Ein neues erstellen

Zufälliges

Hilfe Spenden Datenobjekt Diskussion

### Marie Curie (Q7186)

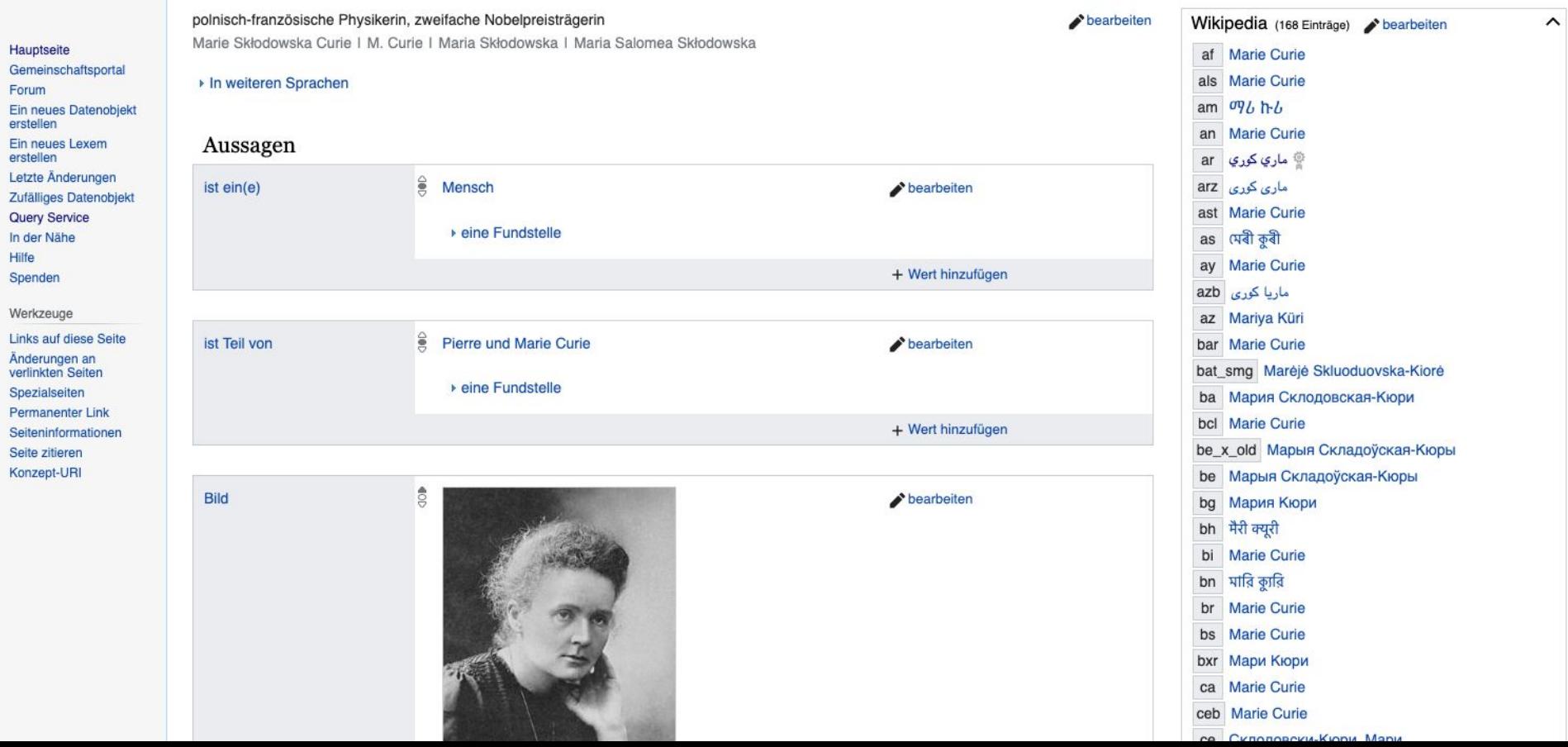

 $\hat{}$ 

## **WIKIDATA**

בלאַט שמועס

הויפט זייט קאַװע־שטיבל מזנון שאפֿן א נײַעם דאטנאביעקט יצירת יחידה מילונית חדשה לעצטע ענדערונגען צופֿעליגער בלאט **Query Service** דערבײַ הילף בײַשטײַערן

געצייג וואָס פֿאַרבינדט אַהער פֿאַרבונדענע ענדערונגען ספעציעלע בלעטער שטענדיגער לינק בלאַט־אינפֿארמאַציע ציטירן דעם דאזיגן בלאט כתובת URI לרעיון

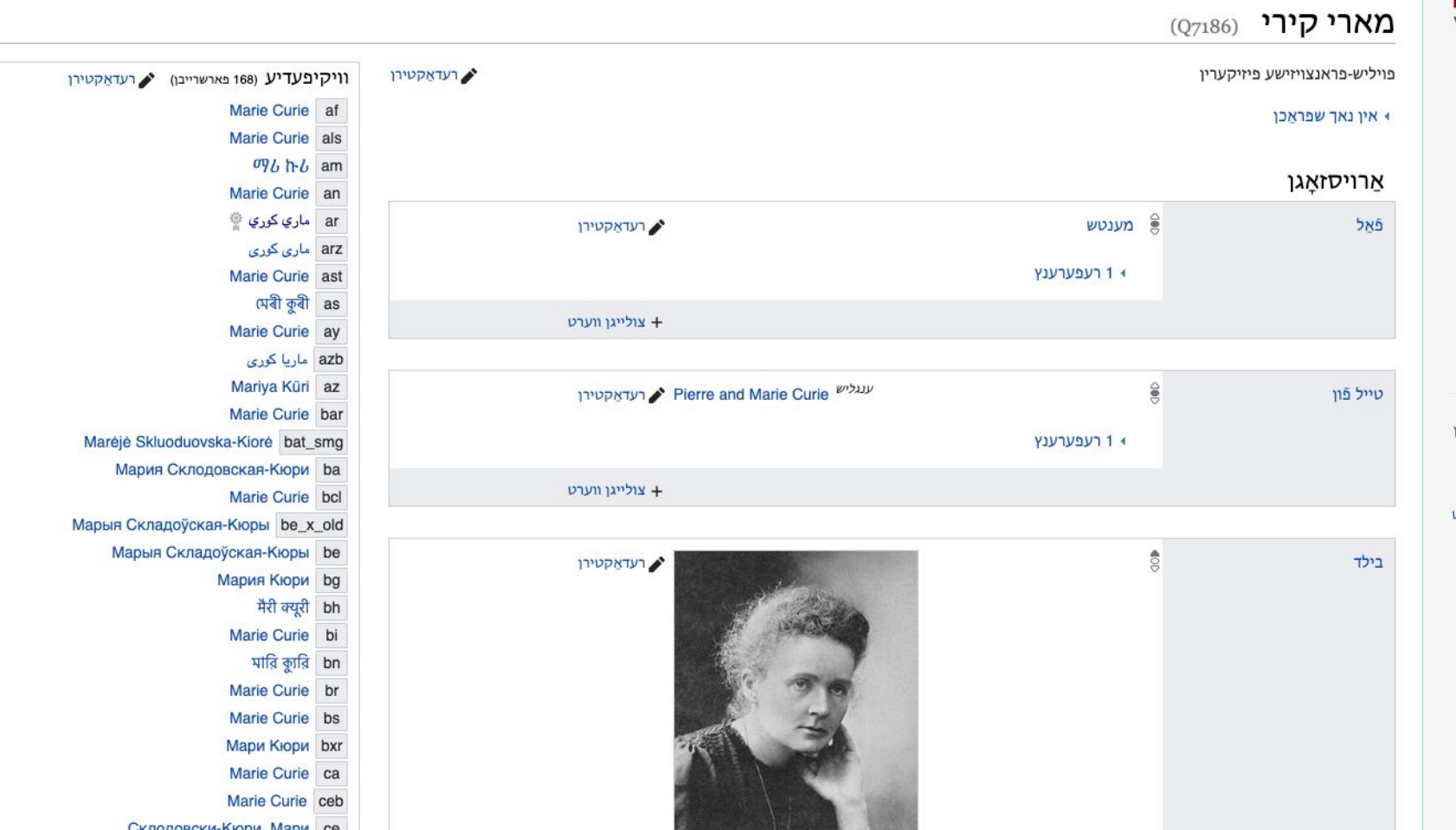

## **WIKIDATA**

#### **P578** የሳብረተሠበ መረዳጃ **Project chat** Create a new Item Create a new Lexeme በቅርብ 7ዜ የተለወጡ ማናቸውንም ስማየት **Query Service** Nearby  $\lambda$ C $3$ + መዋጮ ስመስጠት

#### መሣሪያዎች

ወዲህ የሚያያዝ የተዛመዱ ስውጦች ልዩ 7ጾች ቋሚ መያያዣ **የዚህ 7ጽ መረጃ** ይሀንን 7ጽ አጣቅስ Concept URI

### **ማሪ ኩሪ** (Q7186)

78 ውይይት

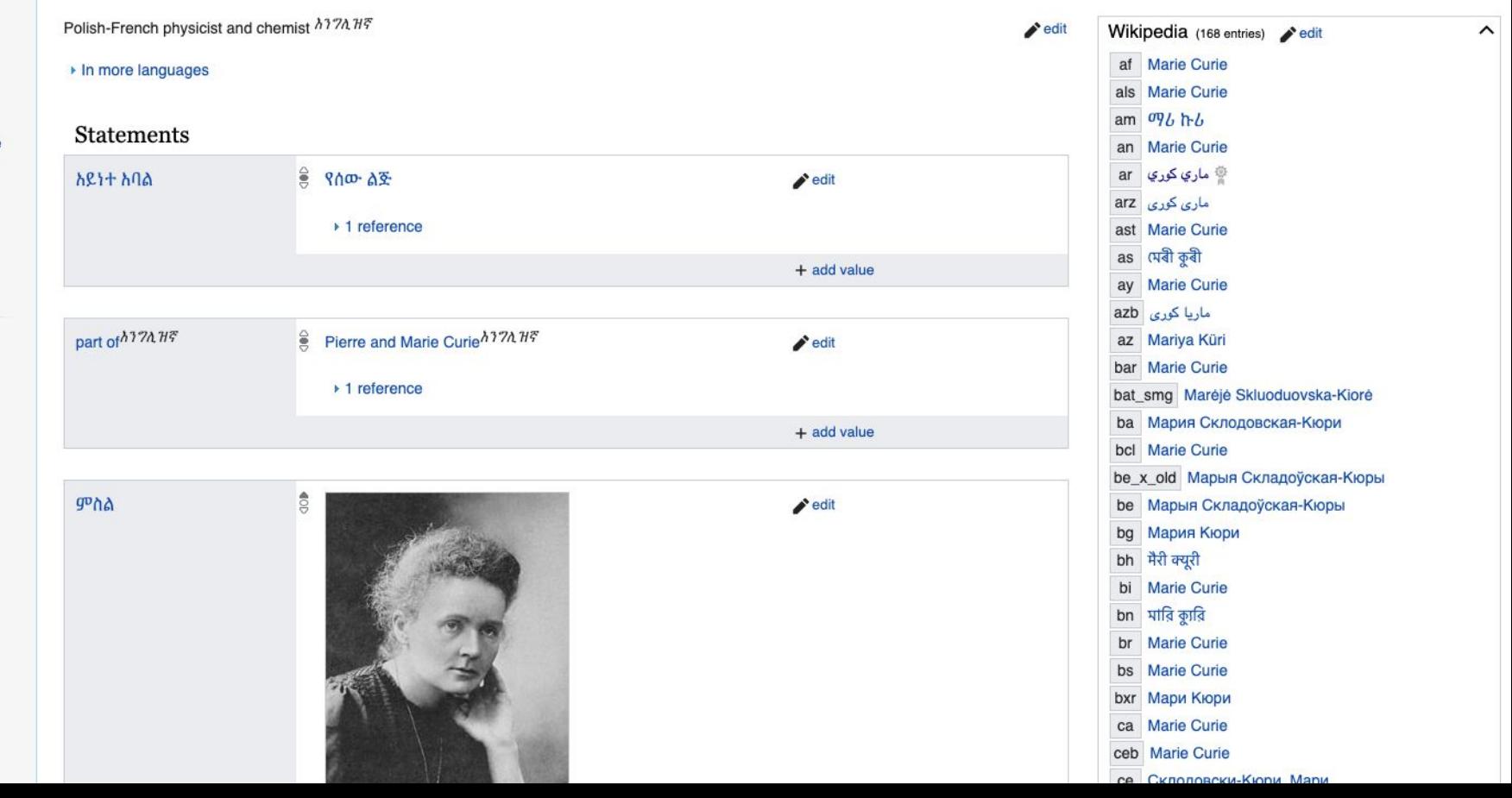

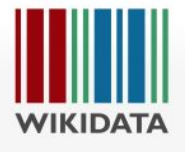

#### Hafan Porth y Gymuned Project chat Gwneud eitem nei Create a new Lexe Newidiadau diwed Tudalen ar hap **Query Service** Gerllaw Cymorth Rhoi arian

Offer

Beth sy'n cysylltu Newidiadau perthr Tudalennau arben Dolen barhaol Gwybodaeth am y<br>dudalen Cyfeiriwch at yr erl<br>hon Concept URI

### Tudalen Sgwrs

### Marie Curie (Q7186)

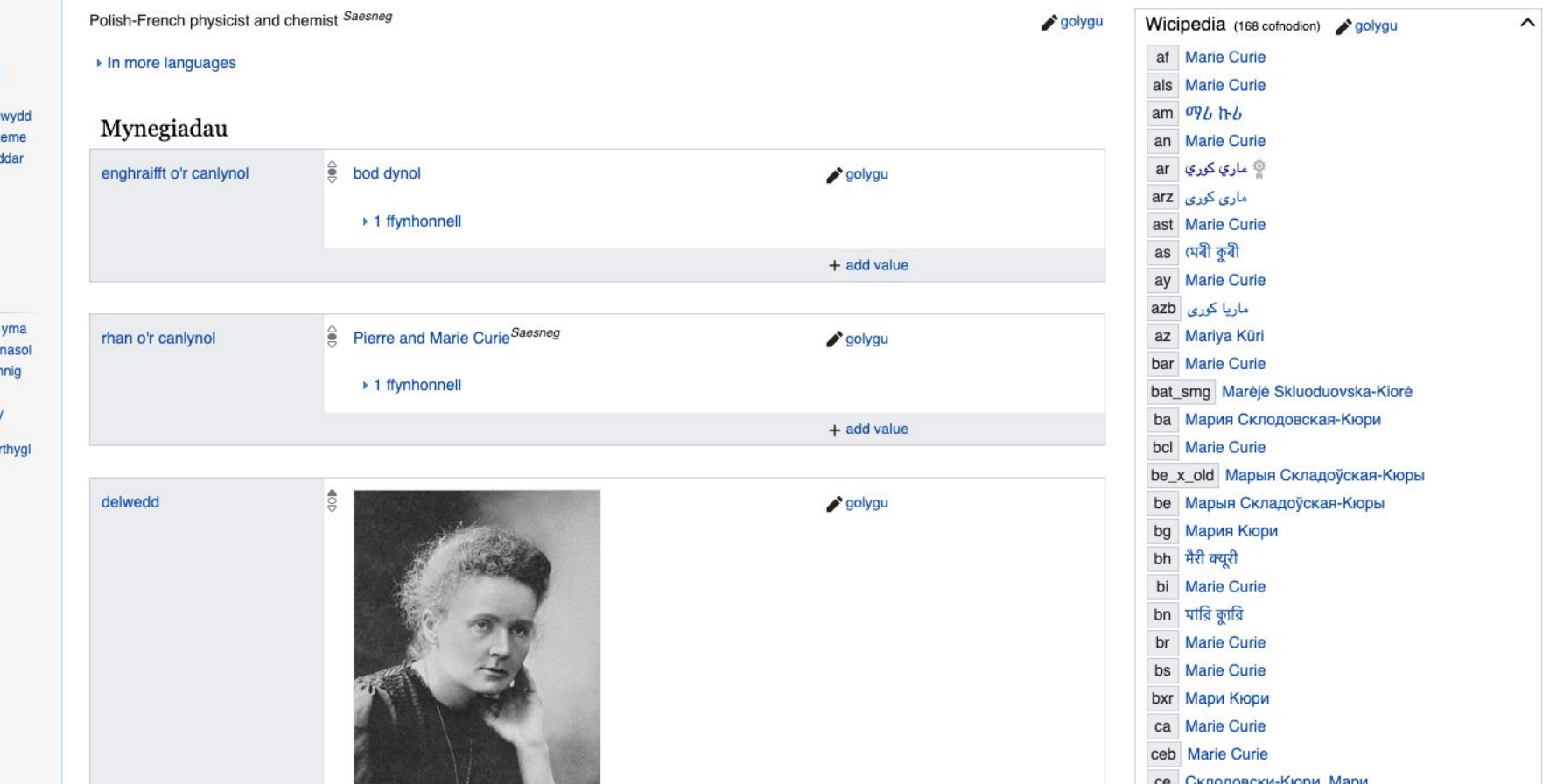

## **426 languages**

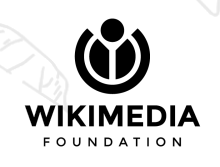

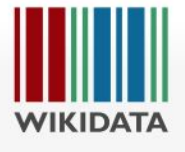

#### Item Discussion

 $\overline{X}_A$  English & DVrandecic (WMF) Searc Read View history

### Marie Curie (Q7186)

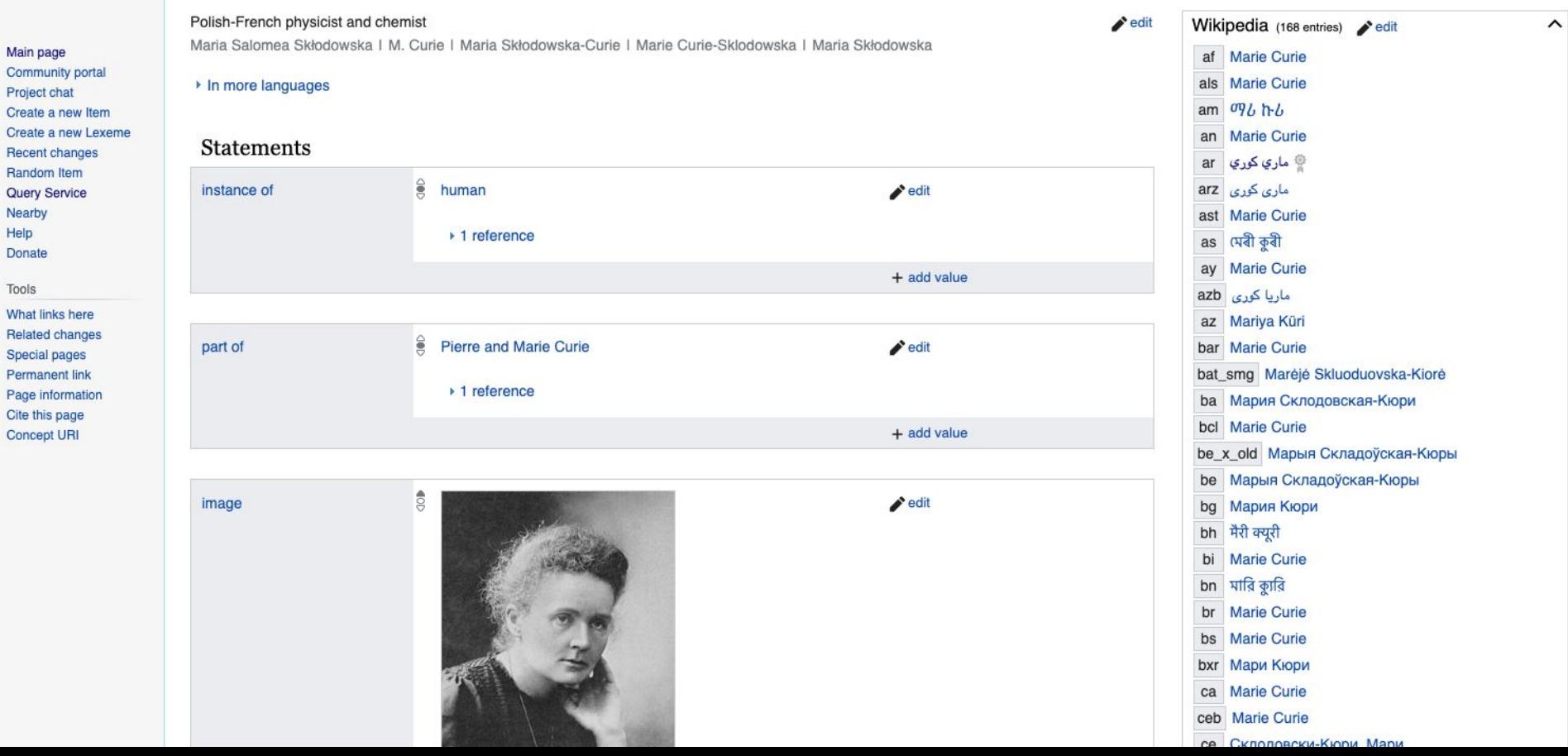

### Identifiers

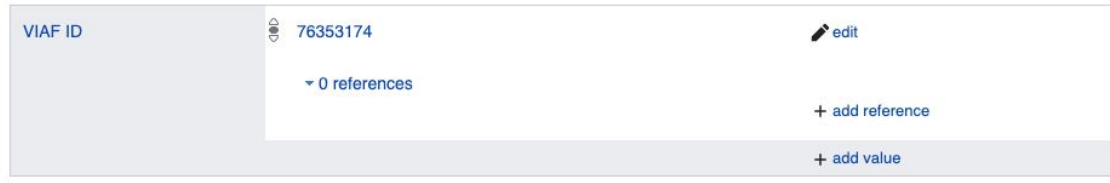

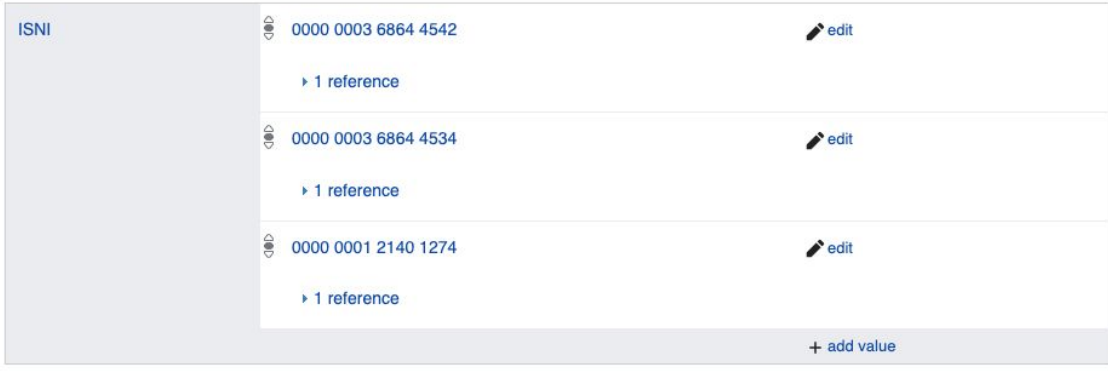

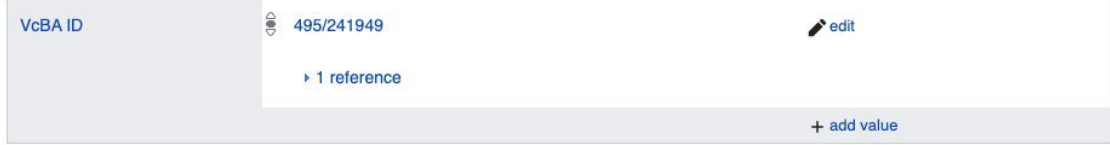

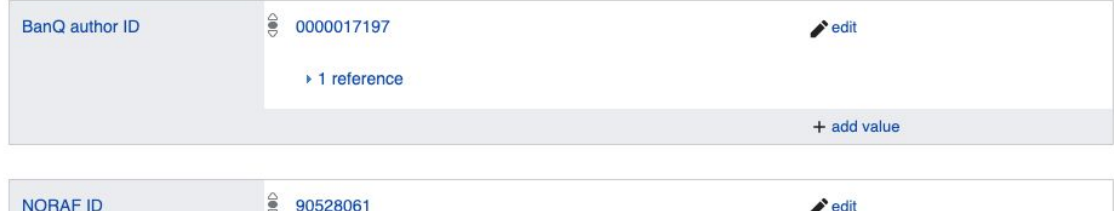

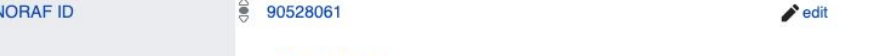

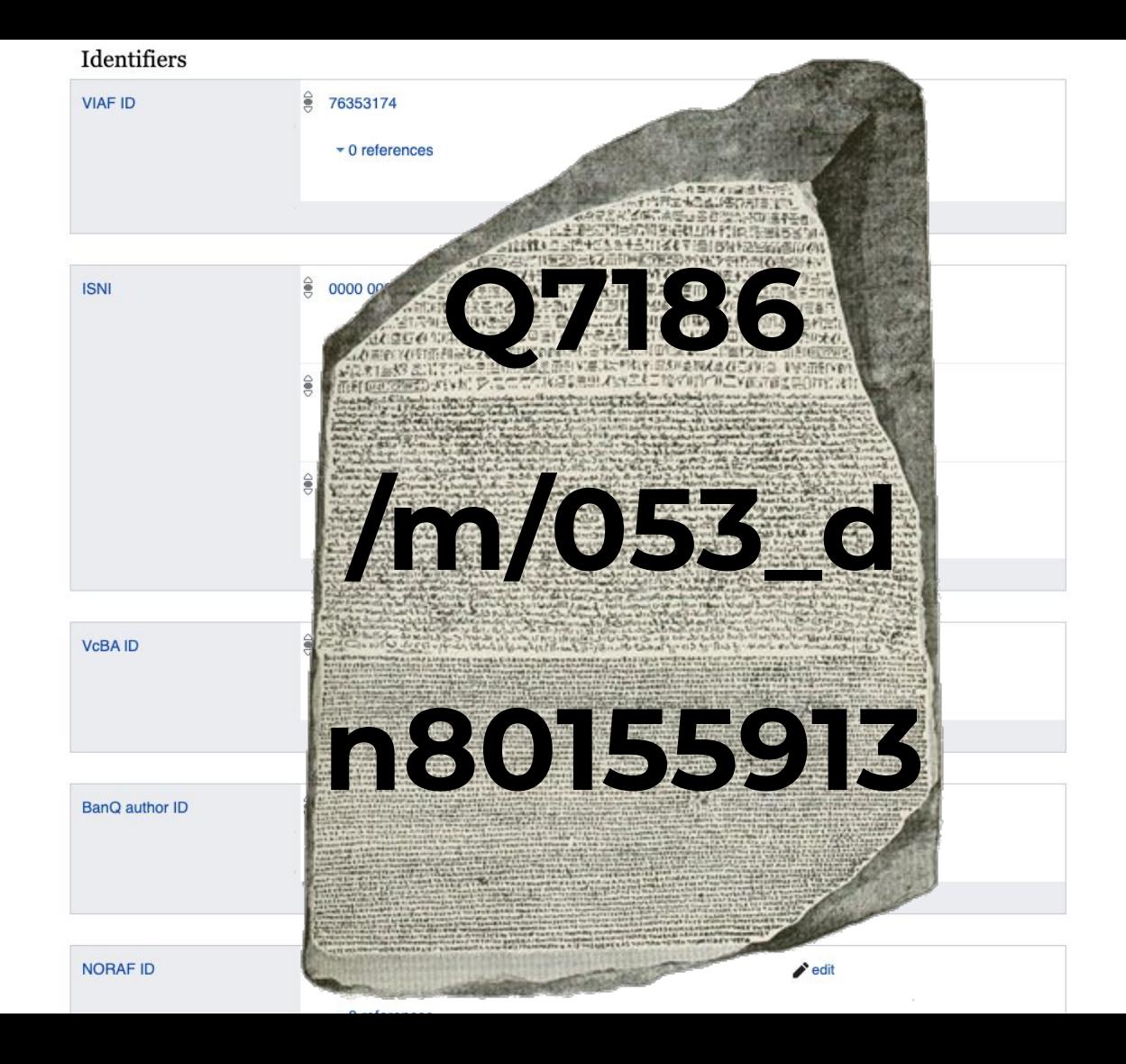

## **5,708 linked catalogs**

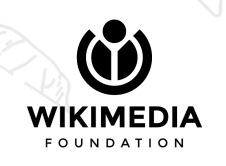

## **92,184,530 items**

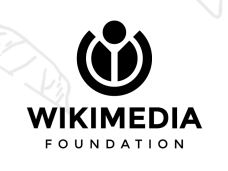

## **1,171,042,455 statements**

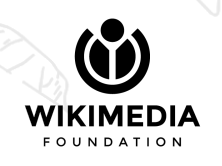

## **25,861 contributors per month**

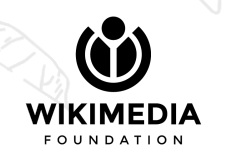

## **1,345,821,100 edits**

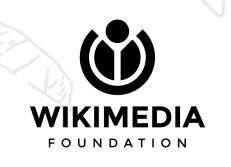

## **~15,000,000 SPARQL queries per day**

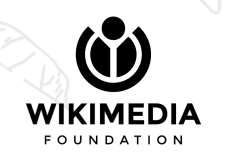

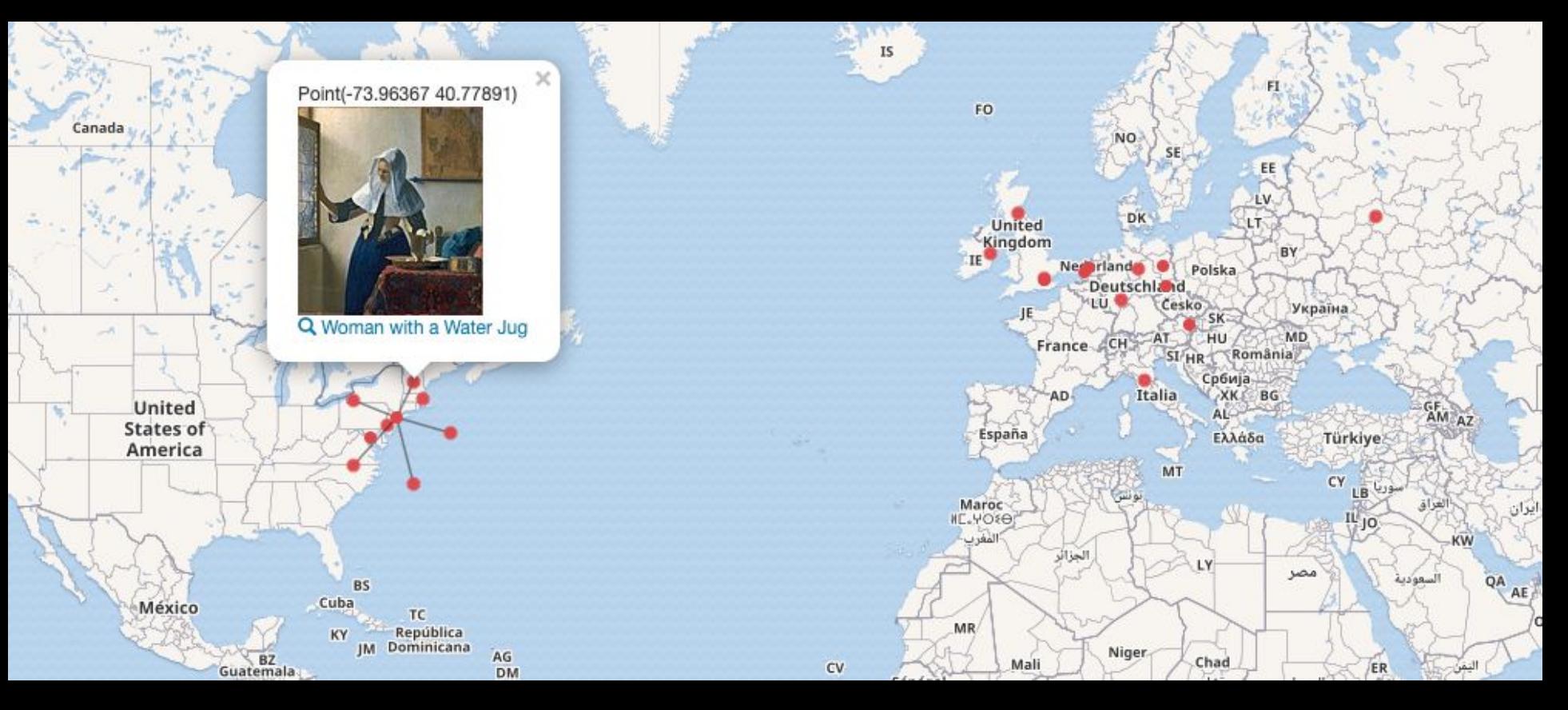

## **Vermeer paintings by location** w.wiki/XdX

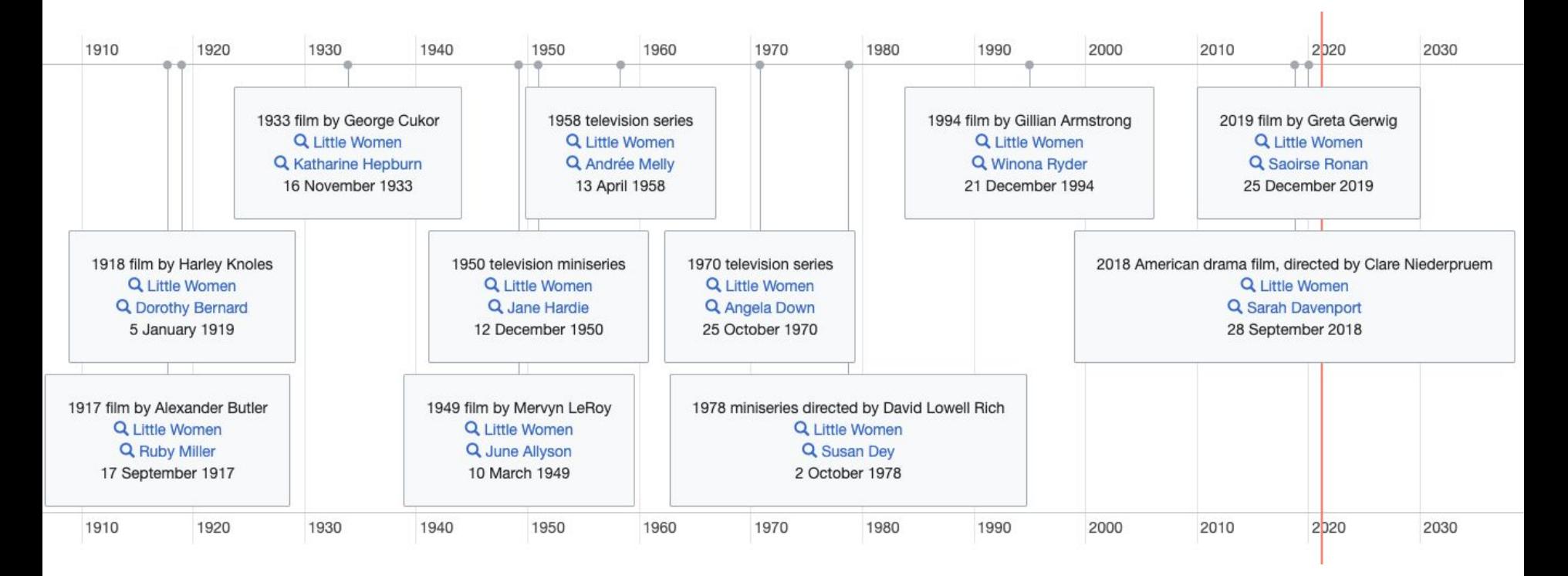

**Timeline of adaptations of "Little Women" and actresses who played Jo** w.wiki/EsE

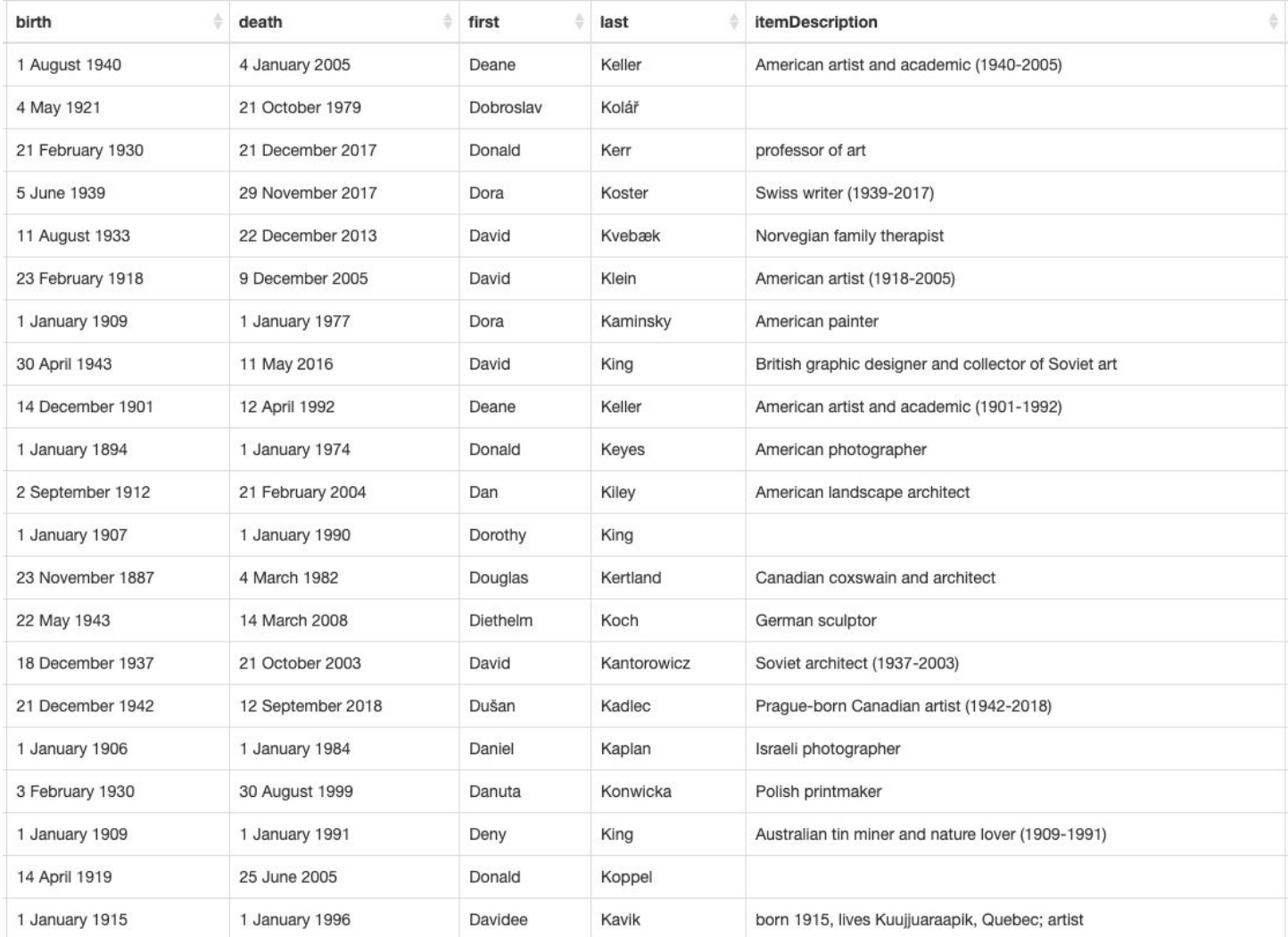

**Artists who could be "D.K. 1964"** w.wiki/swa

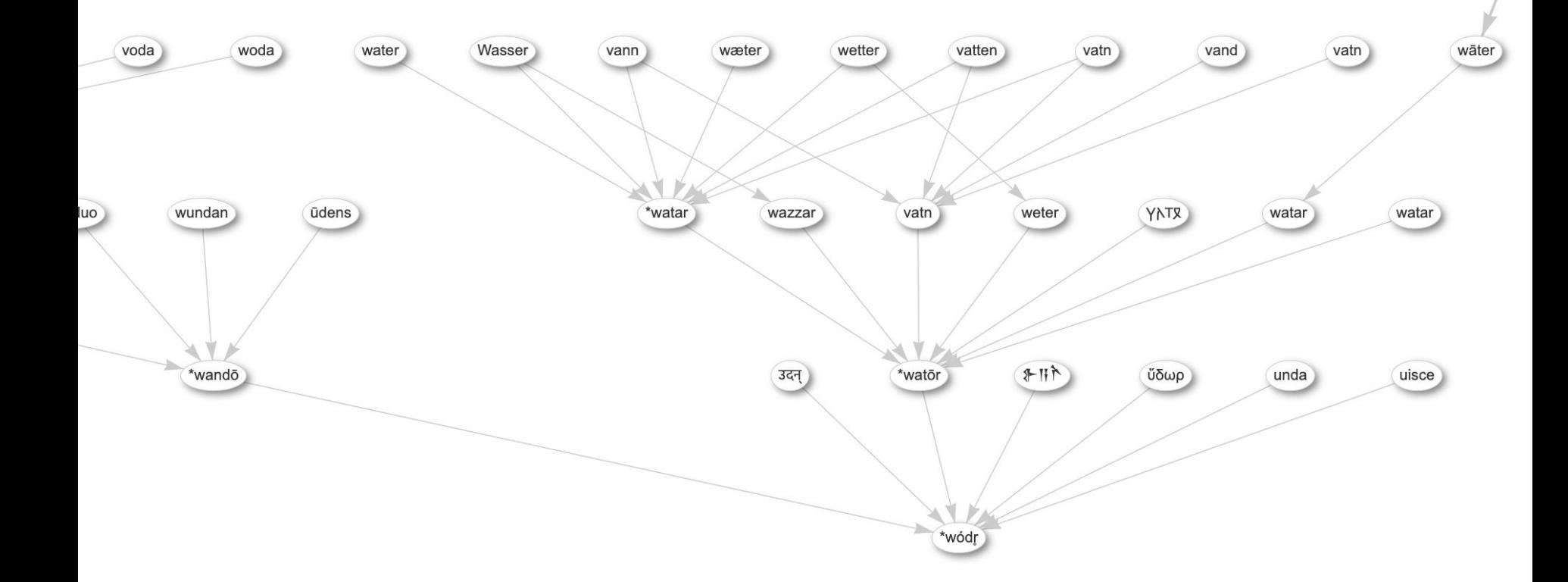

## **Etymology of the word** *'water'* w.wiki/7LT

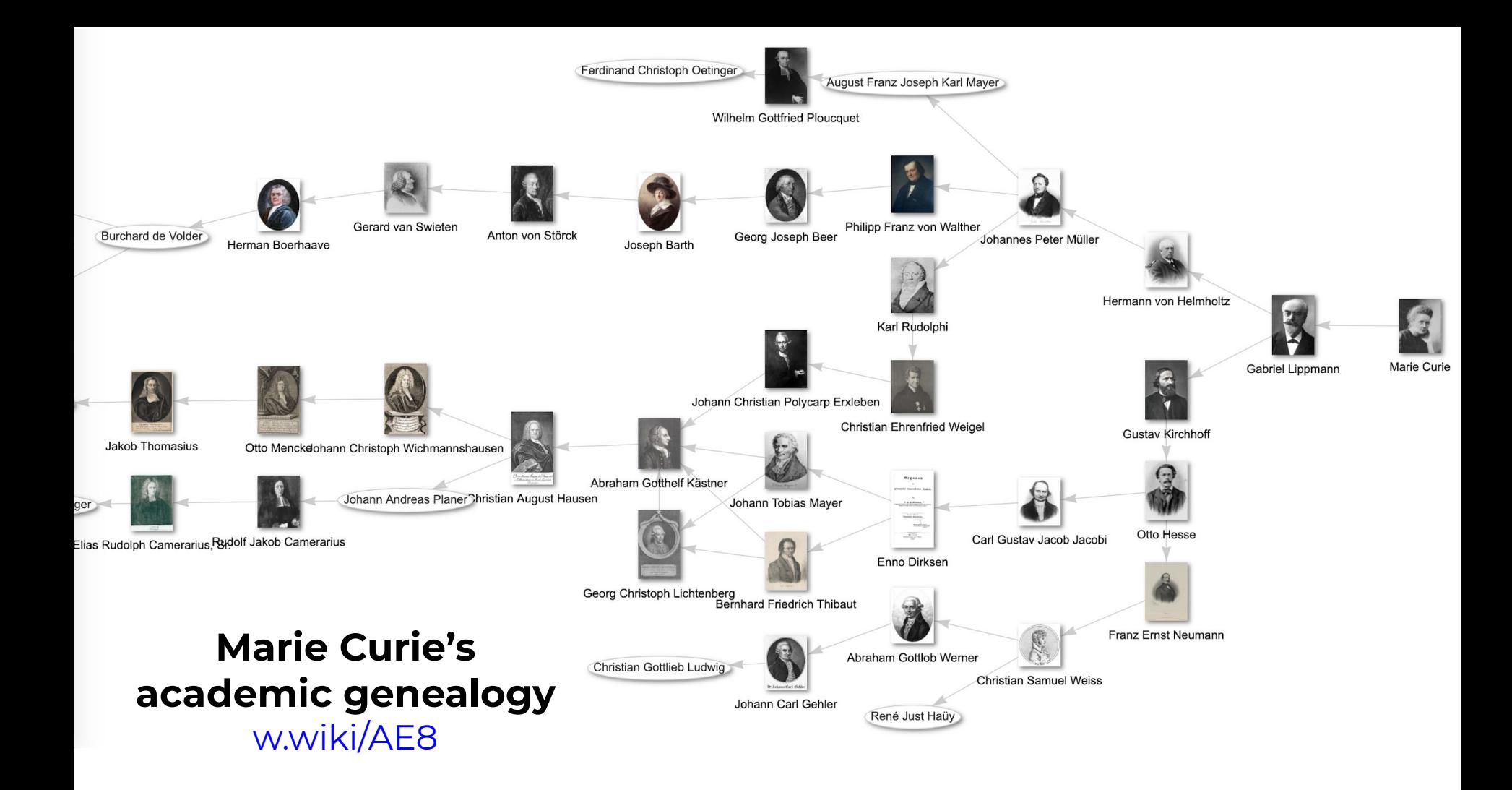

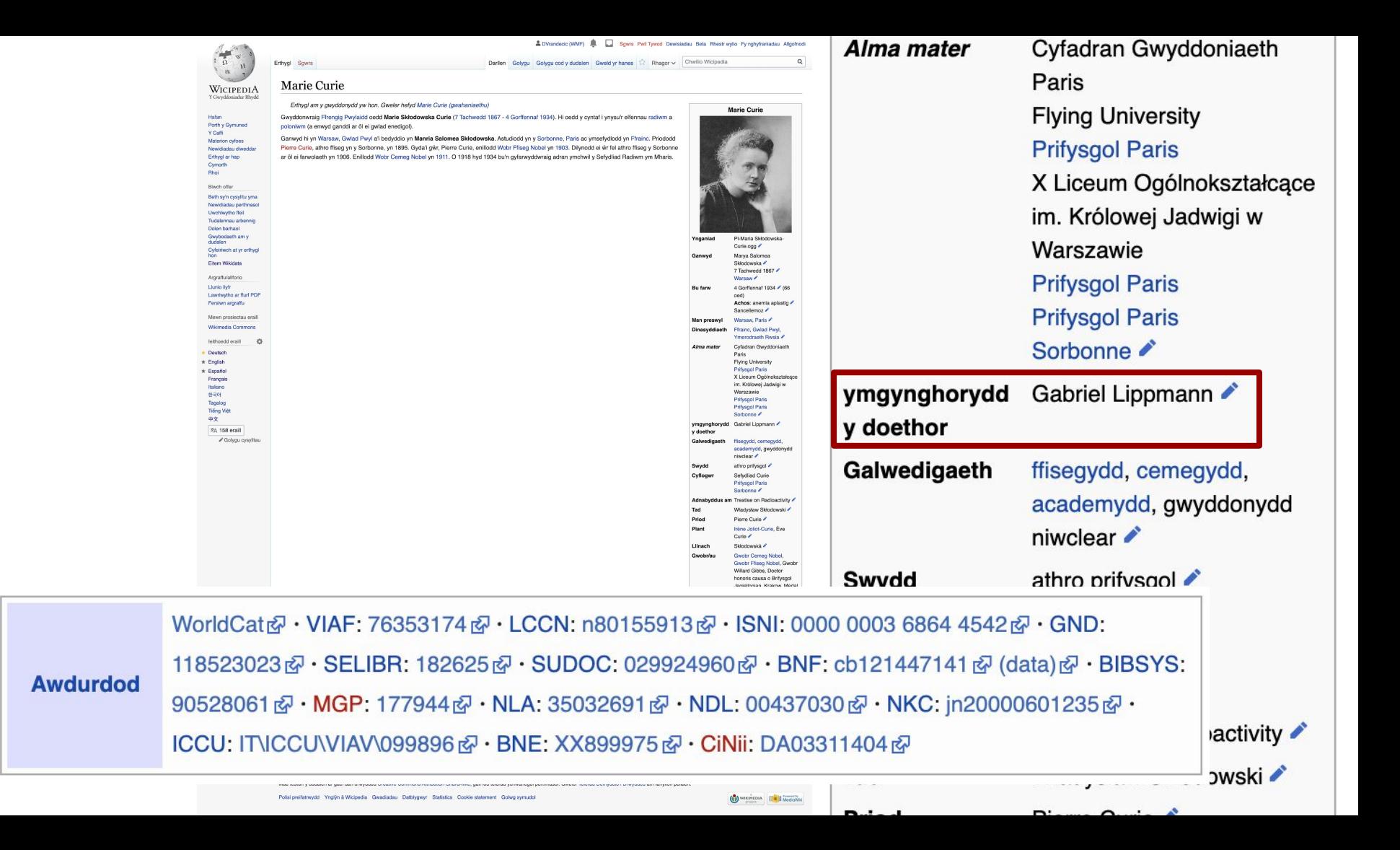

# **The cost of Wikipedia**

## **#topics × #languages 20M × 300 ≈ 6,000,000,000 <sup>2</sup>**

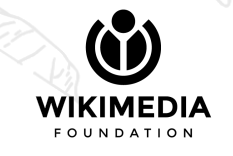

## **Just bring everything from Wikipedia**

## **Wikidata**

**to** 

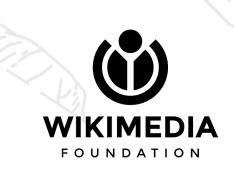

 $\vec{b}$ 

**WIKIDATA** 

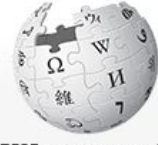

WIKIPEDIA The Free Encyclopedia

Main page **Contents Current events** Random article **About Wikipedia** Contact us **Donate** 

Contribute

- Help Community portal **Recent changes Upload file** Tools What links here
- **Related changes Special pages Permanent link** Page information Cite this page Wikidata item

Print/export

Download as PDF Printable version

In other projects

**Wikimedia Commons** Wikiguote

#### Article Talk

## Marie Curie

From Wikipedia, the free encyclopedia

This article is about the Polish-French physicist. For other uses, see Marie Curie (disambiguation).

In this Slavic name, the family name "Skłodowska" is sometimes transliterated as "Sklodowska".

Marie Skłodowska Curie (/kjʊəri/ KEWR-ee,<sup>[3]</sup> French: [kyʁi], Polish: [kiˈri]), born Maria Salomea Skłodowska (Polish: [ˈmarja salɔˈmɛa skwo'dofska]; 7 November 1867 - 4 July 1934), was a Polish and naturalized-French physicist and chemist who conducted pioneering research on radioactivity. She was the first woman to win a Nobel Prize, the first person and the only woman to win the Nobel Prize twice, and the only person to win the Nobel Prize in two different scientific fields. She was part of the Curie family legacy of five Nobel Prizes. She was also the first woman to become a professor at the University of Paris,<sup>[4]</sup> and in 1995 became the first woman to be entombed on her own merits in the Panthéon in Paris.<sup>[5]</sup>

She was born in Warsaw, in what was then the Kingdom of Poland, part of the Russian Empire. She studied at Warsaw's clandestine Flying University and began her practical scientific training in Warsaw. In 1891, aged 24, she followed her elder sister Bronisława to study in Paris, where she earned her higher degrees and conducted her subsequent scientific work. She shared the 1903 Nobel Prize in Physics with her husband Pierre Curie and physicist Henri Becquerel. She won the 1911 Nobel Prize in Chemistry.

Her achievements include the development of the theory of "radioactivity" (a term she coined).<sup>[6][7]</sup> techniques for isolating radioactive isotopes, and the discovery of two elements, polonium and radium. Under her direction, the world's first studies were conducted into the treatment of neoplasms using radioactive isotopes. She founded the Curie Institutes in Paris and in Warsaw, which remain major centres of medical research today. During World War I she developed mobile radiography units to provide X-ray services to field hospitals.

While a French citizen, Marie Skłodowska Curie, who used both surnames,<sup>[8][9]</sup> never lost her sense of Polish identity. She tauaht her daughters the Polish language and took them on visits to Poland.<sup>[10]</sup> She named the first chemical element she discovered *polonium*. after her native country.<sup>[a]</sup>

Marie Curie died in 1934, aged 66, at a sanatorium in Sancellemoz (Haute-Savoie), France, of aplastic anaemia from exposure to radiation in the course of her scientific research and in the course of her radiological work at field hospitals during World War I.<sup>[12]</sup>

**Contents [hide]** 1 Life 1.1 Early years

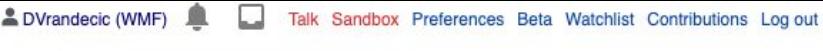

View source View history

Read

Search Wikipedia

 $\oplus$ 

 $\alpha$ 

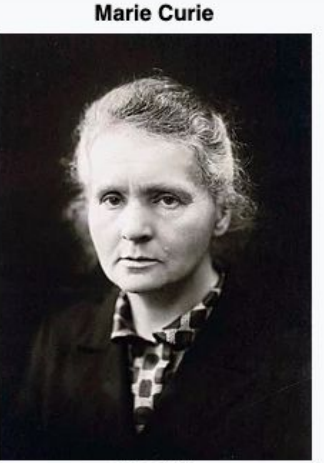

circa 1920

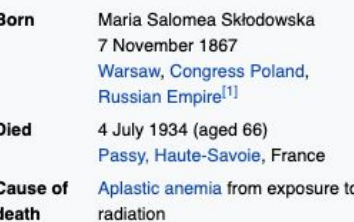

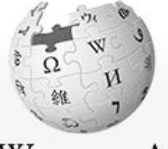

Artikel

**Diskussion** 

WikipediA Die freie Enzyklopädie

**Hauptseite** Themenportale Zufälliger Artikel

Mitmachen

Artikel verbessern Neuen Artikel anlegen Autorenportal Hilfe Letzte Änderungen Kontakt Spenden

Werkzeuge

Links auf diese Seite Änderungen an verlinkten Seiten Datei hochladen Spezialseiten Permanenter Link Seiteninformationen Artikel zitieren Wikidata-Datenobjekt

Drucken/exportieren

**Buch erstellen** Als PDF herunterladen **Druckversion** 

In anderen Projekten

Mehr  $\vee$ 

Bearbeiten

#### Quelitext bearbeiten Versionsgeschichte

Wikipedia durchsuchen

 $\mathsf Q$  $\bigstar$ 

## **Marie Curie**

Dieser Artikel beschreibt die Physikerin und Chemikerin Marie Curie. Für den gleichnamigen Film siehe Marie Curie (Film). €

Lesen

Marie Skłodowska Curie (\* 7. November 1867 in Warschau, Russisches Kaiserreich; † 4. Juli 1934 bei Passy, geborene Maria Salomea Skłodowska) war eine Physikerin und Chemikerin polnischer Herkunft, die in Frankreich lebte und wirkte. Sie untersuchte die 1896 von Henri Becquerel beobachtete Strahlung von Uranverbindungen und prägte für diese das Wort "radioaktiv". Im Rahmen ihrer Forschungen, für die ihr 1903 ein anteiliger Nobelpreis für Physik und 1911 der Nobelpreis für Chemie zugesprochen wurde, entdeckte sie gemeinsam mit ihrem Ehemann Pierre Curie die chemischen Elemente Polonium und Radium. Marie Curie ist die einzige Frau unter den vier Personen, denen bisher mehrfach ein Nobelpreis verliehen wurde, und neben Linus Pauling die einzige Person, die Nobelpreise auf zwei unterschiedlichen Fachgebieten erhielt.

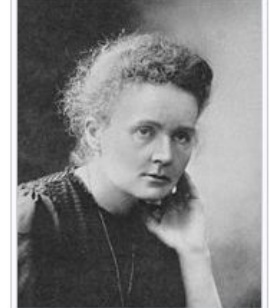

EB. Marie Curie auf dem offiziellen Nobelpreisfoto von 1911

Marie Curie wuchs im damals zu Russland gehörigen Teil Polens auf. Da Frauen dort nicht zum Studium zugelassen wurden, zog sie nach Paris und begann Ende 1891 ein Studium an der Sorbonne, das sie mit Lizenziaten in Physik und Mathematik beendete. Im Dezember 1897 begann sie die Erforschung radioaktiver Substanzen, die seitdem den Schwerpunkt ihrer wissenschaftlichen Tätigkeit bildeten. Nach dem Unfalltod Pierre Curies wurden ihr 1906 zunächst seine Lehrverpflichtungen übertragen. Zwei Jahre später wurde sie schließlich auf den für ihn geschaffenen Lehrstuhl für Allgemeine Physik berufen. Sie war die erste Frau und die erste Professorin, die an der Sorbonne lehrte. Als sich Marie Curie 1911 um einen Sitz in der Académie des sciences bewarb und im selben Jahr ihr Verhältnis mit Paul Langevin bekannt wurde, erschienen in der Boulevardpresse Artikel, in denen sie persönlich angegriffen und als Fremde, Intellektuelle, Jüdin und sonderbare Frau bezeichnet wurde.

Während des Ersten Weltkrieges widmete sich Marie Curie als Radiologin der Behandlung verwundeter Soldaten. Sie entwickelte einen Röntgenwagen, der es ermöglichte, radiologische Untersuchungen in unmittelbarer Nähe der Front vorzunehmen, und beteiligte sich an der Qualifizierung der notwendigen Techniker und Krankenschwestern. Nach dem Krieg engagierte sie sich in der Internationalen Kommission für Geistige Zusammenarbeit des Völkerbundes für bessere Arbeitsbedingungen von Wissenschaftlern. An dem von ihr geleiteten Pariser Radium-Institut setzte sie sich für die Förderung von weiblichen und ausländischen Studierenden ein.

#### Inhaltsverzeichnis [Verbergen]

- 1 Leben und Wirken 1.1 Kindheit und Jugend
	- 1.2 Erste Jahre in Paris
	- 1.3 Wissenschaftliche Erfolge 1.3.1 Neue Elemente

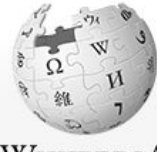

WIKIPEDIA L'enciclopedia libera

Pagina principale Ultime modifiche Una voce a caso Nelle vicinanze Vetrina Aiuto Sportello informazioni

Comunità Portale Comunità Bar Il Wikipediano Fai una donazione Contatti

Strumenti

Puntano qui Modifiche correlate Carica su Commons Pagine speciali Link permanente Informazioni pagina Cita questa voce Elemento Wikidata Stampa/esporta

Crea un libro Scarica come PDF Versione stampabile

In altri nrogotti

**Discussione** Voce

 $1E$ 

 $21$ 

 $3f$ 

 $4<sup>1</sup>$ 

 $5<sup>6</sup>$ 

6

8 Voci correlate

## Marie Curie

Da Wikipedia, l'enciclopedia libera.

Maria Salomea Skłodowska, più conosciuta come Marie Curie (Varsavia, 7 novembre 1867 - Passy, 4 Iuglio 1934), è stata una chimica e fisica polacca naturalizzata francese<sup>[1]</sup>.

DVrandecic (WMF)

Leggi

Modifica Modifica wikitesto

Cronologia

Nel 1903 fu insignita del premio Nobel per la fisica (assieme al marito Pierre Curie e ad Antoine Henri Becquerel) per i loro studi sulle radiazioni e, nel 1911, del premio Nobel per la chimica<sup>[2]</sup> per la sua scoperta del radio e del polonio, il cui nome venne scelto dalla scienziata proprio in onore della sua terra. Marie Curie, unica donna tra i quattro vincitori di due Nobel, è la sola ad aver vinto il Premio in due distinti campi scientifici.

Maria Skłodowska crebbe nella Polonia russa; poiché qui le donne non potevano essere ammesse agli studi superiori, si trasferì a Parigi e nel 1891 iniziò a frequentare la Sorbona, dove si laureò in fisica e matematica. Nel dicembre del 1897 iniziò a compiere degli studi sulle sostanze radioattive, che da allora rimasero al centro dei suoi interessi. Dopo la morte accidentale del marito Pierre Curie, avvenuta nel 1906, le fu concesso di insegnare nella prestigiosa università della Sorbona. Due anni più tardi le venne assegnata la cattedra di fisica generale, diventando la prima donna ad insegnare alla Sorbona. Morì nel 1934 per le radiazioni cui il suo fisico era stato per lungo tempo esposto e di cui negò sempre la pericolosità<sup>[3]</sup>.

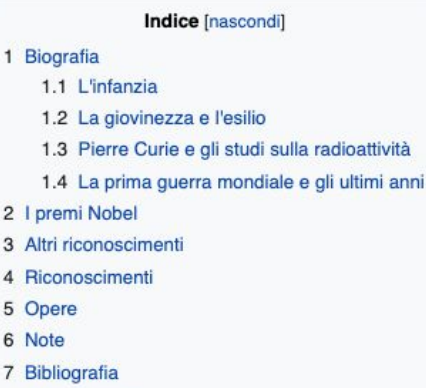

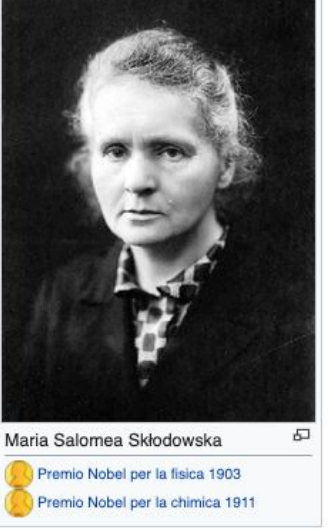

Q

discussioni prove preferenze beta osservati-speciali contributi esci

Cerca in Wikipedia

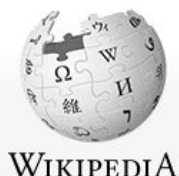

La enciclopedia libre

Artículo Discusión

### Marie Curie

Portada Portal de la comunidad Actualidad **Cambios recientes** Páginas nuevas Página aleatoria Ayuda **Donaciones** Notificar un error

Herramientas

Lo que enlaza aquí Cambios en enlazadas Subir archivo Páginas especiales Enlace permanente Información de la página Citar esta página Elemento de Wikidata

Imprimir/exportar

Crear un libro Descargar como PDF Versión para imprimir

En otros proyectos

**Wikimedia Commons** Wikiquote

En otros idiomas zh. Discusión Taller Preferencias Beta Lista de seguimiento Contribuciones Salir

Leer Ver código Ver historial

Q  $\sigma$ 

Para otros usos de este término, véase Curie.

Maria Salomea Skłodowska-Curie.<sup>A B</sup> más conocida como Marie Curie<sup>C B</sup> (Varsovia, 7 de noviembre de 1867-Passy, 4 de julio de 1934), fue una científica polaca nacionalizada francesa. Pionera en el campo de la radiactividad, fue la primera persona en recibir dos premios Nobel en distintas especialidades - Física y Química - <sup>D</sup> y la primera mujer en ocupar el puesto de profesora en la Universidad de París. En 1995 fue sepultada con honores en el Panteón de París por méritos propios.<sup>E</sup>

Nació en Varsovia, en lo que entonces era el Zarato de Polonia (territorio administrado por el Imperio ruso). Estudió clandestinamente en la «universidad flotante» de Varsovia y comenzó su formación científica en dicha ciudad. En 1891, a los 24 años, siguió a su hermana mayor Bronisława Dłuska a París, donde culminó sus estudios y llevó a cabo sus trabajos científicos más sobresalientes. Compartió el premio Nobel de Física de 1903 con su marido Pierre Curie y el físico Henri Becquerel. Años después, ganó en solitario el premio Nobel de Química de 1911. Aunque recibió la ciudadanía francesa y apoyó a su nueva patria, nunca perdió su identidad polaca: enseñó a sus hijas su lengua materna y las llevaba a sus visitas a Polonia.<sup>6</sup> Nombró el primer elemento químico que descubrió, el polonio, como su país de origen.<sup>F</sup>

Sus logros incluyen los primeros estudios sobre el fenómeno de la radiactividad (término que ella misma acuñó), 8 9 10 técnicas para el aislamiento de isótopos radiactivos y el descubrimiento de dos elementos -el polonio y el radio-. Bajo su dirección, se llevaron a cabo los primeros estudios en el tratamiento de neoplasias con isótopos radiactivos. Fundó el Instituto Curie en París y en Varsovia, que se mantienen entre los principales centros de investigación médica en la actualidad. Durante la Primera Guerra Mundial creó los primeros centros radiológicos para uso militar. Murió en 1934 a los 66 años, en el sanatorio Sancellemoz en Passy, por una anemia aplásica causada por la exposición a la radiación de tubos de ensayo con radio que guardaba en los bolsillos en el trabajo<sup>11</sup> y en la construcción de las unidades móviles de rayos X de la Primera Guerra Mundial.<sup>12</sup>

**Índice** [ocultar] 1 Infancia y estudios en Polonia 2 Primeros años en Francia 3 El doctorado y nuevos elementos químicos 4 Premios Nobel 5 Primera Guerra Mundial 6 Posquerra

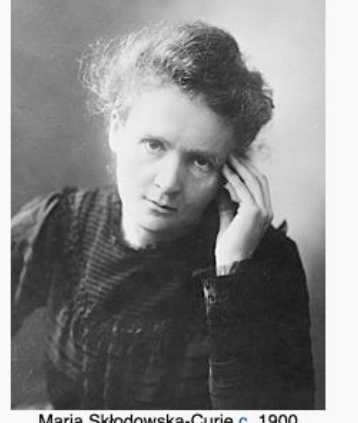

**Marie Curie** 

Maria Skłodowska-Curie c. 1900

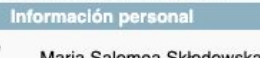

Nombre de

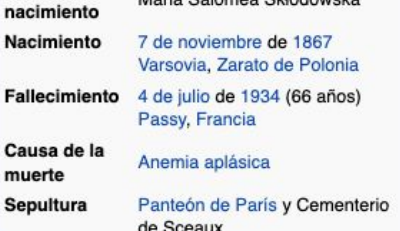

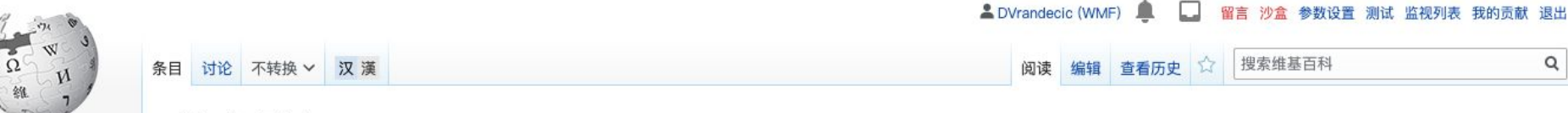

### 维基百科 自由的百科全书

首页 分类索引 特色内容 新闻动态 最近更改 随机条目 资助维基百科

帮助

帮助 维基社群 方针与指引 互助客栈 知识问答 字词转换 IRC即时聊天 联络我们 关于维基百科

工具

- 链入页面
- 相关更改
- 上传文件

特殊页面 固定链接

页面信息 引用本页 维基数据项

左侧跳顶连接 短链接

### 玛丽·居里 [编辑]

维基百科, 自由的百科全书

|玛丽亚·斯克沃多夫斯卡-居里<sup>[2]</sup>(波蘭語:Maria Skłodowska-Curie,1867年11月7日-1934年7月4日),通常稱為玛丽·居里(法 語: Marie Curie)或居里夫人 (Madame Curie) , 波兰裔法国籍物理学家、化学家。她是放射性研究的先驱者, 是首位获得诺贝尔 奖的女性,获得两次诺贝尔奖(獲得物理学奖及化学奖)的第一人及目前唯一的女性,亦是目前唯一一位獲得二種不同科學诺贝尔奖 的女性(如果不算上诺贝尔化学奖与和平奖的双得主莱纳斯·鲍林)。她是巴黎大学第一位女教授。1995年,她与丈夫皮埃尔·居里一 起移葬先贤祠, 成为第一位凭自身成就入葬先贤祠的女性。

玛丽·居里原名玛丽亚·斯克沃多夫斯卡 (Maria Salomea Skłodowska), 生于当时俄罗斯帝国统治下的波兰会议王国的华沙, 即现 在波兰的首都。她在華沙地下移动大学读书,并开始接受真正的科学训练。她在华沙生活至24岁,1891年追随姊姊布洛尼斯拉娃至巴 黎读书。她在巴黎取得学位并在毕业后留在巴黎从事科学研究。1903年她和丈夫皮埃尔·居里及亨利·贝可勒尔共同獲得了诺贝尔物理 学奖, 1911年又因放射化学方面的成就获得诺贝尔化学奖。

玛丽·居里的成就包括开创了放射性理论,放射性的英文Radioactivity是她造的词<sup>[3]</sup>,她发明了分离放射性同位素的技术,以及发现两 种新元素釙(Po)和镭(Ra)。在她的指导下,人们第一次将放射性同位素用于治疗肿瘤。她在巴黎和华沙各创办了一座居里研究 所、这两个研究所至今仍是重要的医学研究中心。在第一次世界大战期间,她创办了第一批战地放射中心。

瑪麗亞·斯克沃多夫斯卡-居里在法國時,雖然法國大革命隔年即規定:「任何公民都不能冠上與其出生證明紀載不符的姓或名」,居 里夫人雖沒有「換夫姓」,但仍使用雙姓,除了冠夫姓外,居里還保留她波蘭原姓斯克沃多夫斯卡。雖然玛丽·居里是法國公民,人 身在異國,但也从未忘记她的祖国波兰。她教女兒波蘭文,多次帶她們去波蘭<sup>[4]</sup>。她以祖国波兰的名字命名她所发现的第一种元素  $\frac{2}{3}$ [a]

第一次世界大战時期,瑪麗·居里利用她本人发明的流動式X光機協助外科醫生。1934年病逝於法國上薩瓦省療養院,享年66岁。

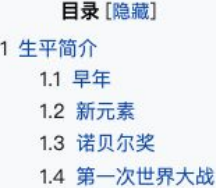

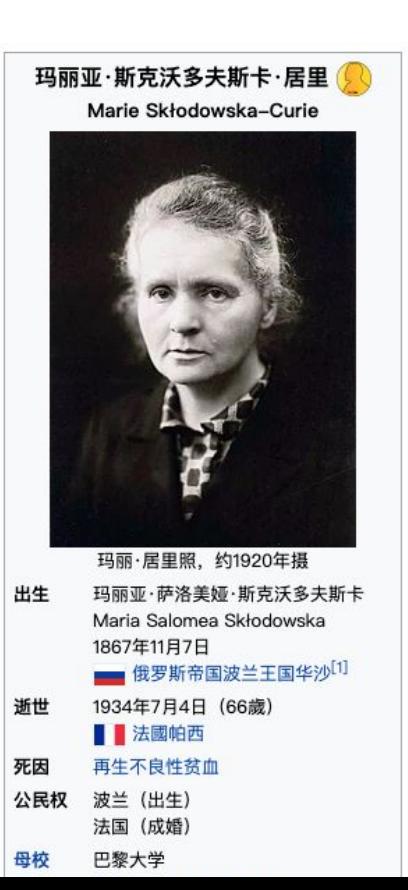

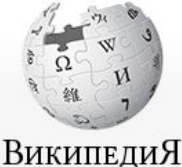

- Заглавная страница Рубрикация Указатель A - Я Избранные статьи Случайная статья Текущие события Участие Сообщить об ошибке
- Сообщество Форум Свежие правки Новые страницы Справка Пожертвовать

Инструменты

Ссылки сюда Связанные правки Служебные страницы Постоянная ссылка Сведения о странице Цитировать страницу

Печать/экспорт

Создать книгу Скачать как PDF Версия для печати

В других проектах

Викисклад

Статья Обсуждение

DVrandecic (WMF)

Обсуждение Черновик Настройки Бета Список наблюдения Вклад Выйти

Читать Править Править код История

Искать в Википедии

 $\alpha$ 

[ править | править код ]

В Википедии есть статьи о других людях с фамилией Кюри.

Склодовская-Кюри, Мария

Материал из Википедии - свободной энциклопедии

**• О Стабильная версия**  $\vee$ 

Мария Склодовская-Кюри (фр. Marie Curie, польск. Maria Skłodowska-Curie; урождённая Мария Саломея Склодовская, польск. Maria Salomea Skłodowska<sup>[1]</sup>; 7 ноября 1867 года, Варшава, Российская империя — 4 июля 1934 года, санаторий Санселльмоз<sup>[fr]</sup>, Пасси<sup>[fr]</sup>, Франция) — польская и французская учёная-экспериментатор (физик, химик), педагог, общественный деятель. Первая женщина - преподаватель Сорбонны. Удостоена Нобелевских премий по физике (1903) и по химии (1911)<sup>[2]</sup>, является первой женщиной — нобелевским лауреатом в истории<sup>[3][4]</sup> и первым дважды нобелевским лауреатом в истории<sup>[5][6][2][7]</sup> Первая женщина — член Парижской медицинской академии<sup>[8]</sup>. Участвовала в создании Институтов Кюри ≻ в Париже и в Варшаве. Совместно с мужем, Пьером Кюри, и Анри Беккерелем является первооткрывателем радиоактивности ≻ и автором термина «радиоактивность»<sup>[9][10]</sup>. Совместно с мужем открыла элементы радий (от лат. radius - «луч») и полоний (от лат. Роютіа - Польша, в честь родины Марии Склодовской). Пьер и Мария Кюри наряду с Анри Беккерелем также являются первыми французами - нобелевскими лауреатами в области физики<sup>[11][12]</sup>.

Содержание [скрыть]

- 1 Биография
	- 1.1 Варшава 1.2 Учёба в Париже 1.3 Встреча с Пьером Кюри 1.4 Признание
	- 1.5 После смерти мужа
	- 1.6 Радиевые институты
	- 1.7 Первая мировая война
	- 1.8 Послевоенные годы
	- 1.9 Последние годы
- 2 Научная деятельность
	- 2.1 Открытие радиоактивности
	- 2.2 Открытие воздействия радиации на живые ткани

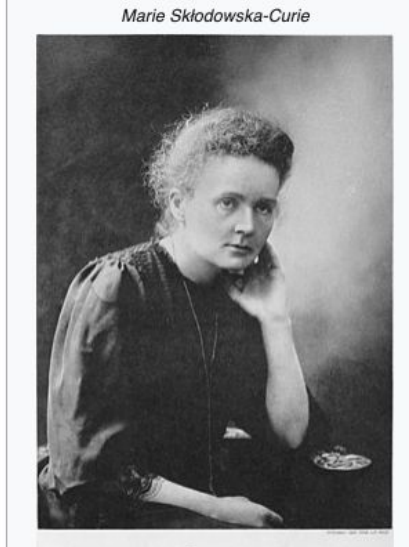

Мария Склодовская-Кюри

M. Curic

Мария Склодовская-Кюри, фото к Нобелевской премии, 1911 год

Имя при рождении Мария Саломея Склодовская (польск. Maria Salomea Skłodowska)

#### نقاش ملعب إضافات تفضيلات تجزيبي قانمة المراقبة مساهمات خروج DVrandecic (WMF)

اقراً على تاريخ [2] المزيد ب | ابحث في ويكيبيديا

## ماري كوري <sup>اعل</sup>ا

مقالة إنقاش

ويكي بيانات: ماري كوري - Q7186: "عالمة كيمياء بولندية" · أسماء أخرى: لا توجد أسماء أخرى

### @ مَيْز عن جرتي كوري.

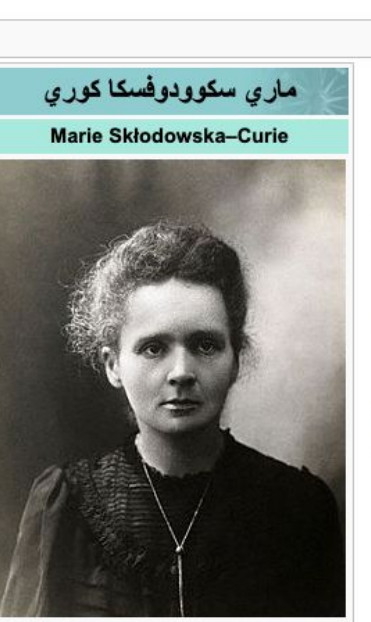

 $\mathsf Q$ 

صورة لماري كوري برجع تاريخها إلى ما قبل سنة 1907.

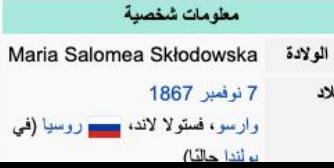

ماري سكوودوفسكا كوري (7 نوفمبر 1867 – 4 يوليو 1934) عالمة فيزياء وكيمياء بولندية المولد، اكتسبت الجنسية أنسانيد والجد عرفت بسبقها وأبحاثها في مجال اضمحلال النشاط الإشعاعي وهي أول امرأة تحصل على جانزة نوبل والوحيدة التي حصلت عليها مرتين وفي مجالين مختلفين <sup>[6]</sup> (مرة في الفيزياء وأخرى في الكيمياء)، وهي أول امرأة تتبوأ رتبة الأستاذية في جامعة باريس اكتشفت مع زوجها بيار كوري عنصري البولونيوم والراديوم وليحصلا مشاركةً على جانزة نوبل في الفيزياء، كما حصلت على جانزة نوبل في الكيمياء عام 1911 بمفردها، وقد اقتسمت ابنتها إيرين جوليوكوري وزوج ابنتها فردريك جوليوكوري أيضًا جانزة نوبل لعام 1935.

ولدت ماري كوري باسم ما**ريا سكوودوفسكا** في مدينة وارسو (التي كانت أنذاك تابعة لمنطقة فستولا، وهو الاسم الذي كان يطلق على بولندا تحت حكم الإمبر اطورية الروسية) وعاشت فيها حتى بلغت الرابعة والعشرين. وفي سنة 1891، لحقت بأختها الكبرى برونسوافا (بالبولندية Bronisława) التي سافرت إلى باريس للدراسة.

من إنجاز اتها وضع نظرية للنشاط الإشعاعي (وإليها ينسب مصطلح "نشاط إشعاعي")[7]. كما ابتكرت تقنيات لفصل النظائر المشعة، واكتشفت عنصرين كيميانيين هما البولونيوم والراديوم، وتحت إشرافها أجريت أول دراسات لمعالجة الأورام باستخدام النظائر المشعة. كما أسست معهدي كوري في باريس وفي وراسو.

خلال الحرب العالمية الأولى، أممست أول مراكز إشعاعية عسكرية. ورغم حصولها على الجنسية الفرنسية، لم تفقد ماري مكوودوفسكا كوري إحساسها بهويتها البولندية، فقد علمت بناتها اللغة البولندية، واصطحبتهم في زيارات لبولندا. كما أطلقت على أول عنصر كيعياني اكتشفته اسع البولونيوم، المولى عام 1898، نسبة إلى بلدها الأصل.[<sup>8</sup>] وخلال الحرب العالمية الأولى أصبحت عضوًا في منظمة بولندا الحرة.[<sup>9]</sup> كما أسست معهدًا مخصصًا للعلاج بالراديوم في مدينة وارسو سنة 1932 (يسمى حاليًا معهد ماريا سكوودوفسكا كوري للأورام)، والذي ترأسته شقيقتها الطبيبة برونسوافا

توفيت ماري كوري عام 1934، بمرض فقر الدم اللاتنسجي الذي أصيبت به نتيجة تعرضها للإشعاع لأعوام.

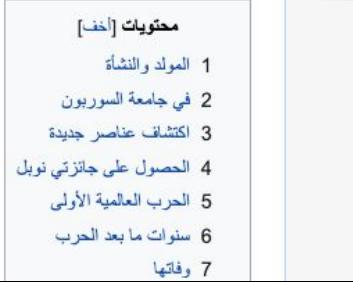

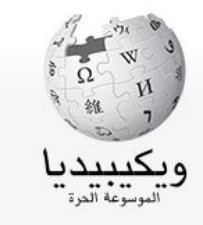

الصفحة الرئيسية الأحداث الجارية أحدث التغيير ات أحدث التغيير ات الأساسية

تصفح

المواضيع أبجدي بوابات مقالة عشوانية

تصفح بدون إنترنت

مشاركة

تواصل مع ويكيبيديا مساعدة الميدان تبرع

ادو ات

شارك: دارال

ماذا يصل هنا تغييرات ذات علاقة رفع ملف الصفحات الخاصبة وصلة دائمة معلومات الصفحة استثنهد بهذه الصفحة عنصر ويكى بيانات

#### نقاش ملعب إضافات تفضيلات تجزيبي قانمة المراقبة مساهمات خزوج IJ DVrandecic (WMF)

### اقراً على تاريخ [1] المزيد ب | ابحث في ويكيبيديا

## ماري كوري <sup>اعل</sup>ا

مقالة إنقاش

ويكيبيديا<br>سرتية <sub>العرب</sub>

الصفحة الرئيسية

الأحداث الجارية أحدث التغيير ات

تصفح

المواضيع

مقالة عشوانية

تصفح بدون إنترنت

تواصل مع ويكيبيديا

أبجدي بوابات

مشاركة

مساعدة

الميدان

تبرع

أدو ات

أحدث التغيير ات الأساسية

ويكي بيانات: ماري كوري - Q7186: "عالمة كيمياء بولندية" · أسماء أخرى: لا توجد أسماء أخرى

### **کی منز عن جرتي کوري.**

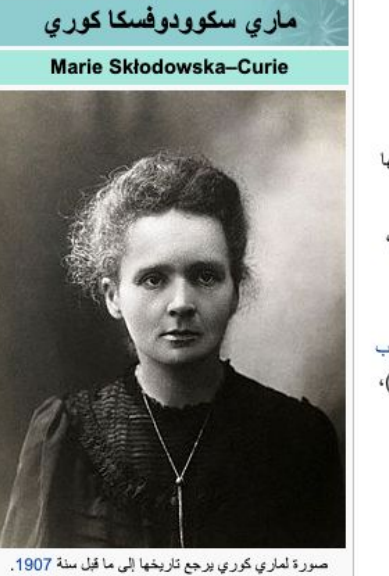

 $\mathsf Q$ 

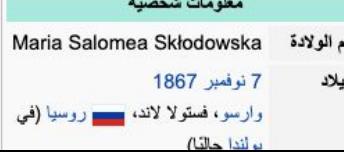

### ماري سكوودوفسكا كوري (7 نوفمبر 1867 – 4 يوليو 1934) عالمة فيزياء وكيمياء بولندية المولد، اكتسبت الجنسية أنسانيد والجد عرفت بسبقها وأبحاثها في مجال اضمحلال النشاط الإشعاعي وهي أول امرأة تحصل على جانزة نوبل والوحيدة التي حصلت عليها مرتين وفي مجالين مختلفين [6] (مرة في الفيزياء وأخرى في الكيمياء)، وهي أول امرأة تتبوأ رتبة الأستاذية في جامعة باريس اكتشفت مع زوجها بيار كوري عنصري البولونيوم والراديوم وليحصلا مشاركة على جانزة نوبل في الفيزياء، كما حصلت على جانزة نوبل في الكيمياء عام 1911 بمفردها، وقد اقتسمت ابنتها إيرين جوليو كوري وزوج ابنتها فردريك جوليو كوري أيضًا جائزة نوبل لعام 1935.

ولدت ماري كوري باسم ماريا سكوودوفسكا في مدينة وارسو (التي كانت أنذاك تابعة لمنطقة فمتولا، وهو الاسع الذي كان يطلق على بولندا تحت حكم الإمبر اطورية الروسية) وعاشت فيها حتى بلغت الرابعة والعشرين. وفي سنة 1891، لحقت بأختها الكبرى برونسوافا (بالبولندية Bronisława) التي سافرت إلى باريس للدراسة.

من إنجاز اتها وضع نظرية للنشاط الإشعاعي (وإليها ينسب مصطلح "نشاط إشعاعي")[7]. كما ابتكرت تقنيات لفصل النظائر المشعة، واكتشفت عنصرين كيميانيين هما البولونيوم والراديوم، وتحت إشرافها أجريت أول دراسات لمعالجة الأورام باستخدام النظائر المشعة. كما أسست معهدي كوري في باريس وفي وراسو.

خلال الحرب العالمية الأولى، أمست أول مراكز إشعاعية عسكرية. ورغم حصولها على الجنسية الفرنسية، لم تفقد ماري مكوودوفسكا كوري إحساسها بهويتها البولندية، فقد علمت بناتها اللغة البولندية، واصطحبتهم في زيارات لبولندا. كما أطلقت على أول عنصر كيمياتي اكتشفته اسم البولونيوم، الذو عالم 1898، ما 1898، نسبة إلى بلدها الأصل.<sup>89</sup>ا وخلال الحرب العالمية الأولى أصبحت عضوًا في منظمة بولندا الحرة.[<sup>9]</sup> كما أسست معهدًا مخصصًا للعلاج بالراديوم في مدينة وارسو سنة 1932 (يسمى حاليًا معهد ماريا سكوودوفسكا كوري للأورام)، والذي ترأسته شقيقتها الطبيبة برونسوافا.

توفيت ماري كوري عام 1934، بمرض فقر الدم اللاتنسجي الذي أصيبت به نتيجة تعرضها للإشعاع لأعوام.

وهي أول امرأة تحصل على جائزة نوبل والوحيدة التي حصلت عليها مرتين وفي مجالين مختلفين <sup>[6]</sup> (مرة في الفيزياء وأخرى في الكيمياء)، و هي أول امر أة تتبوأ رتبة الأستاذية في جامعة باريس. اكتشفت مع زوجها بيار كوري عنصري البولونيوم والراديوم وليحصلا مشاركة على جائزة نوبل في الفيزياء، كما حصلت على جائزة نوبل في الكيمياء

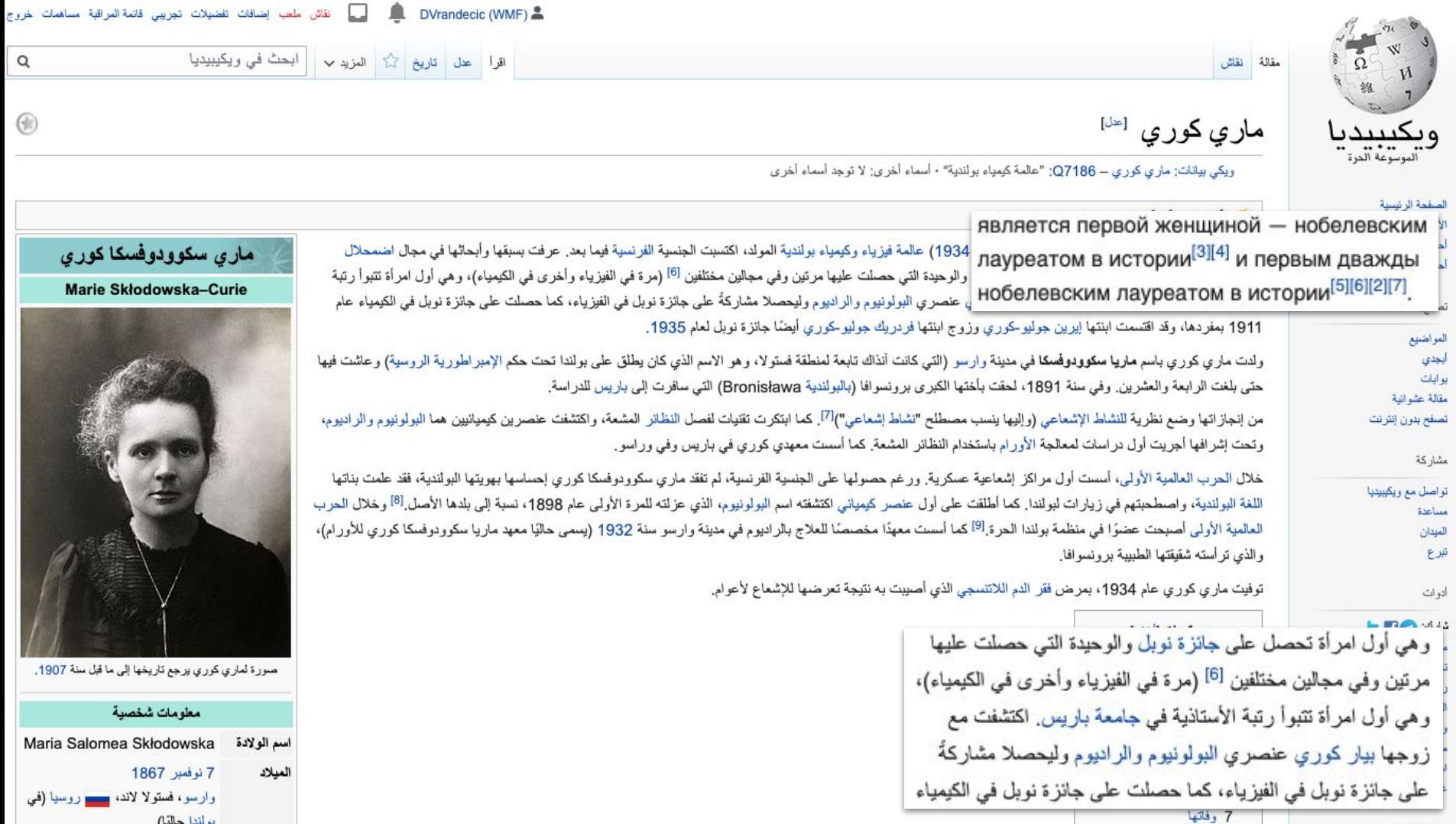

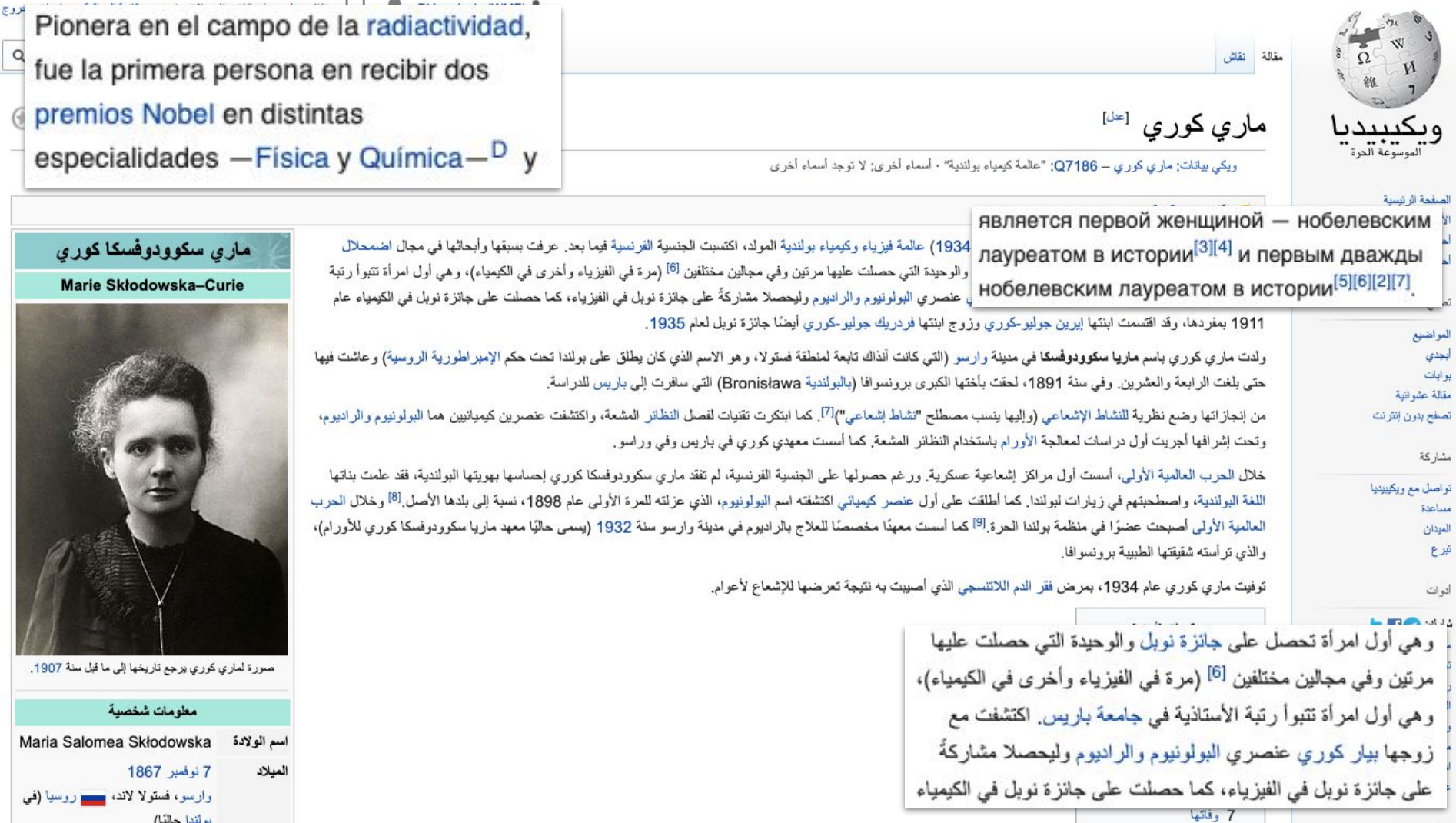

 $\Box$   $\triangle$   $\Box$   $\Box$   $\Box$ 

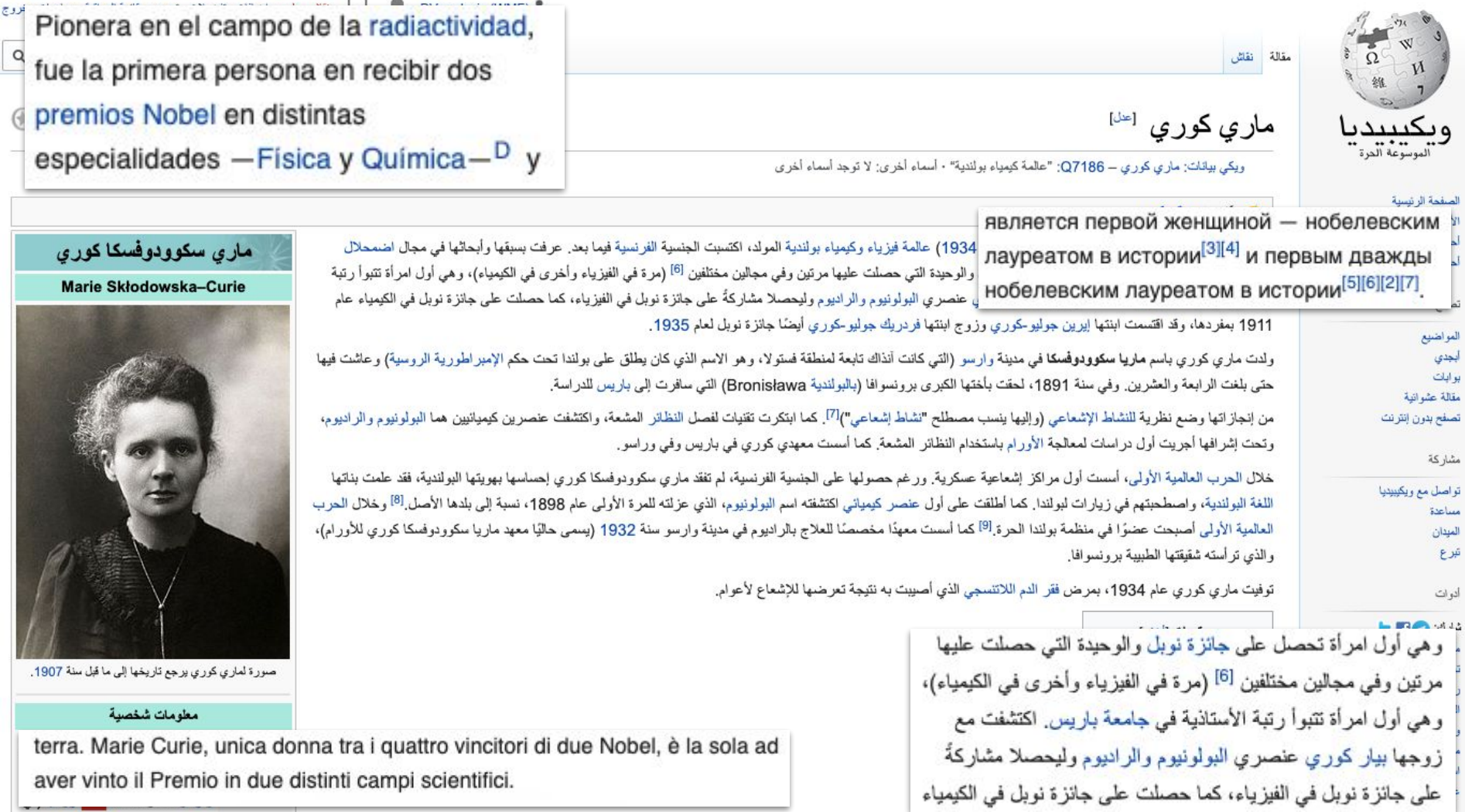

 $1.51 \times 1.51$ 

7 وفاتها

Pionera en el campo de la radiactividad, fue la primera persona en recibir dos premios Nobel en distintas especialidades - Física y Química-<sup>D</sup> y

Radium. Marie Curie ist die einzige Frau unter den vier Personen, denen bisher mehrfach ein Nobelpreis verliehen wurde, und neben Linus Pauling die einzige Person, die Nobelpreise auf zwei unterschiedlichen Fachgebieten erhielt.

زوجها بيار كوري عنصري البولونيوم والراديوم وليحصلا مشاركة

7 وفاتھا

على جائز ة نوبل في الفيز ياء، كما حصلت على جائز ة نوبل في الكيمياء

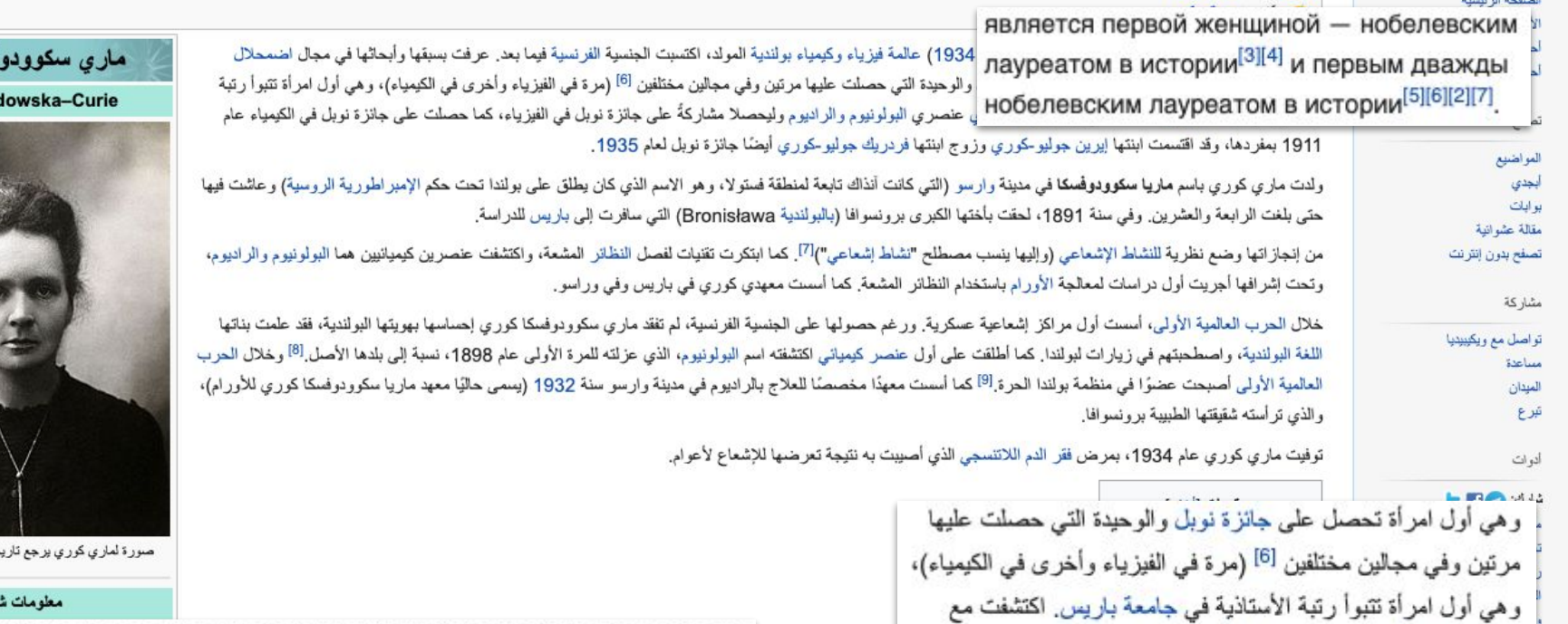

terra. Marie Curie, unica donna tra i quattro vincitori di due Nobel, è la sola ad aver vinto il Premio in due distinti campi scientifici.

سائدا حالتا)

فسكا كوري **Marie Skłor** 

فها إلى ما قبل سنة 1907

خصية
فزوج Pionera en el campo de la radiactividad, fue la primera persona en recibir dos premios Nobel en distintas especialidades - Física y Química-<sup>D</sup> y

Radium. Marie Curie ist die einzige Frau unter den vier Personen, denen bisher mehrfach ein Nobelpreis verliehen wurde, und neben Linus Pauling die einzige Person, die Nobelpreise auf zwei unterschiedlichen Fachgebieten erhielt.

7 وفاتيها

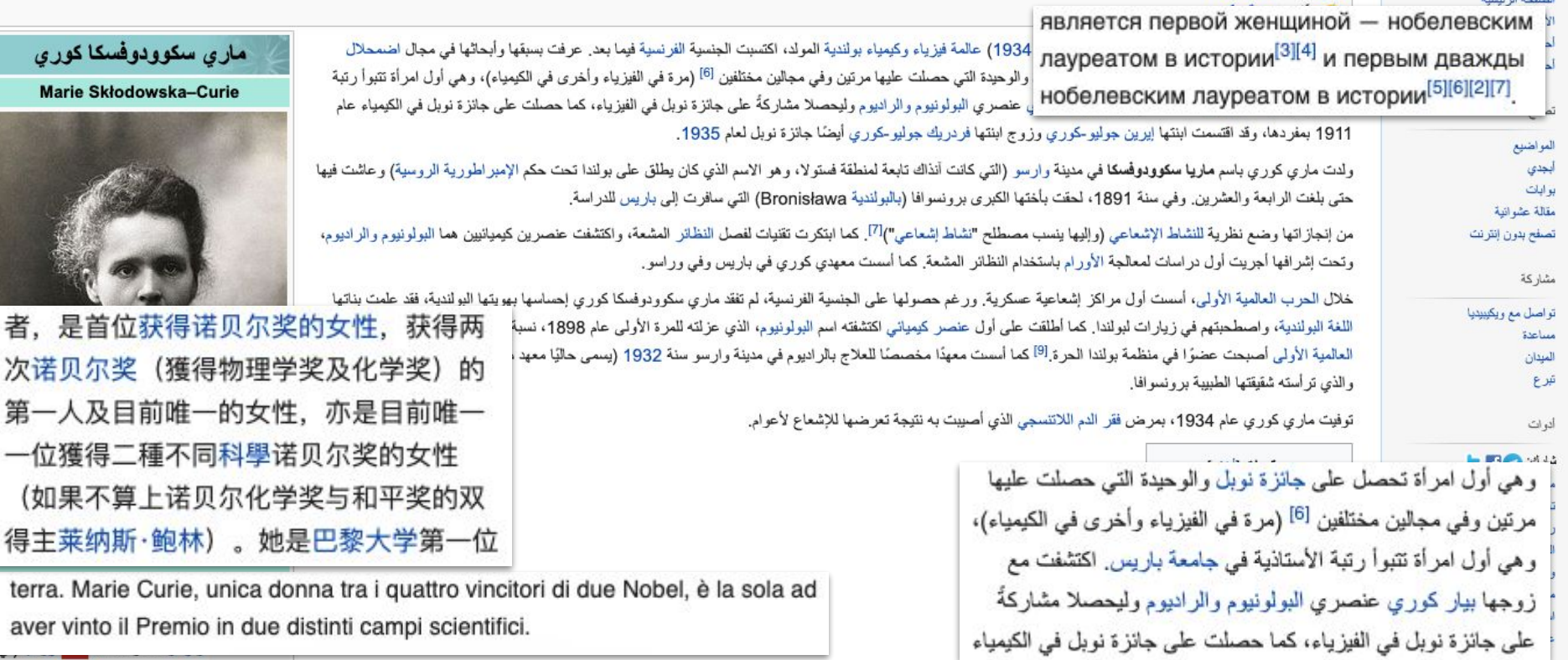

بملتنا حالتاه

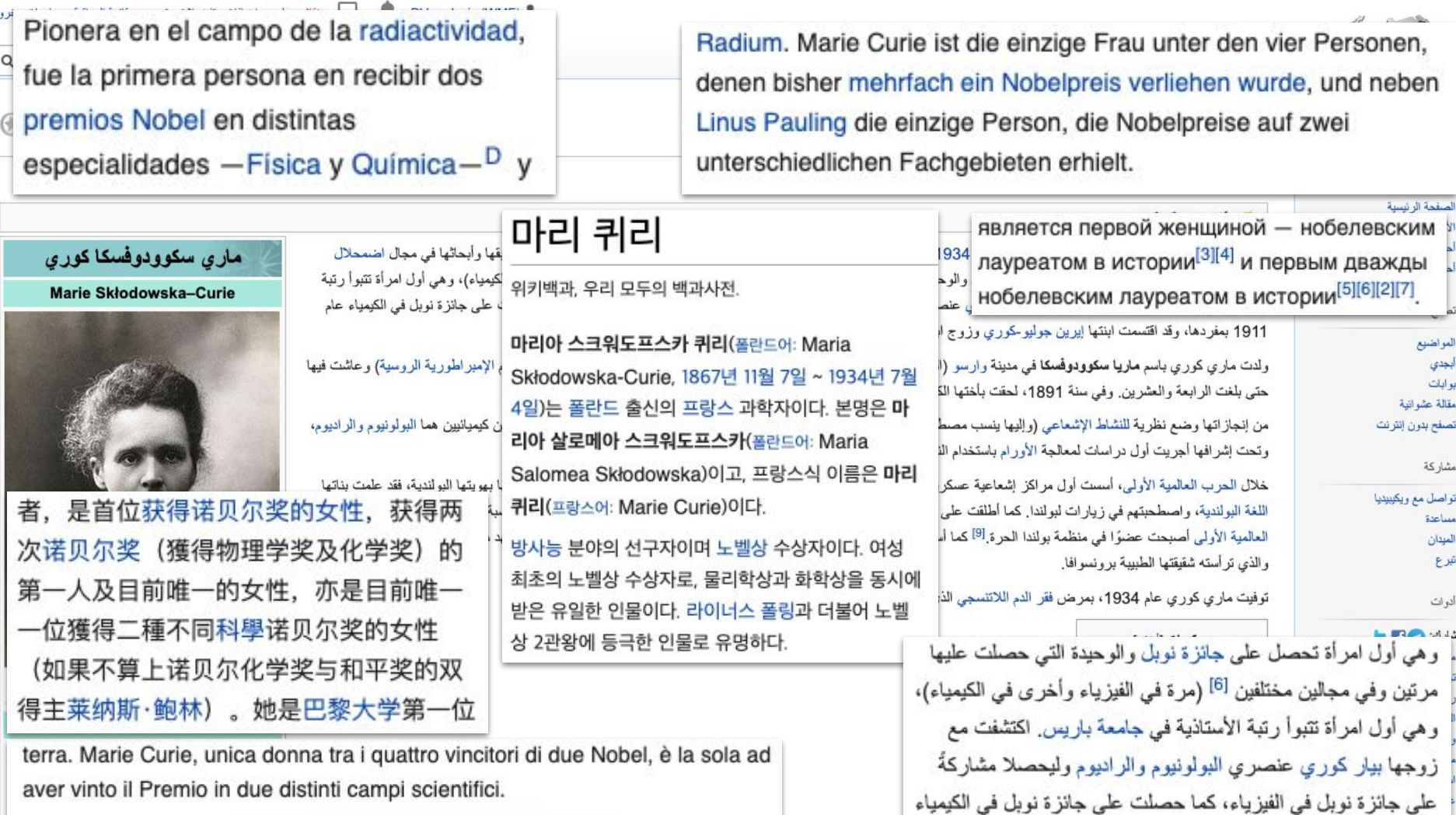

المرائدا حالتاه

۸ C.

7 وفاتها

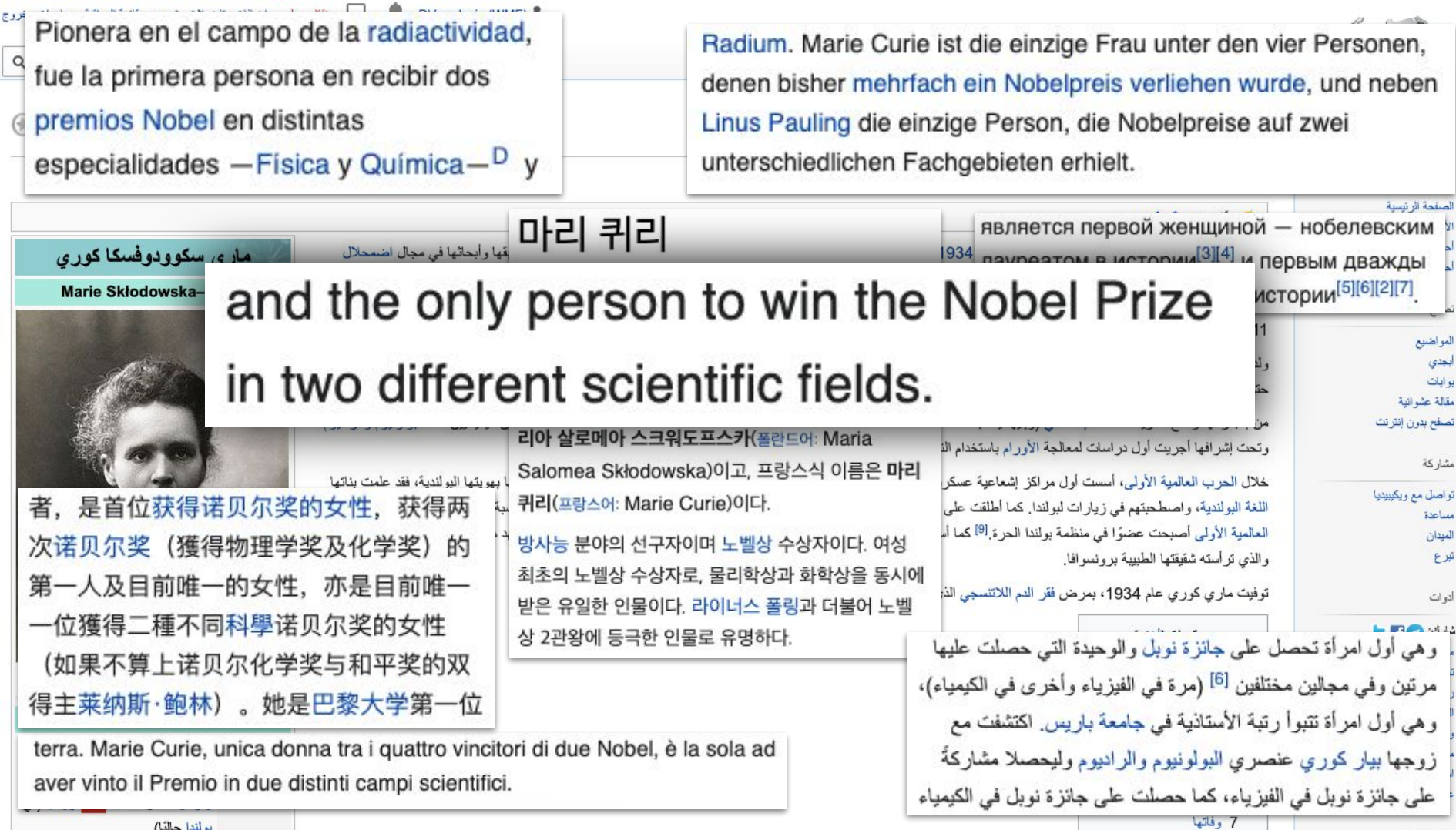

أربع التجار الكال

**FERENT OF SERVICE SCIENCE** 

 $H = -2$ 

### **Toy example**

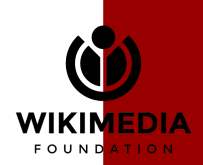

#### *Person*: Marie Curie *Condition*:

# **Toy example**

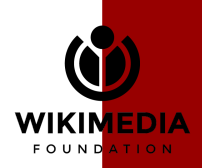

 *Person*: Marie Curie *Condition*: **AwardWinning** *Award*: Nobel Prize *Type*:

# **Toy example**

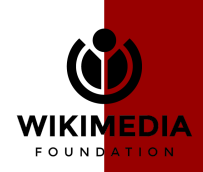

 *Person*: Marie Curie *Condition*: **AwardWinning** *Award*: Nobel Prize *Type*: **ModNounPhrase** *Determiner*: two *Modifiers*: different scientific *Head*: category

# **Toy example**

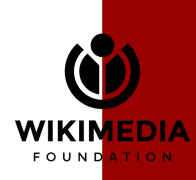

 *Person*: Marie Curie *Condition*: **AwardWinning** *Award*: Nobel Prize *Type*: **ModNounPhrase** *Determiner*: two *Modifiers*: different scientific *Head*: category

# **Toy example**

"The only one who ever won Nobel Prizes in two different sciences was Marie Curie."

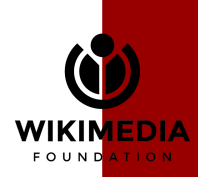

 *Person*: Marie Curie *Condition*: **AwardWinning** *Award*: Nobel Prize *Type*: **ModNounPhrase** *Determiner*: two *Modifiers*: different scientific *Head*: category

# **Toy example**

"Marie Curie war die einzige Person die Nobelpreise in zwei verschiedenen wissenschaftlichen Kategorien erhielt."

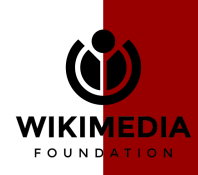

 *Person*: Person *Condition*: Verb phrase

) → Clause

#### **AwardWinning**(

 *Award*: Award *Type*: Noun phrase *Time*: Time *Reason*: Noun phrase

) → Verb phrase

#### **ModNounPhrase**(

 *Determiner*: Determiner *Modifiers*: List(Adjectival phrase) *Head*: Noun phrase

 $\rightarrow$  Noun phrase

### **Constructors**

 *Person* + "was the only person" + *Condition* + "."

### **Renderer** per constructor and language

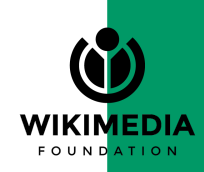

 *Person* + "was the only person" + *Condition* + "."

#### **OnlyPersonThat**:

 *Person* + "ist die einzige Person die" + *Condition* + "."

### **Renderer** per constructor and language

"Marie Curie **ist die einzige Person die** den Nobelpreis in zwei verschiedenen Kategorien erhielt."

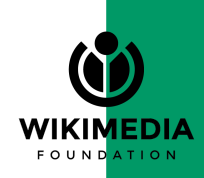

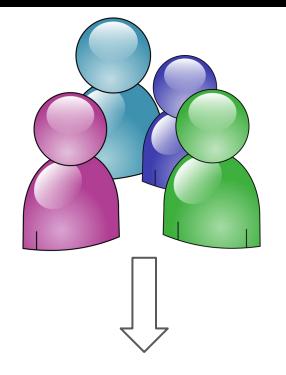

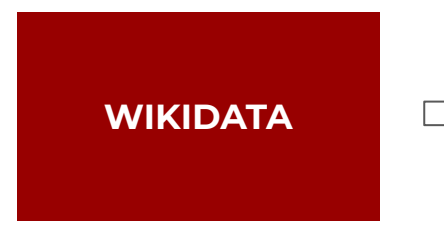

 *Person*: Marie Curie *Condition*: **AwardWinning** *Award*: Nobel Prize *Type*: **ModNounPhrase** *Determiner*: two *Modifiers*: different scientific *Head*: category

"\$Person was the only person \$Condition."

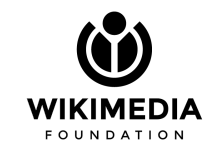

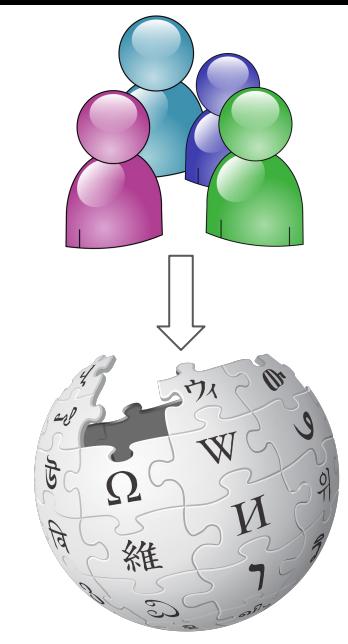

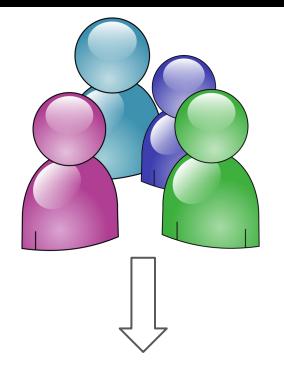

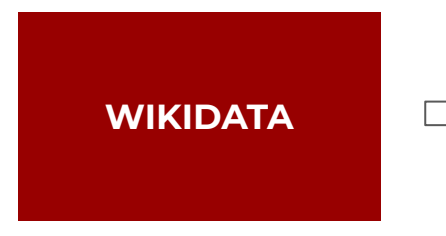

 *Person*: Marie Curie *Condition*: **AwardWinning** *Award*: Nobel Prize *Type*: **ModNounPhrase** *Determiner*: two *Modifiers*: different scientific *Head*: category

"\$Person war die einzige Person die \$Condition."

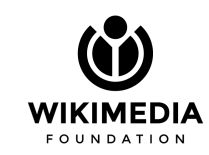

維

Marie Curie war die einzige Person die den Nobelpreis in zwei verschiedenen Kategorien erhielt.

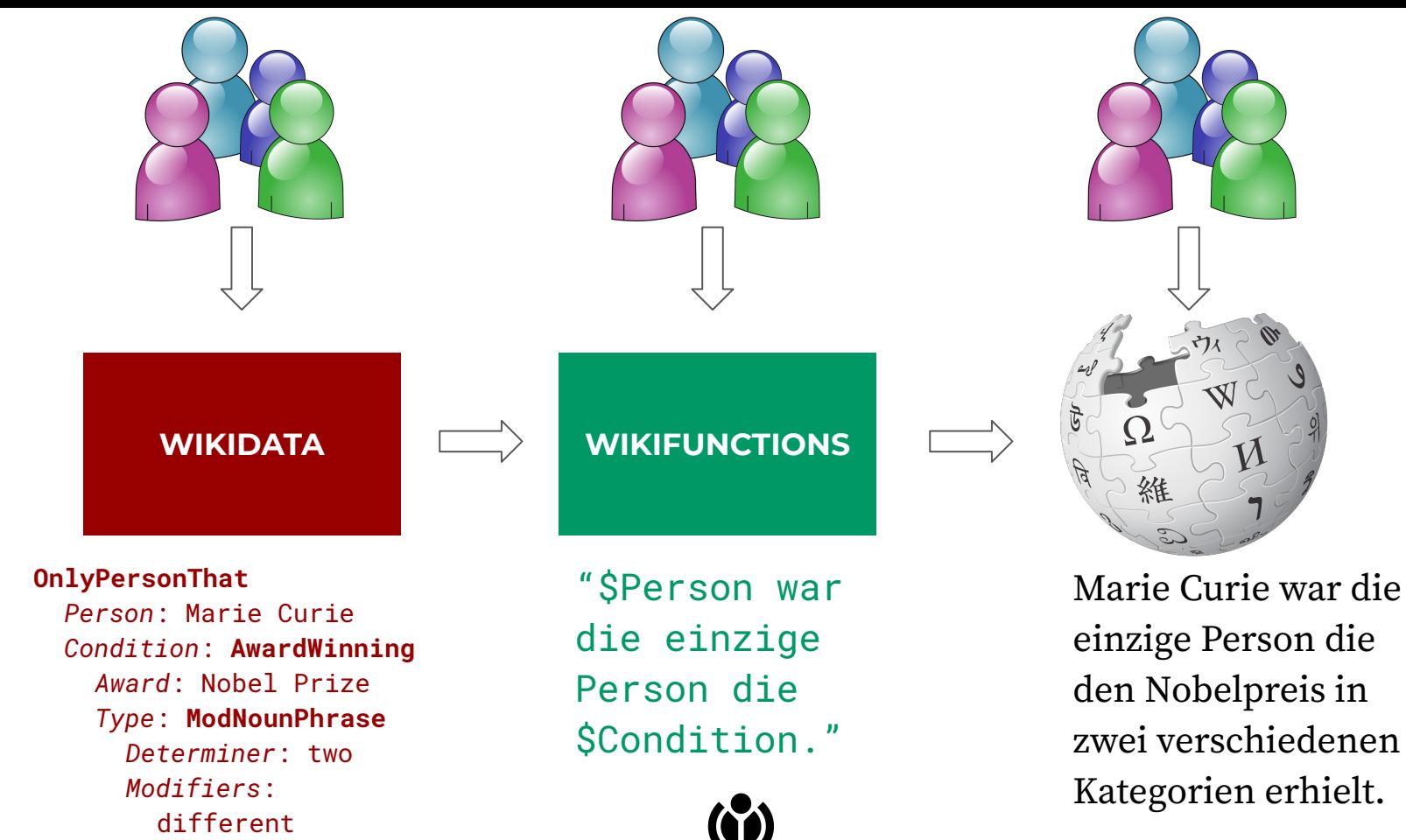

 scientific *Head*: category

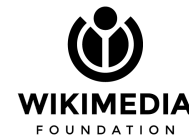

einzige Person die den Nobelpreis in zwei verschiedenen Kategorien erhielt.

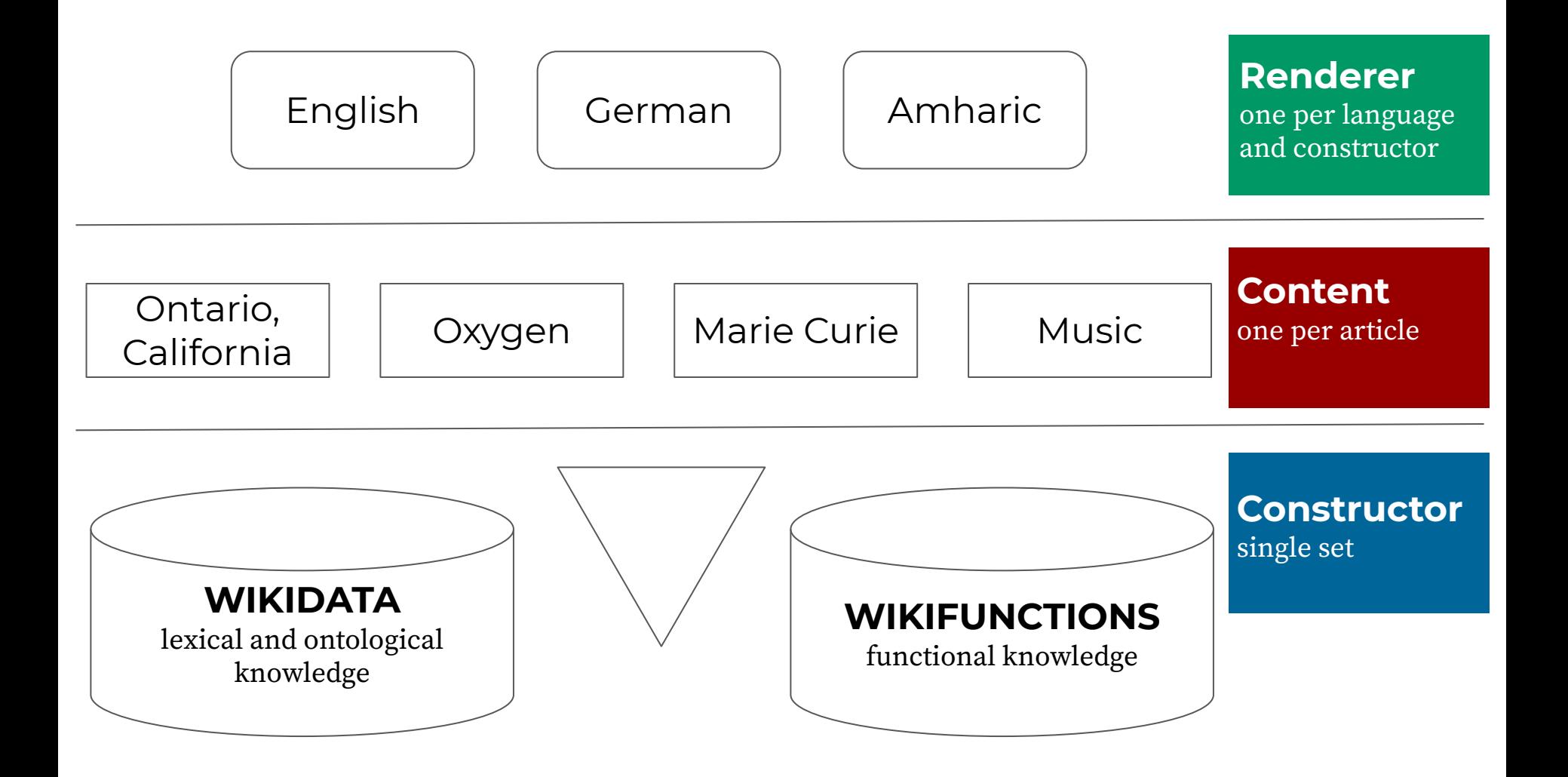

# **The cost of Wikipedia**

# **#topics × #languages 20M × 300 ≈ 6,000,000,000 <sup>2</sup>**

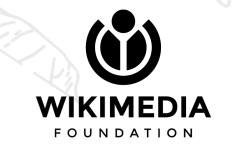

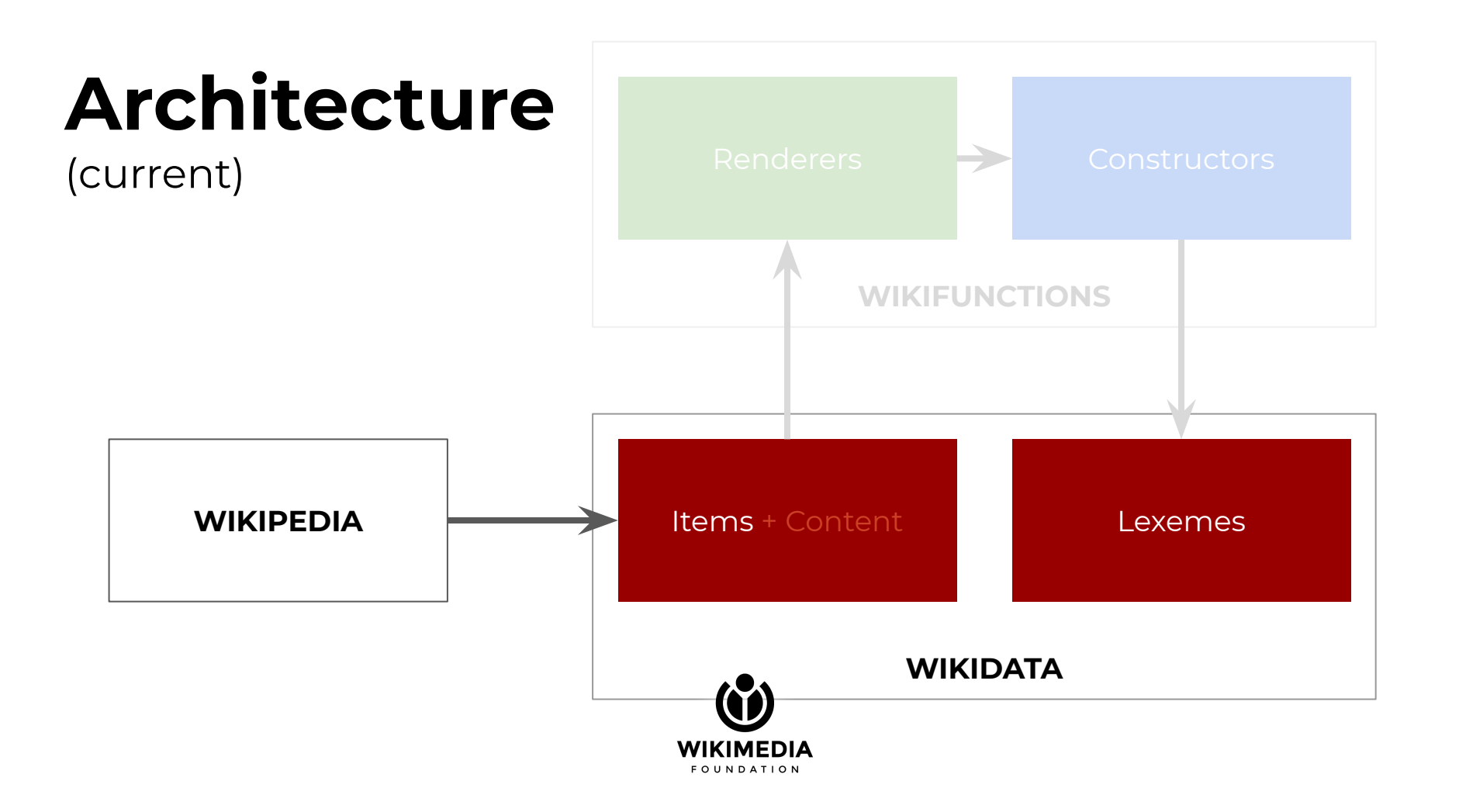

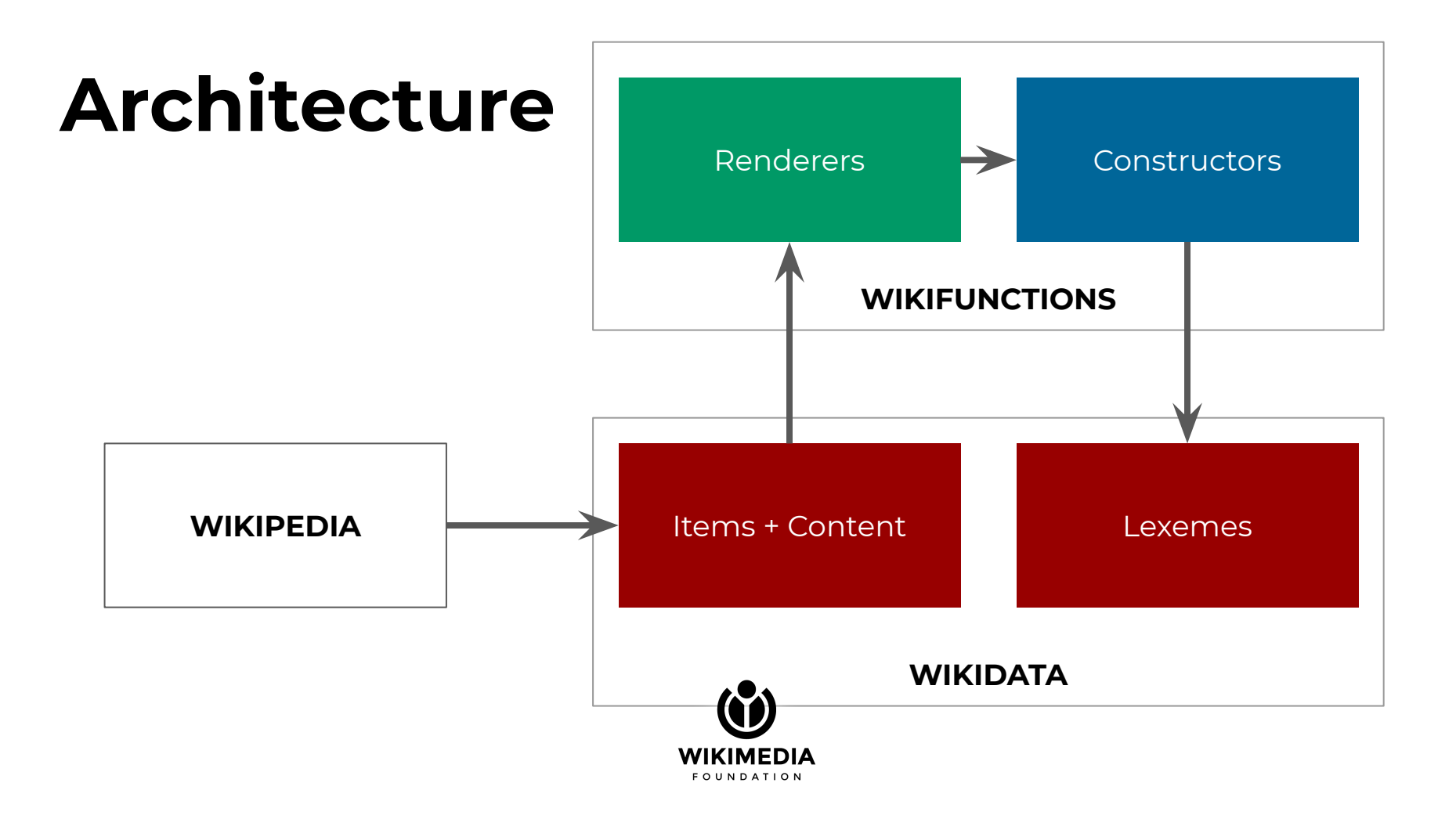

# **Desiderata**

- Content easy to contribute in any language
- Constructors maintained by community
- Renderers maintained by community
- System can be understood and edited predictably
- **Graceful degradation**

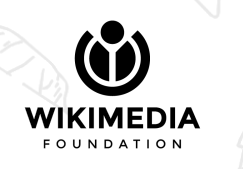

# **Reasons for optimism**

- Single genre: encyclopedic text
- No need to parse and understand language
- Can start very simple and low baseline
- Promising incentive infrastructure
- Attractive goal

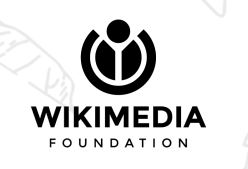

**Imagine a world where everyone can share in the sum of all knowledge**

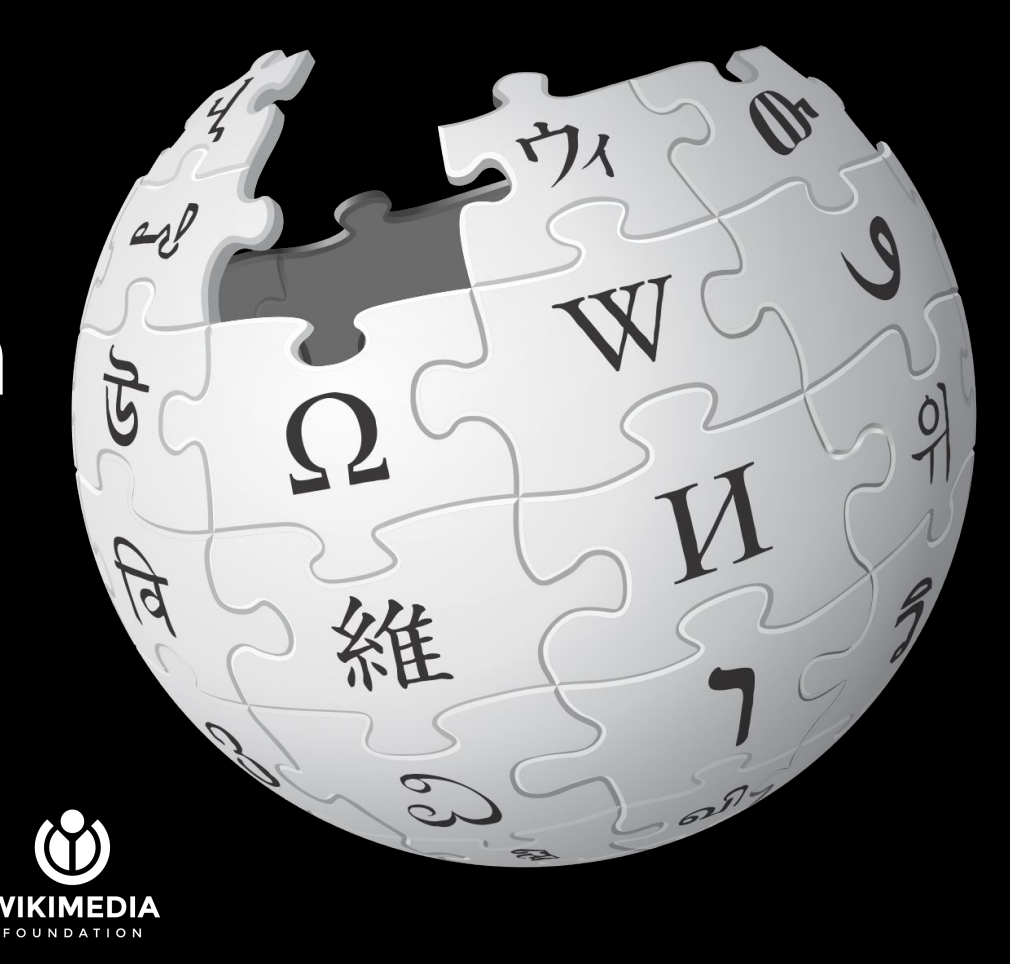

#### **Constructor**

**Renderer**

**Content**

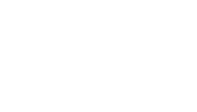

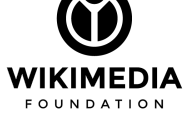

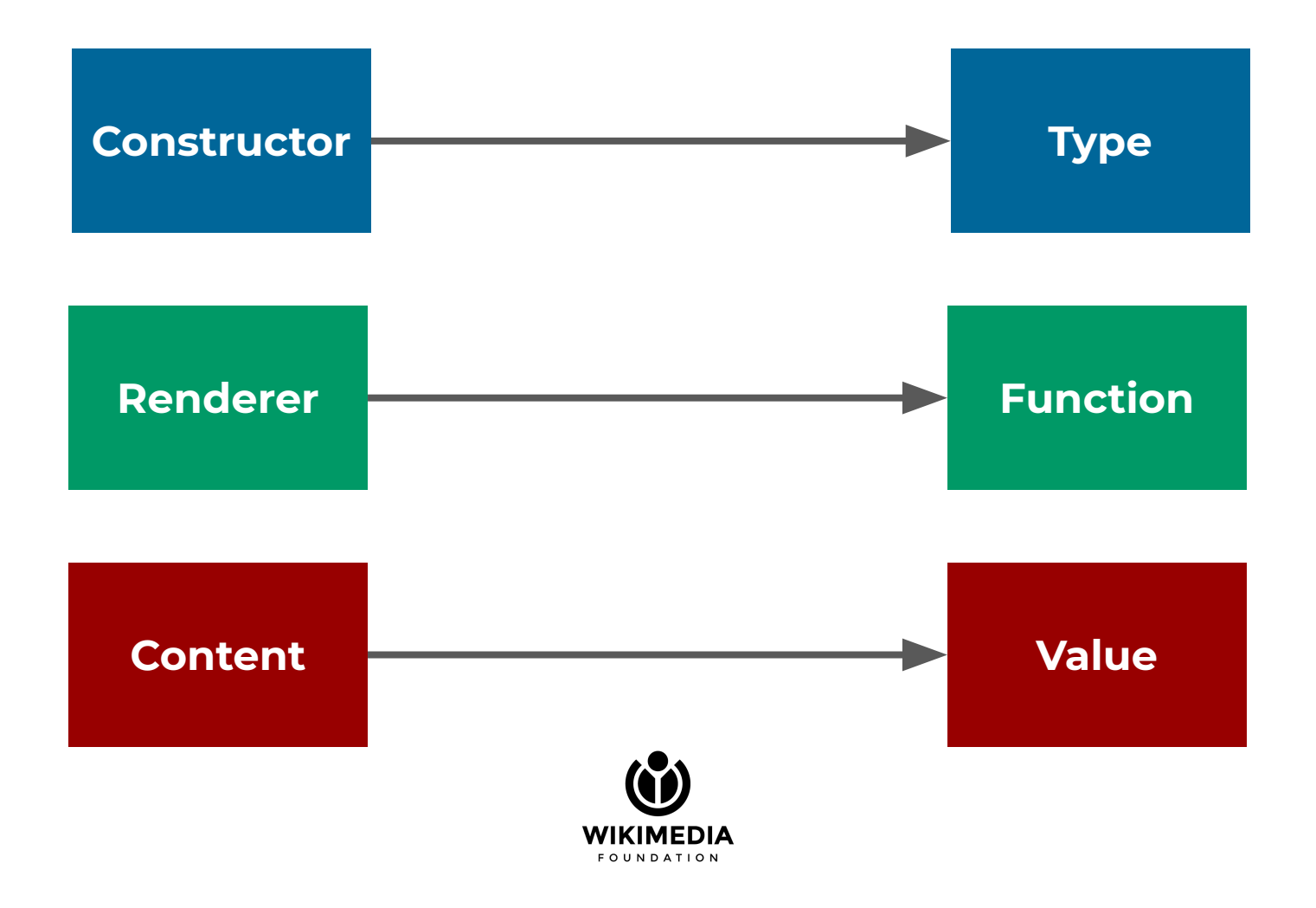

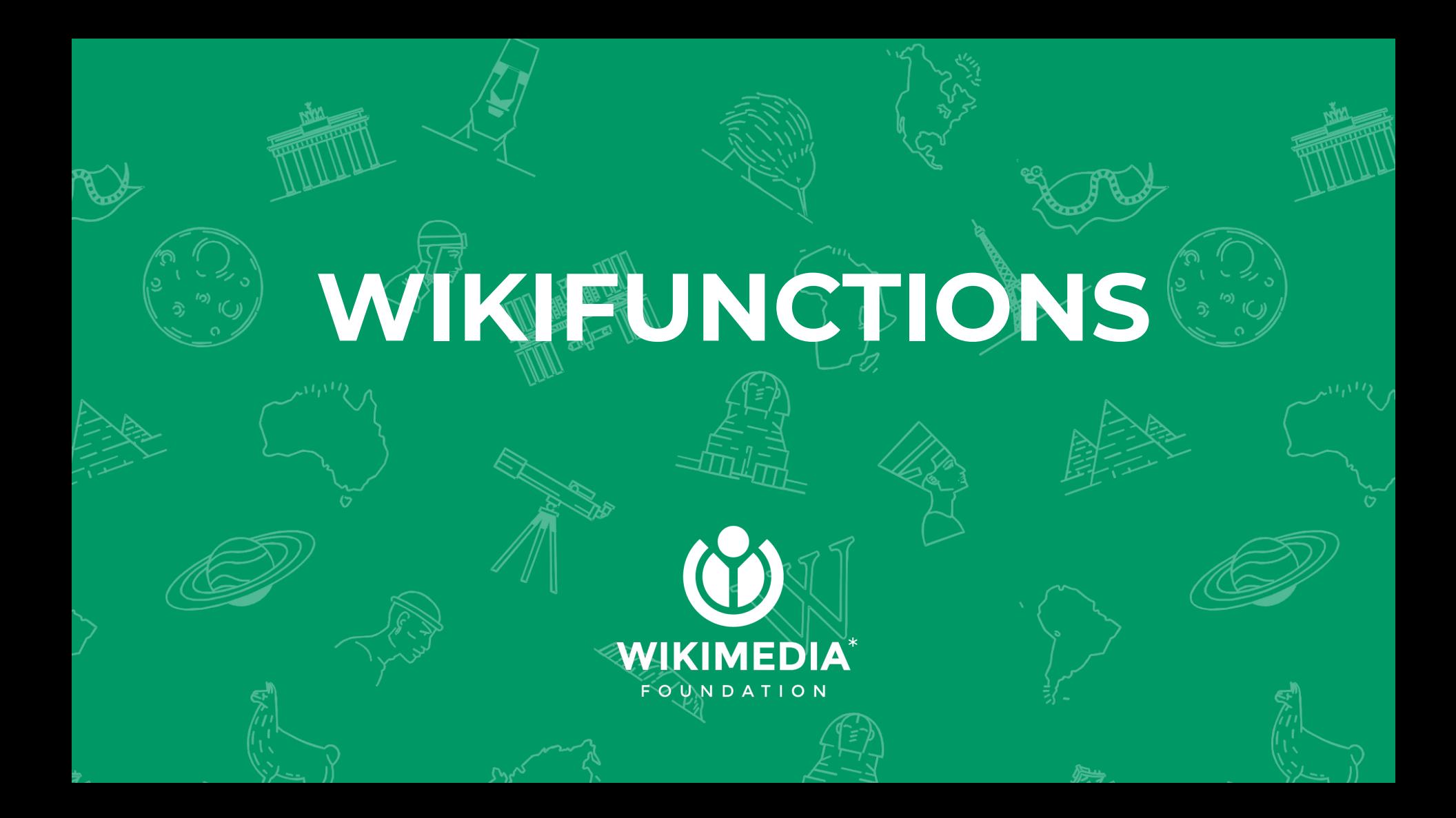

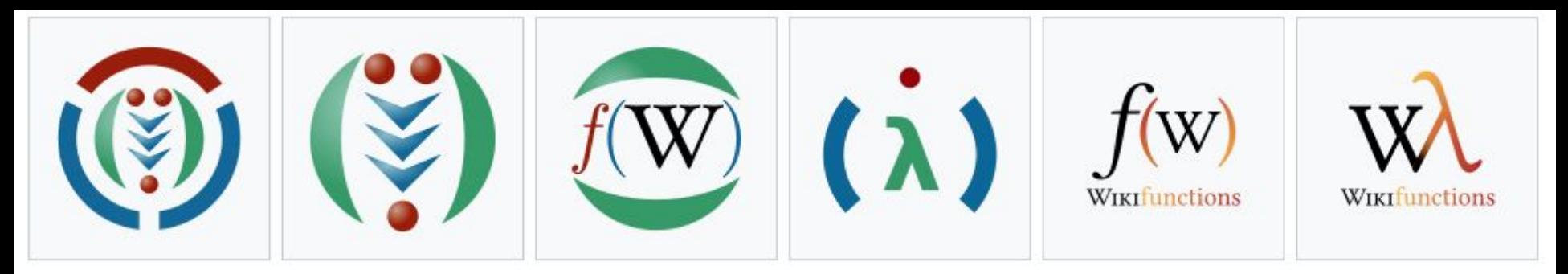

## **WIKIFUNCTIONS**

### **We are looking for a logo!**

- Wikipedia for algorithms
- First new Wikimedia

project since 2012

- Launching 2021
- Multilingual

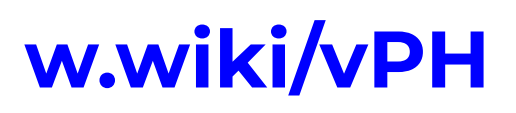

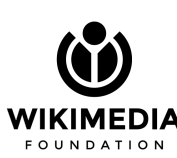

(natural & programming)

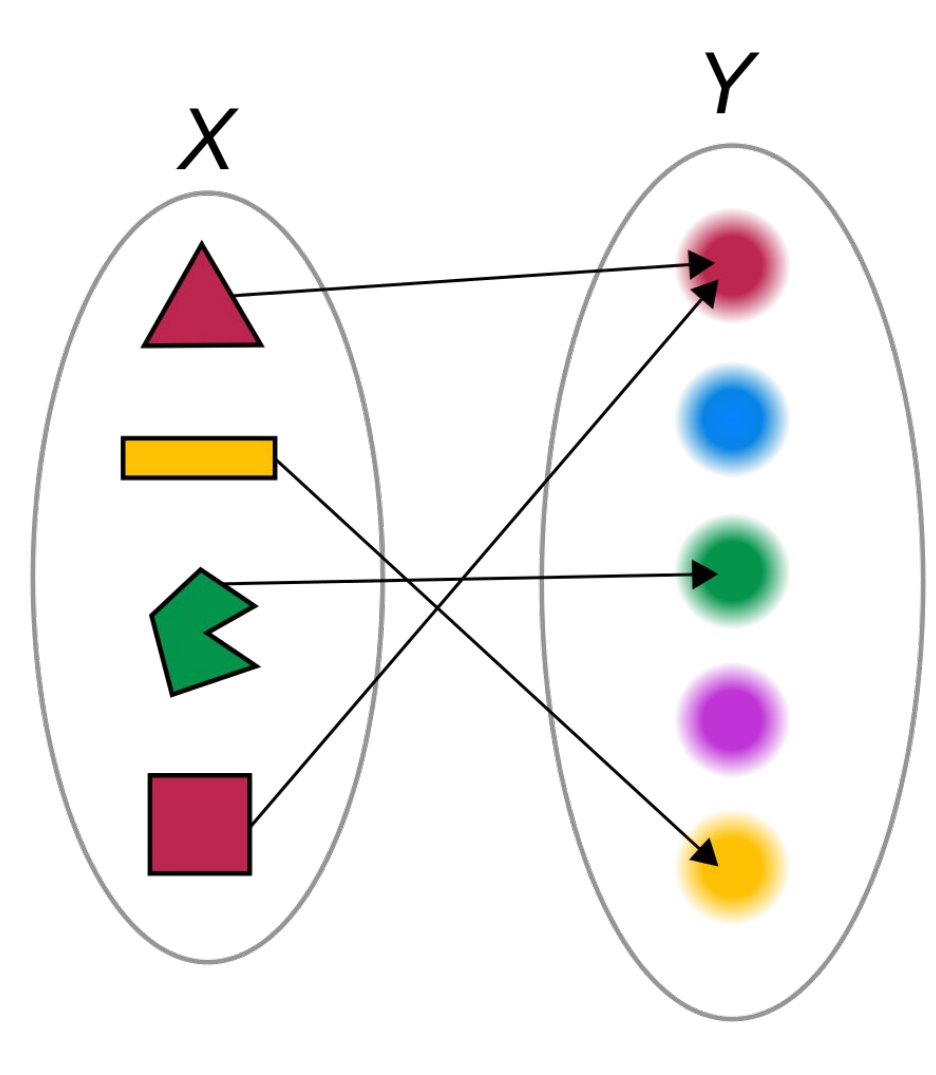

# **Functions are knowledge**

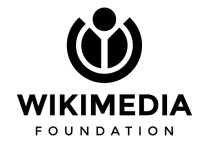

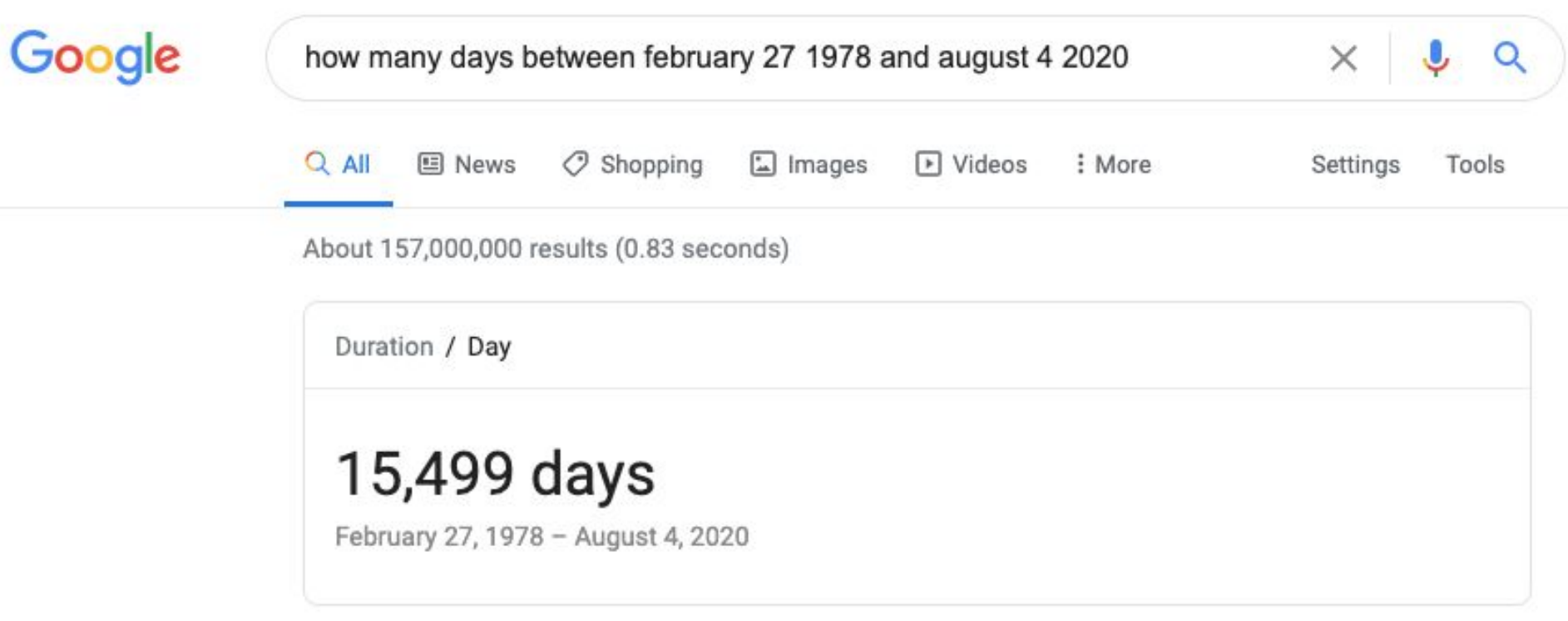

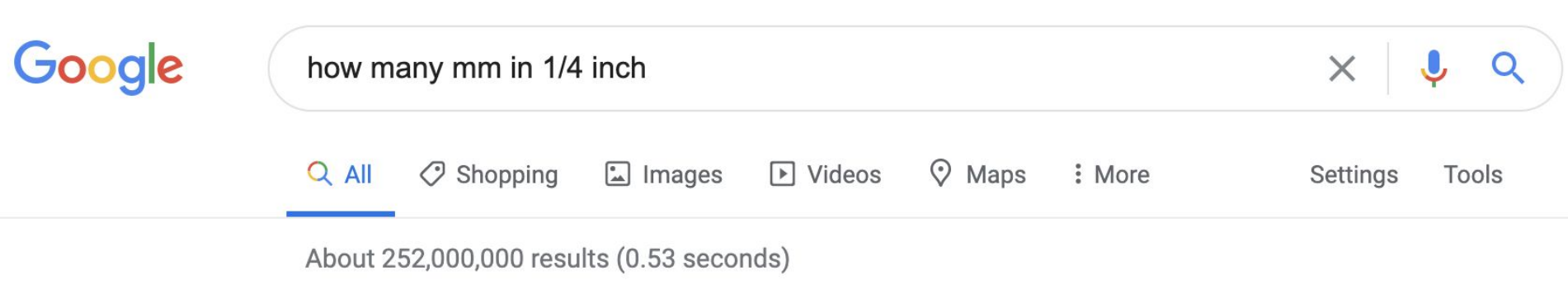

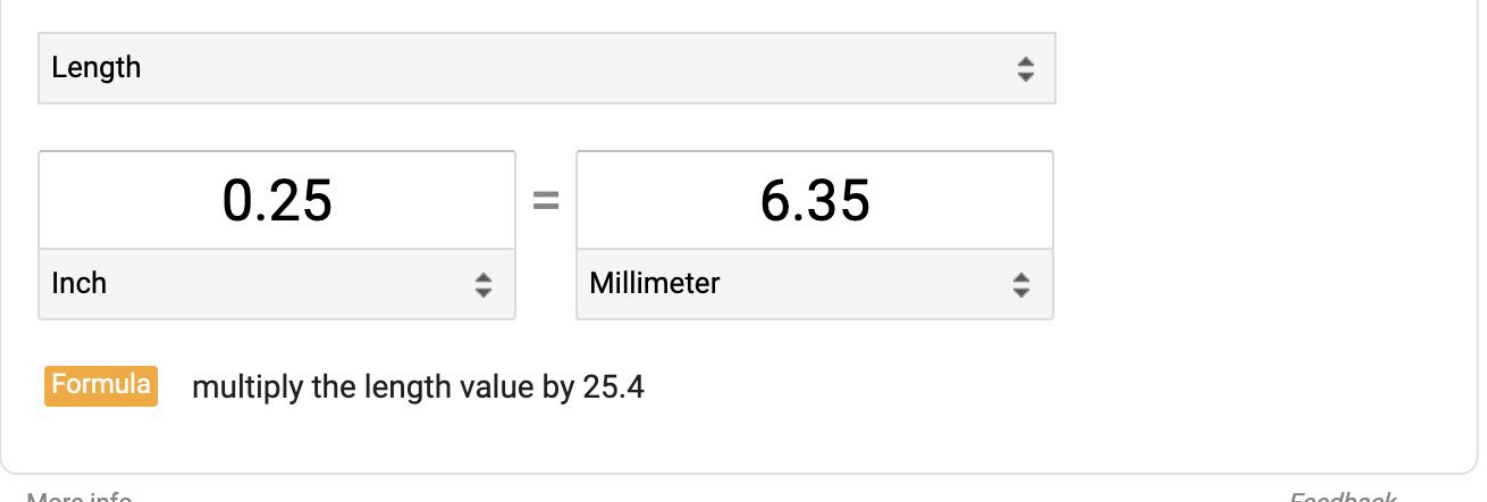

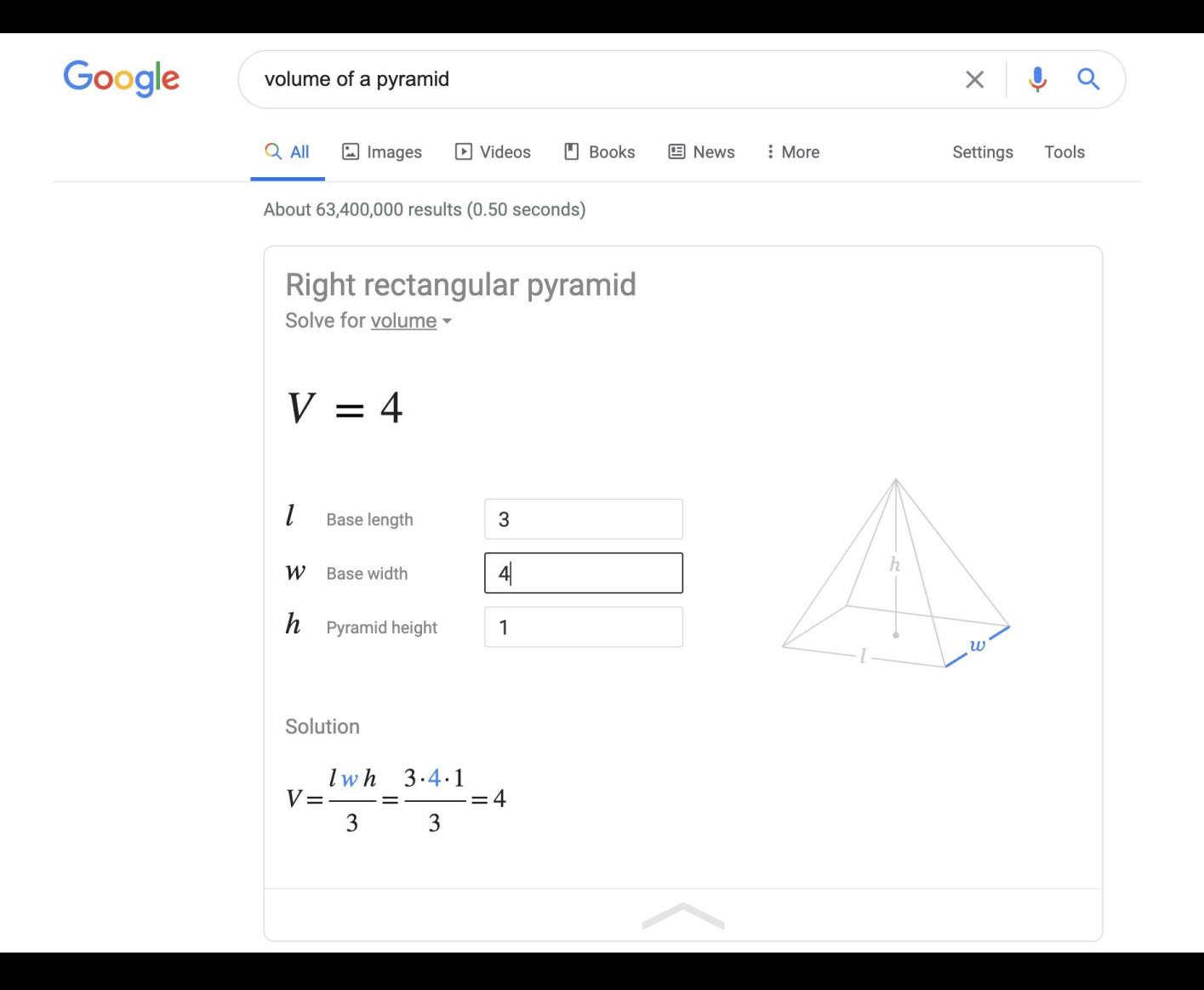

Psychon Bull Rev (2012) 19:499-504 DOI 10.3758/s13423-012-0229-7

#### **BRIEF REPORT**

#### The QWERTY Effect: How typing shapes the meanings of words.

Kyle Jasmin · Daniel Casasanto

Published online: 3 March 2012 © The Author(s) 2012. This article is published with open access at Springerlink.com

Abstract The QWERTY keyboard mediates communication for millions of language users. Here, we investigated whether differences in the way words are typed correspond to differences in their meanings. Some words are spelled with more letters on the right side of the keyboard and others with more  $\mathbf{u}$  and  $\mathbf{u}$  and  $\mathbf{u}$  and  $\mathbf{u}$  and  $\mathbf{u}$  and  $\mathbf{u}$  and  $\mathbf{u}$  and  $\mathbf{u}$  and  $\mathbf{u}$  and  $\mathbf{u}$ 

in valence, on average, than words with more left-side letters: the *QWERTY effect*. This effect was strongest in new words coined after OWERTY was invented and was also found in pseudowords. Although these data are correlational, the discovery of a similar pattern across languages, which was stron- $\cdots$ ,  $\cdots$ ,  $\cdots$ 

What's the ratio of right hand keys and left hand keys in a text?

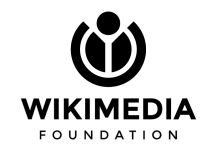

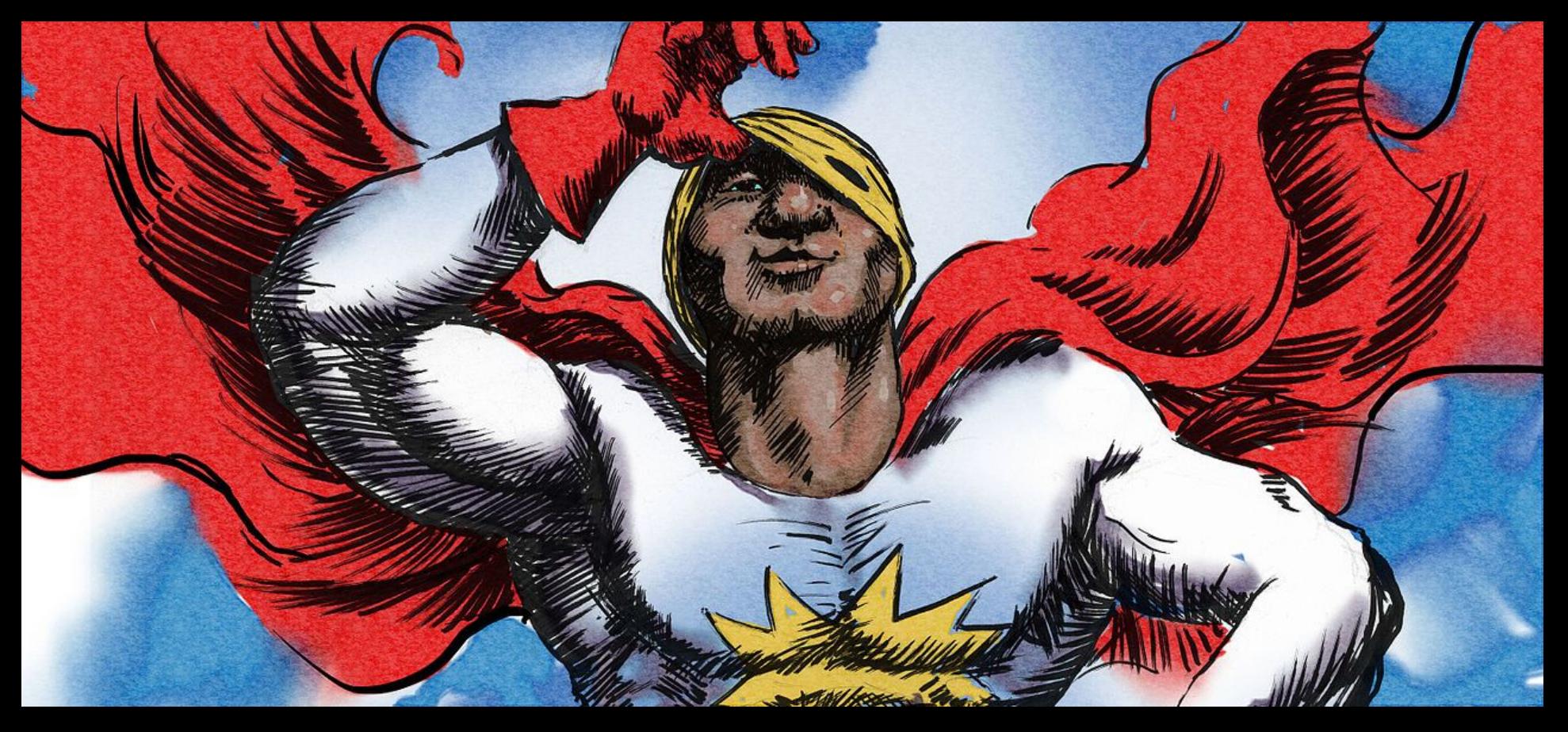

**PD - Doug Thompson**

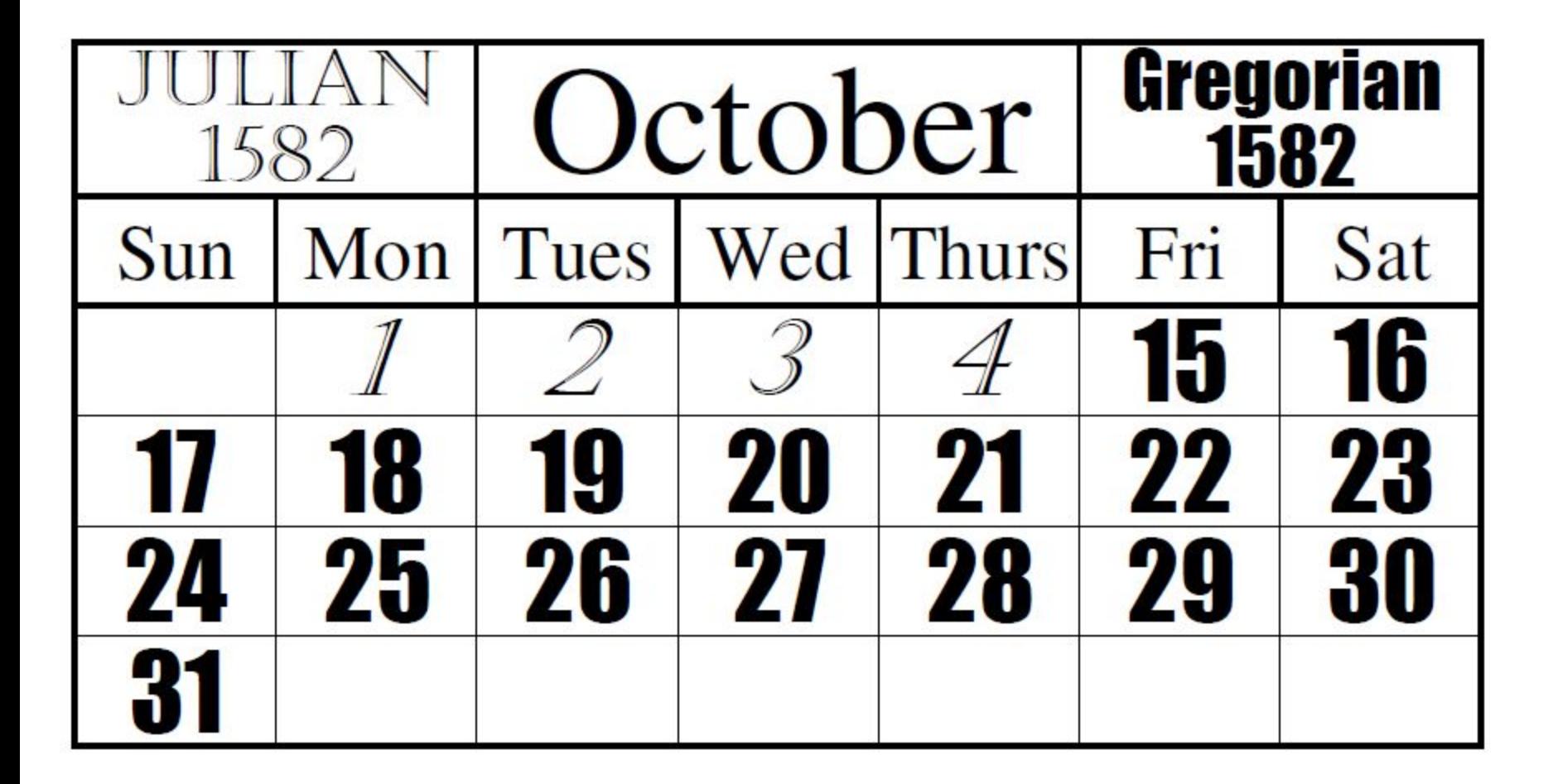

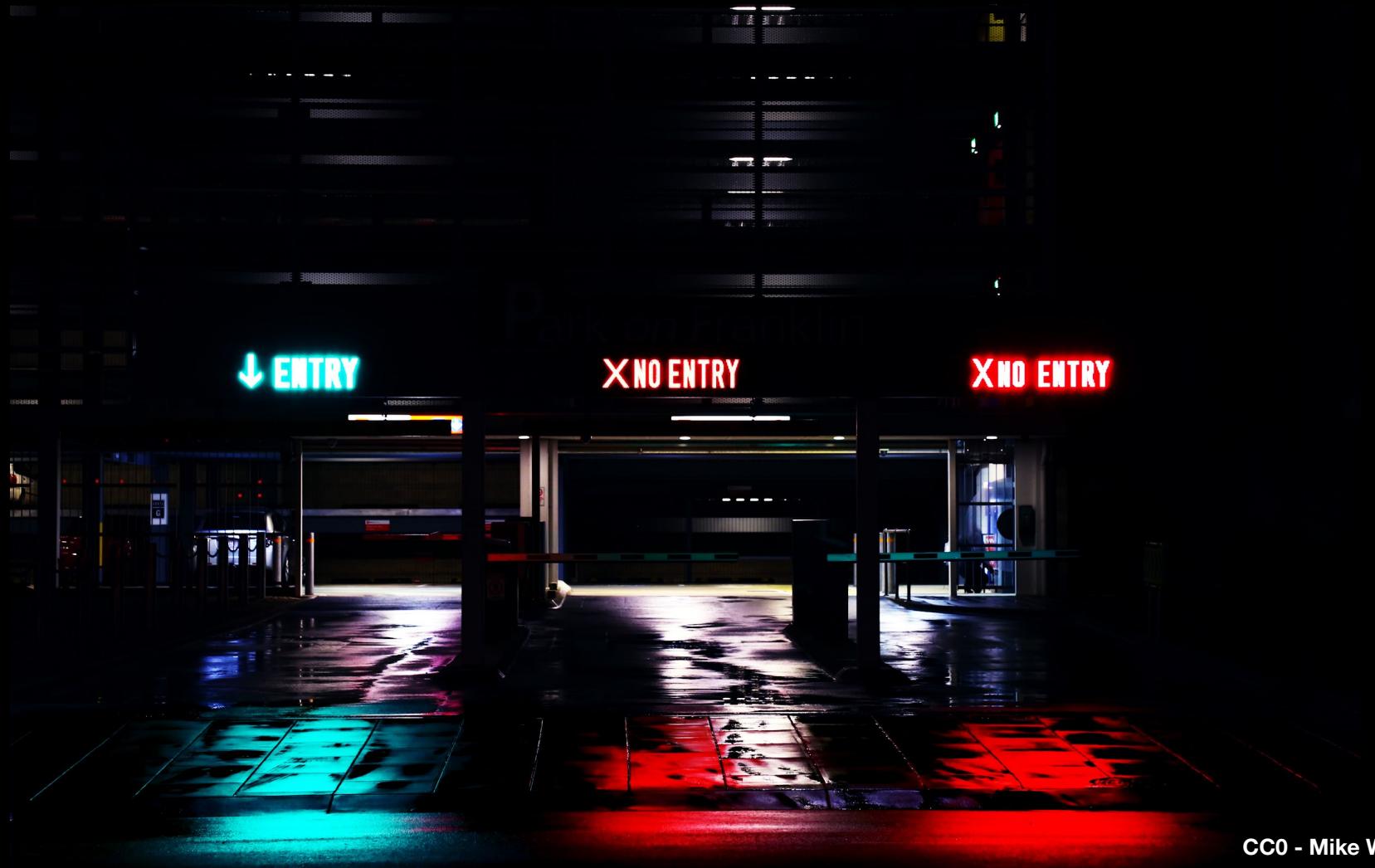

**CC0 - Mike Wilson**
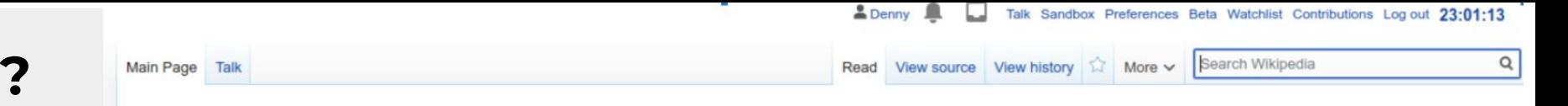

## Wikifunctions:Main Page

*The free library of functions*

## Welcome to Wikifunctions!

Wikifunctions is a free library of functions to which everyone can contribute to. You can find **33,785** functions that you can use for a wide range of tasks. Join our community and learn about Wikifunctions! This page is written by the community and I am just lorem ipsuming around.

## Functions by topic

Mathematics (Arithmetics • Geometry • Analysis) • Logics • String operations • Physics (Mechanics • Relativity • Quantum) • Chemistry • Astronomy • Geography • Calendars • Finances • Language • Other topics

## **Introductions**

What is Wikifunctions? • What is a function? • How can I use this? • How can I contribute?

## Function of the day

Distance between bodies of the solar system

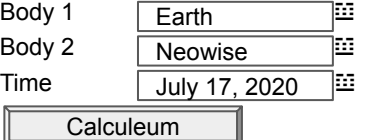

## Types

Numeric types • Boolean • Byte • Strings • Generic types • Geo types • Date and time types • Quantity types • Image • Video • Grammar types • Full list

## Functions by programming language

JavaScript • Python • WebAssembly • Lua • C • C++ • Rust • Hazel • Haskell • Java • R • Closure • Fortran • Lisp • Excel • Composed • Built-in • Full list

## Recent new functions

Factorize: Integer ➝ List(Integer) • Plural: Croatian noun, Croatian case ➝ String • Easter date: Gregorian year ➝ Gregorian date • Longer list

## Main page Contents **Featured content Current events** Random article Donate to Wikipedia Create a new object

Interaction

Help **About Wikipedia** Community portal Recent changes Contact page

#### Tools

What links here **Related changes Upload file Special pages Permanent link** Page information Wikidata item

In other projects **Wikimedia Commons** 

MediaWiki Meta-Wiki Wikispecies **Wikibooks** Wikidata

Wikimania

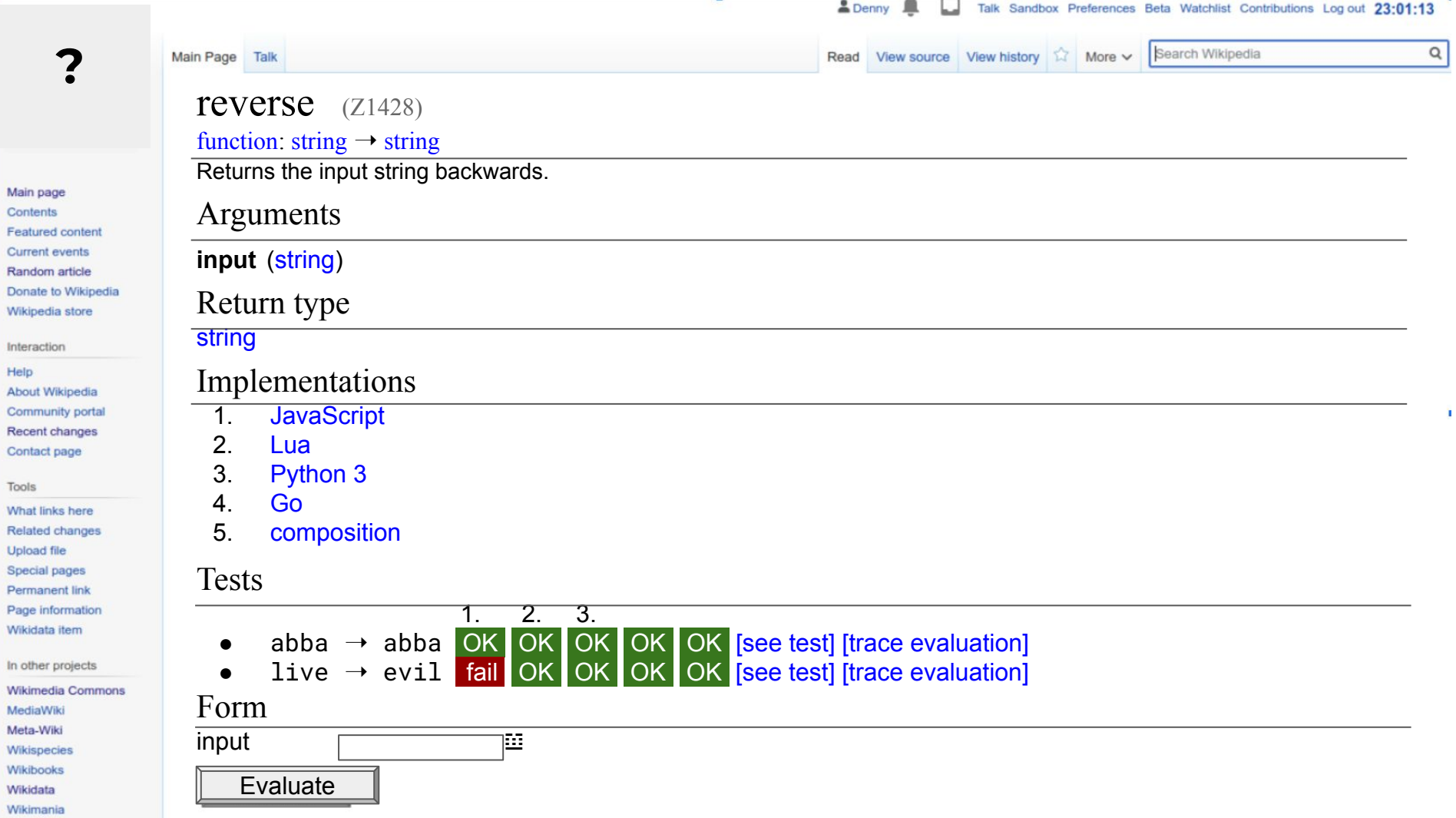

Wikir  $14.01.7$ 

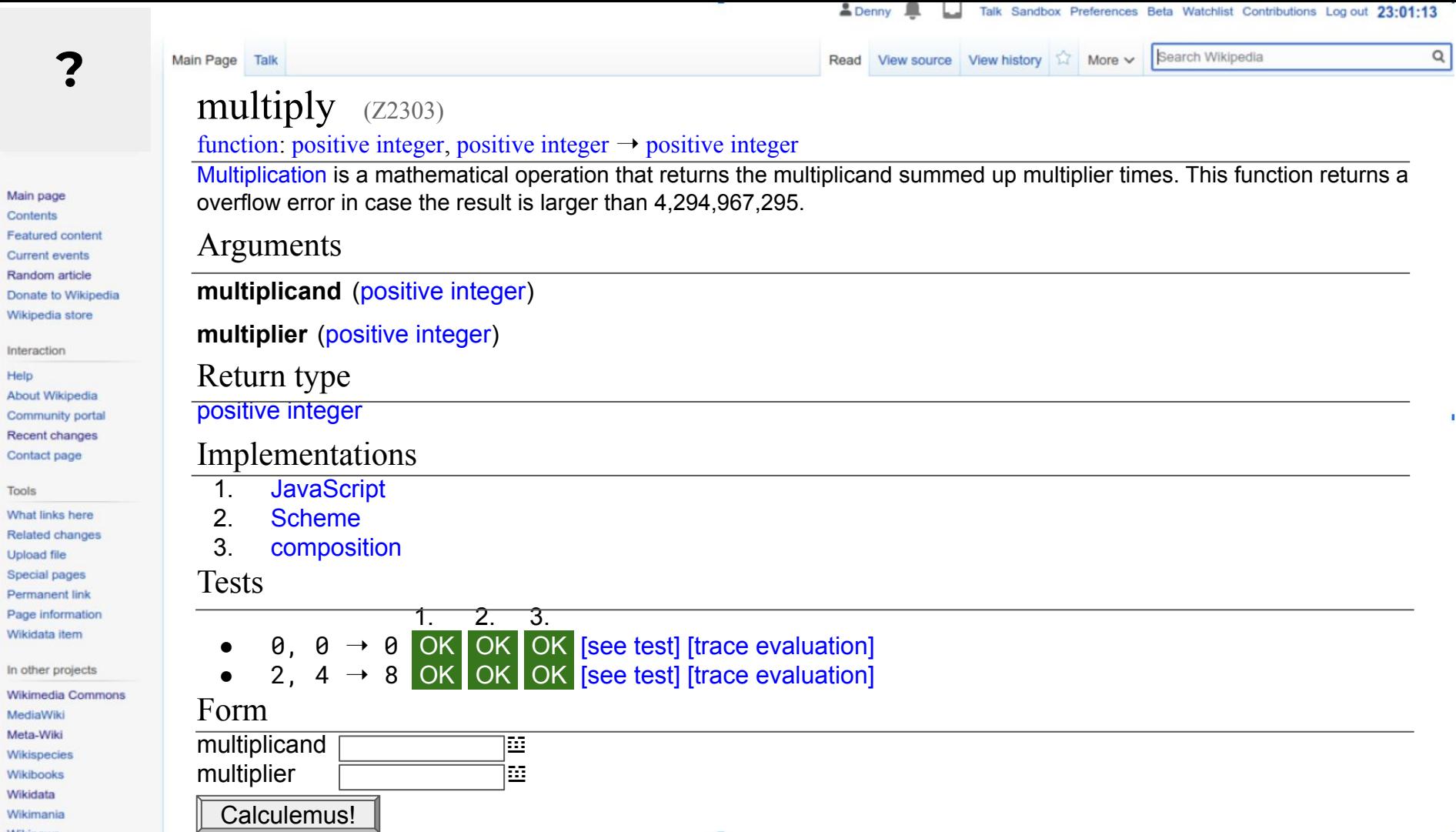

Random

Help

Tools

Wikidata

Wikidata

 $1402.5 - 0.00$ 

. .

'n,

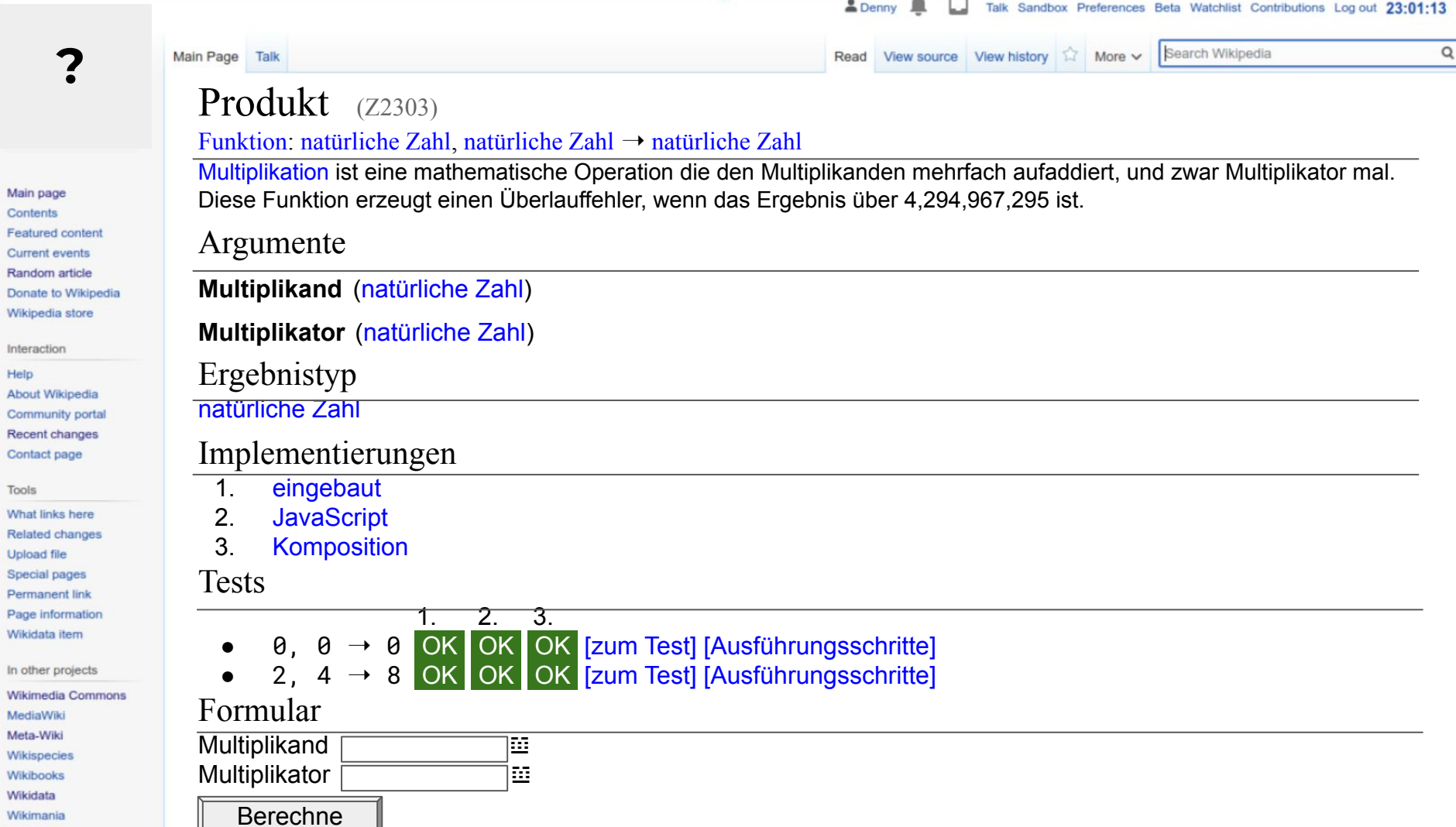

Y.

Help

Tools

Wikidata

 $1402.5 - 100$ 

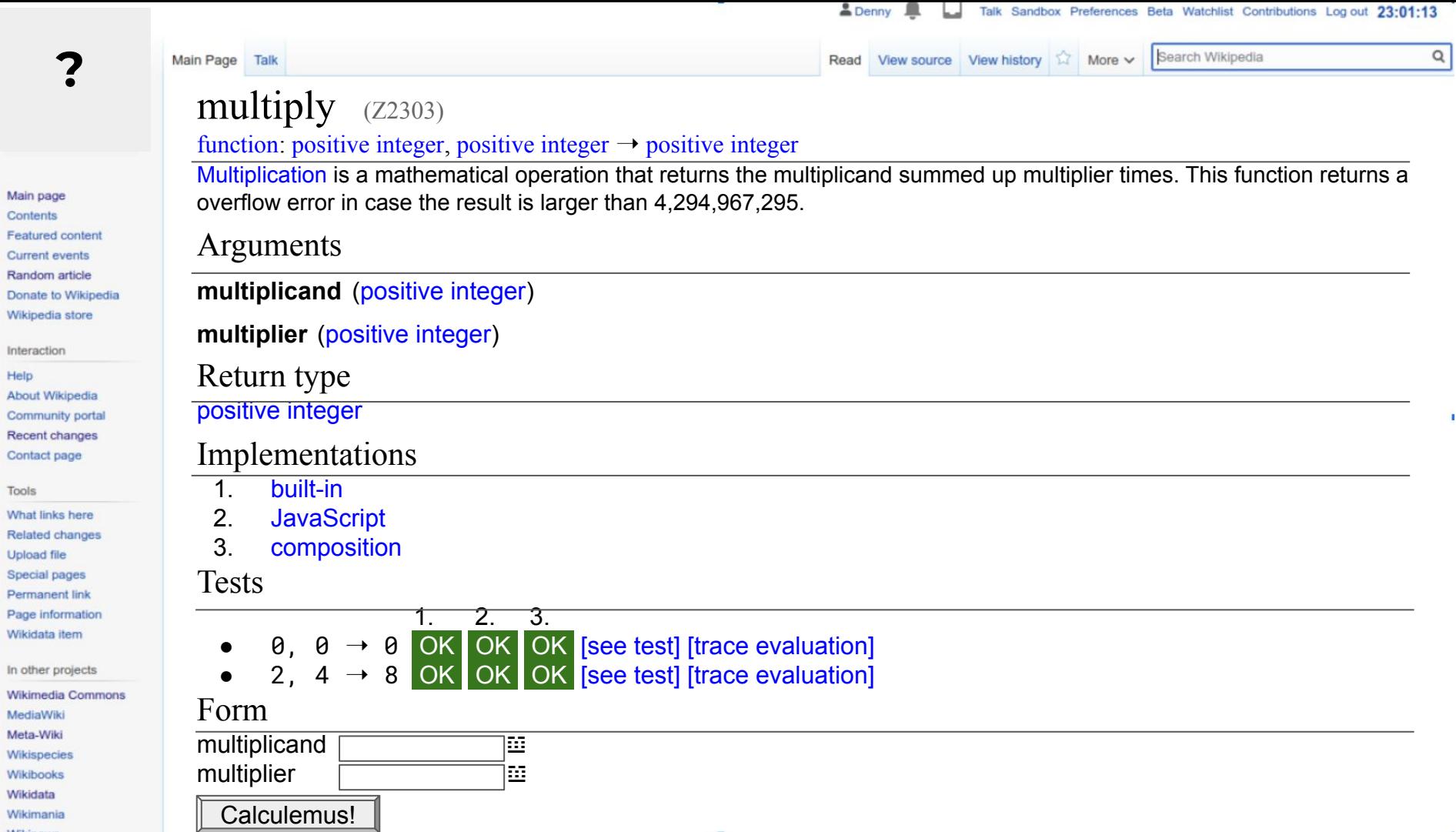

Help

Tools

 $1402.5 - 0.00$ 

. .

'n,

- Main page Contents **Featured content Current events** Random article Donate to Wikipedia Wikipedia store
- Interaction
- Help **About Wikipedia** Community portal **Recent changes** Contact page

#### Tools

What links here **Related changes Upload file Special pages Permanent link** Page information Wikidata item

In other projects

Wikimedia Commons MediaWiki Meta-Wiki Wikispecies **Wikibooks** Wikidata Wikimania

## multiply (Z3444)

implementation(JavaScript) for multiply

Uses the native multiplication in JavaScript. The OverflowError will be taken care of when casting back into the positive integer type.

**A** Denny

Read

View source View history  $\hat{\mathbb{N}}$  More  $\checkmark$ 

Talk Sandbox Preferences Beta Watchlist Contributions Log out 23:01:13

Search Wikipedia

## Arguments

Main Page

Talk

**multiplicand** (positive integer)

**multiplier** (positive integer)

## Implementation

## return multiplicand\*multiplier

## Tests

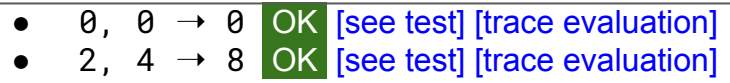

## Form

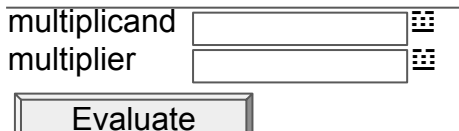

 $\hbox{\tt Q}$ 

- Main page Contents **Featured content Current events** Random article Donate to Wikipedia Wikipedia store
- Interaction
- Help **About Wikipedia** Community portal **Recent changes** Contact page

## Tools

What links here **Related changes Upload file Special pages Permanent link** Page information Wikidata item

In other projects

**Wikimedia Commons** MediaWiki Meta-Wiki **Wikispecies Wikibooks** Wikidata Wikimania

## multiply (Z3447)

implementation(Scheme) for multiply

Uses the native multiplication in Scheme. The OverflowError will be taken care of when casting back into the positive integer type.

**A** Denny

Read

View source View history  $\hat{\mathbb{N}}$  More  $\checkmark$ 

## Arguments

Main Page

Talk

**multiplicand** (positive integer)

**multiplier** (positive integer)

## Implementation

(\* multiplicand multiplier)

## Tests

 $\theta$ ,  $\theta \rightarrow \theta$  OK [see test] [trace evaluation] 2,  $4 \rightarrow 8$  OK [see test] [trace evaluation]

## Form

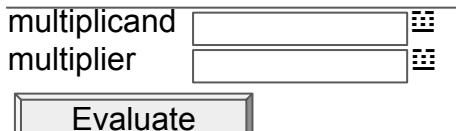

 $\mathsf Q$ 

Talk Sandbox Preferences Beta Watchlist Contributions Log out 23:01:13

Search Wikipedia

Main page Contents Featured content Current events Random article Donate to Wikipedia Wikipedia store

#### Interaction

Help About Wikipedia Community portal Recent changes Contact page

## Tools

What links here Related changes Upload file Special pages Permanent link Page information Wikidata item

In other projects

Wikimedia Commons MediaWiki Meta-Wiki Wikispecies Wikibooks Wikidata Wikimania

 $-0.00000$ 

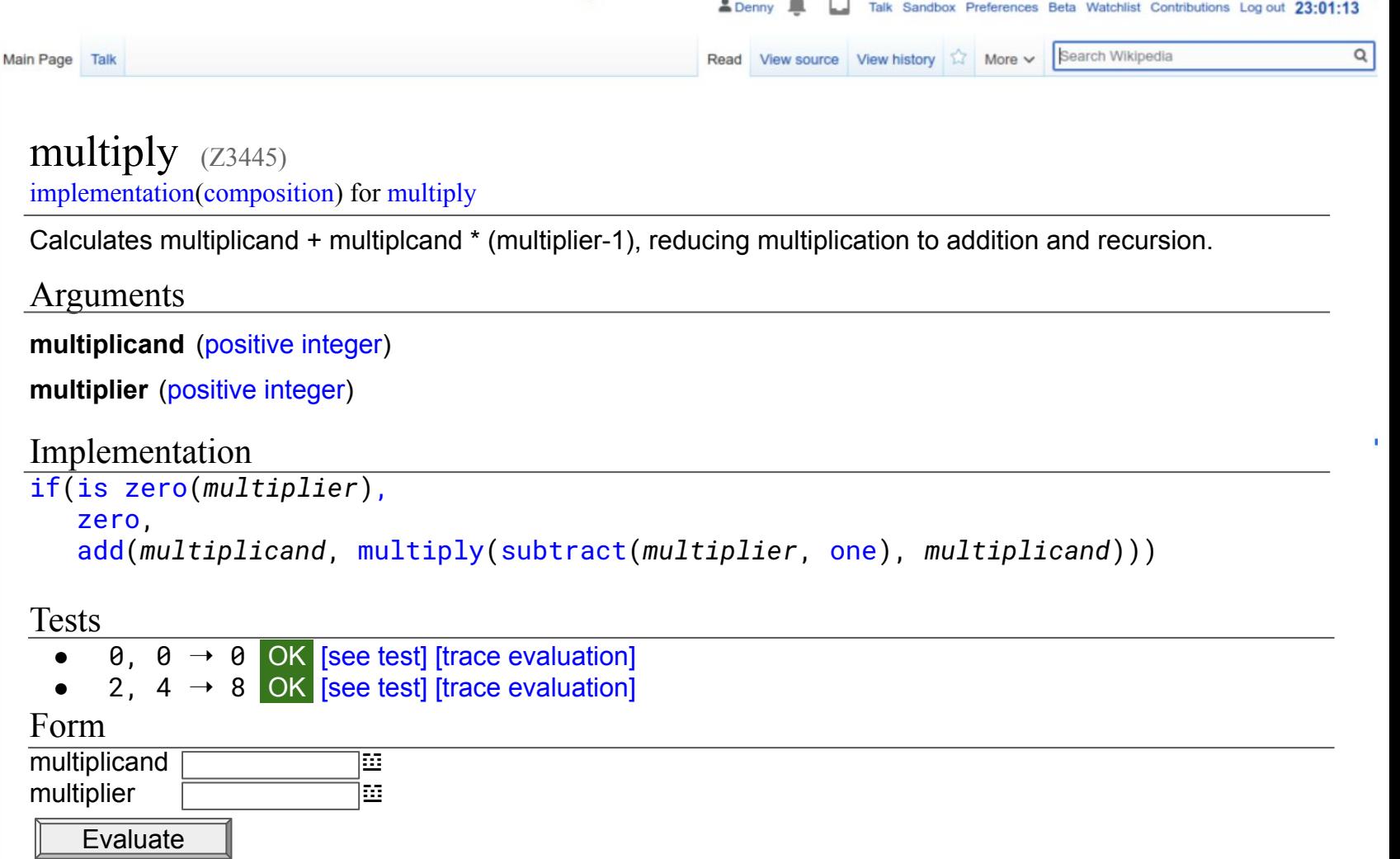

 $\sim$ --

Main page Contents Featured content Current events Random article Donate to Wikipedia Wikipedia store

#### Interaction

Help About Wikipedia Community portal Recent changes Contact page

#### Tools

What links here Related changes Upload file Special pages Permanent link Page information Wikidata item

In other projects

Wikimedia Commons MediaWiki Meta-Wiki Wikispecies Wikibooks Wikidata Wikimania

 $-0.00000$ 

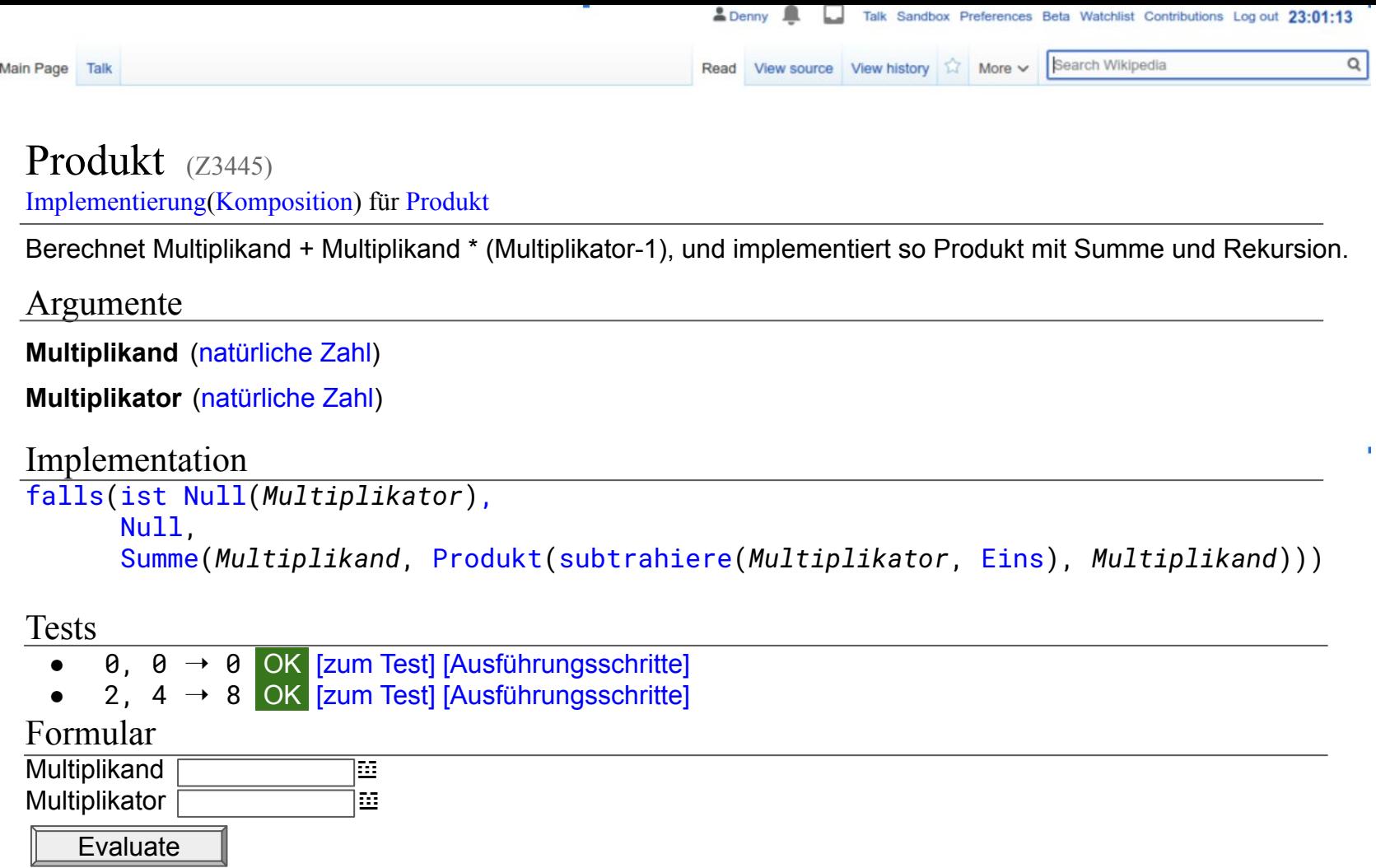

# **Wikifunctions**

- Integrate functions into your code through IDEs
- Code analysis, find near errors or optimizations
	- Access to functions through many modalities
- Provide standard library for new programming languages
- Training data for language to function translation
- Many more

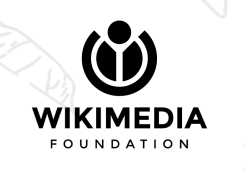

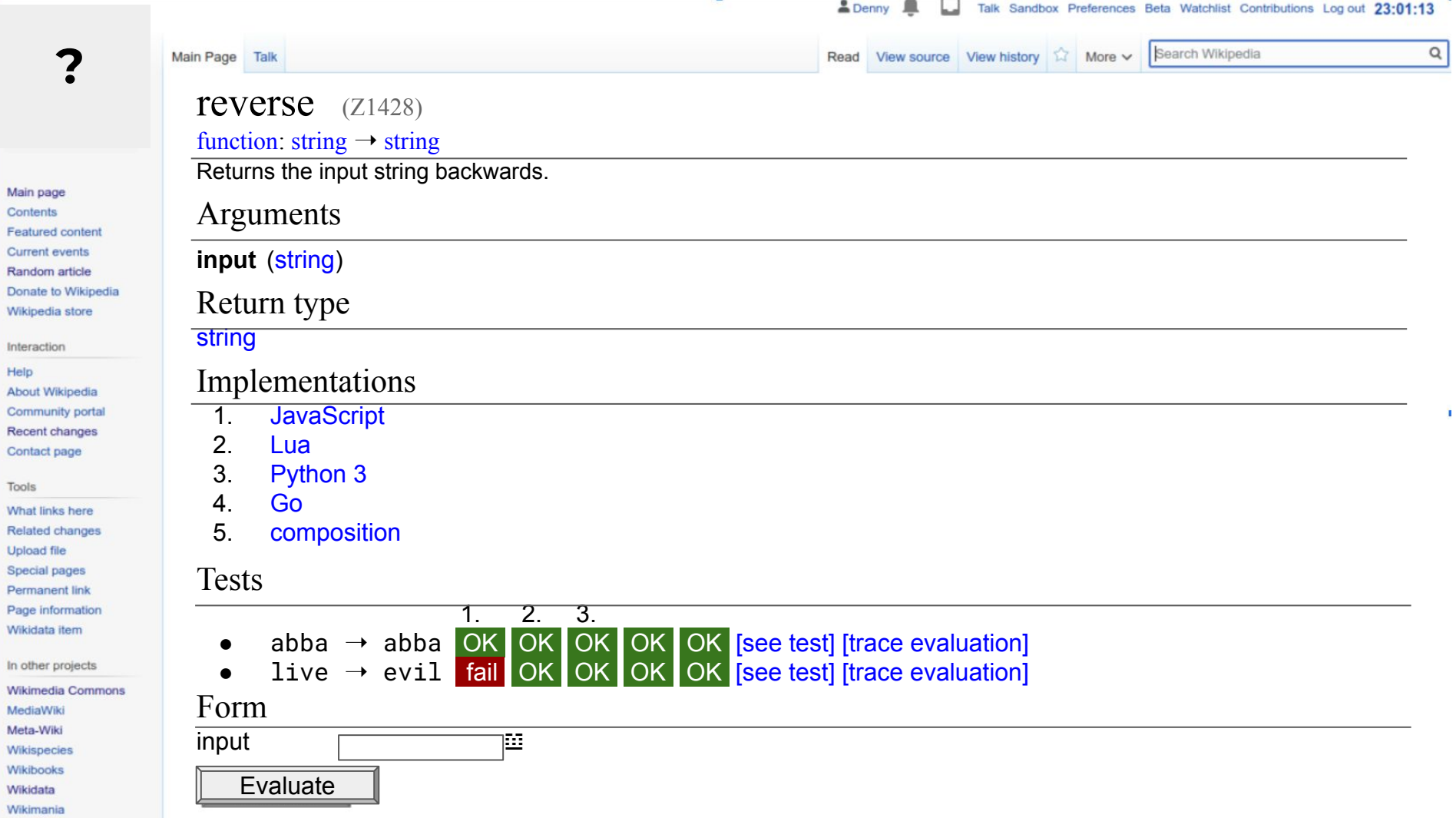

Wikir  $14.01.7$ 

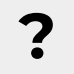

### Main page Contents **Featured content Current events** Random article Donate to Wikipedia Wikipedia store

#### Interaction

### Help **About Wikipedia** Community portal Recent changes Contact page

## Tools

What links here **Related changes Upload file** Special pages **Permanent link** Page information Wikidata item

In other projects

**Wikimedia Commons** MediaWiki Meta-Wiki Wikispecies **Wikibooks** Wikidata Wikimania

#### Main Page Talk

## OnlyPersonThat (Z272377)

## English renderer for OnlyPersonThat

English language renderer for the OnlyPersonThat constructor. States that a person is the only one that fulfills the given condition. May be qualified by time and/or place.

Denny

Read View source View history 17 More v

Talk Sandbox Preferences Beta Watchlist Contributions Log out 23:01:13

Search Wikipedia

 $\alpha$ 

## Arguments

## **person** (Person) **condition** (Adjectival phrase) **time** (Date) *(optional)* **place** (Location) *(optional)*

## Implementation

```
join([
   render(person), "was the only person", render(condition), "."
])
```
## Test results

- Robert Wadlow was the only person taller than 2.70 m. OK [see test] [trace evaluation]
- Sally Rides was the only person to sit on both committees. OK [see test] [trace evaluation]
- Jim Hines was the only person to run 100m in less than 10 seconds before 1977. fail [see test] [trace evaluation]

## Form  $person \frown T$ condition  $\Box$ time  $\square$

place  $\Box$ 

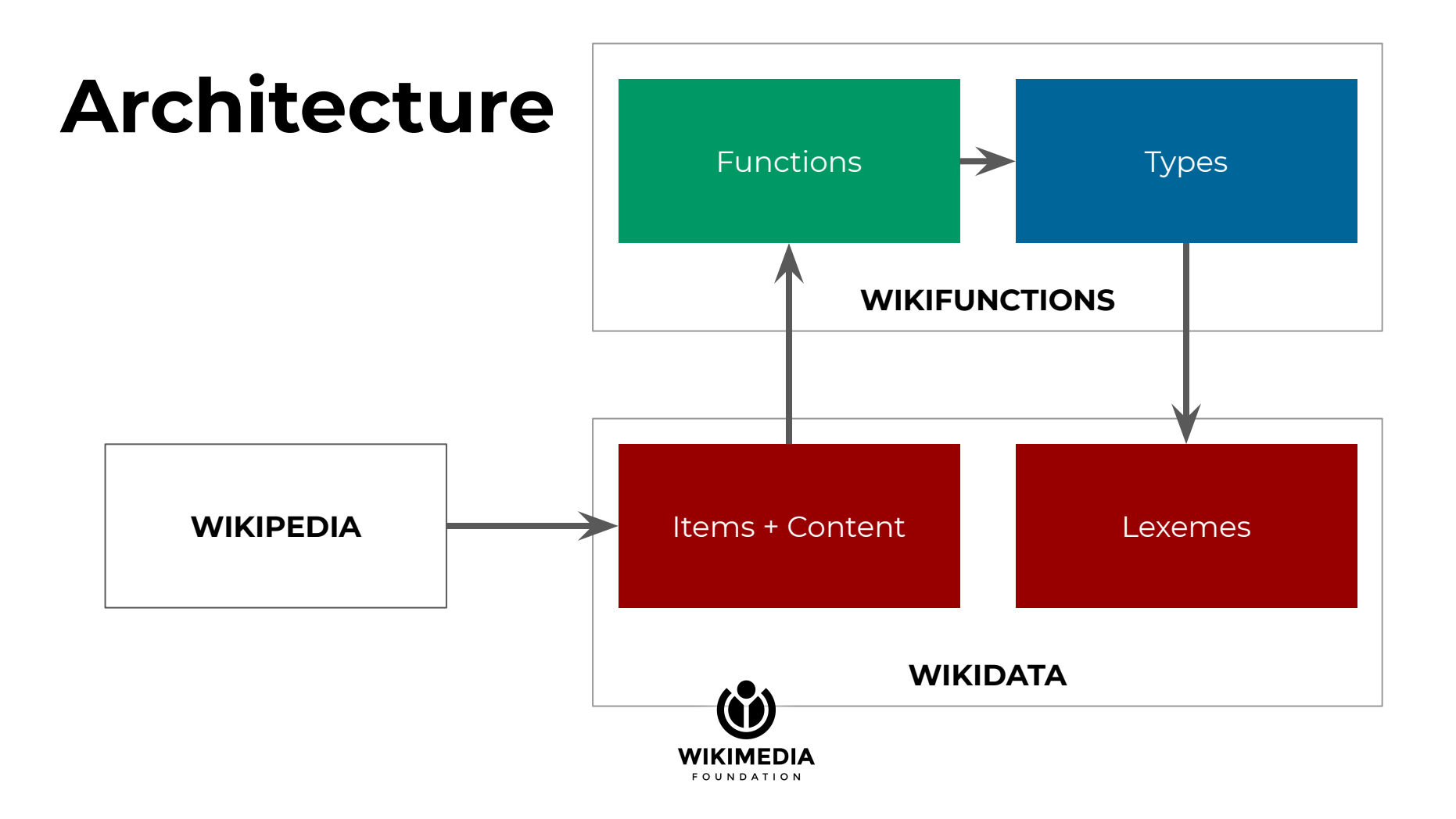

# **Summary**

- Allow more people to use and write functions
- Allow more people to read more encyclopedic knowledge
- Allow more people to contribute more encyclopedic knowledge

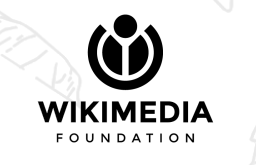

**Imagine a world where everyone can share in the sum of all knowledge**

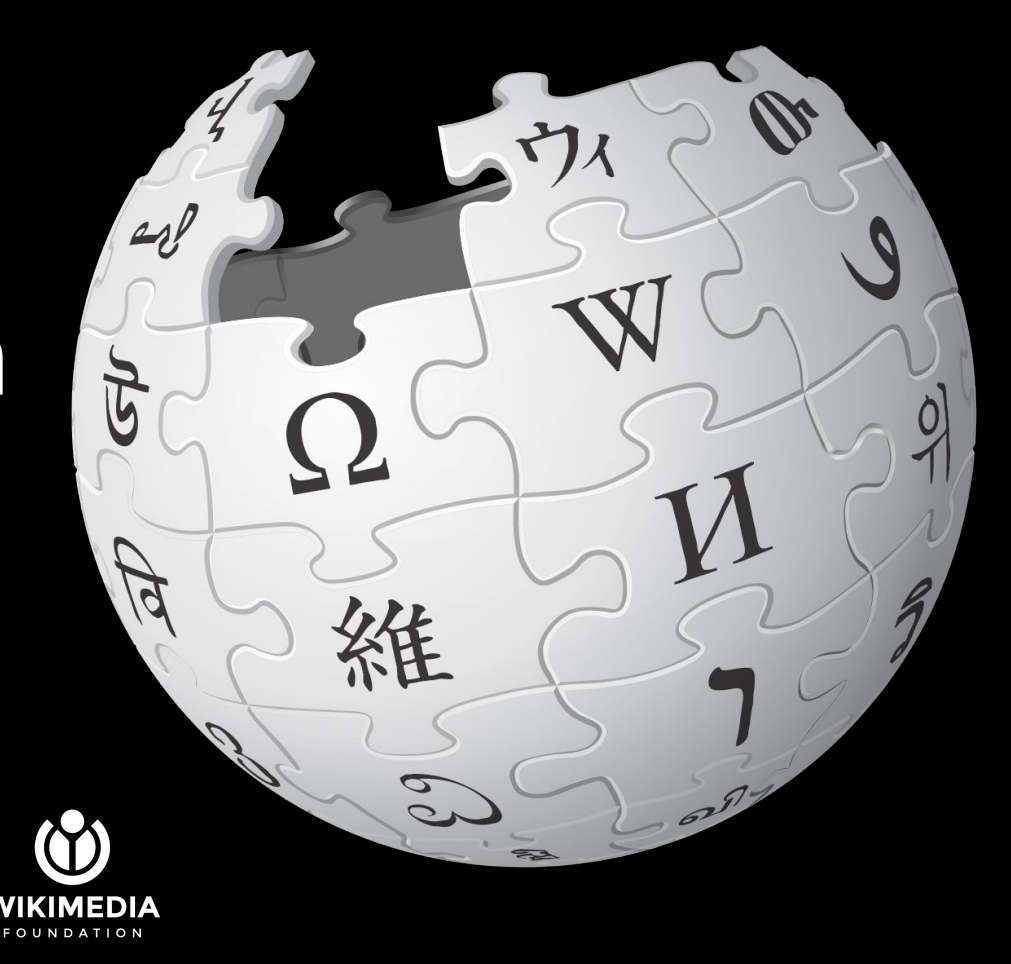

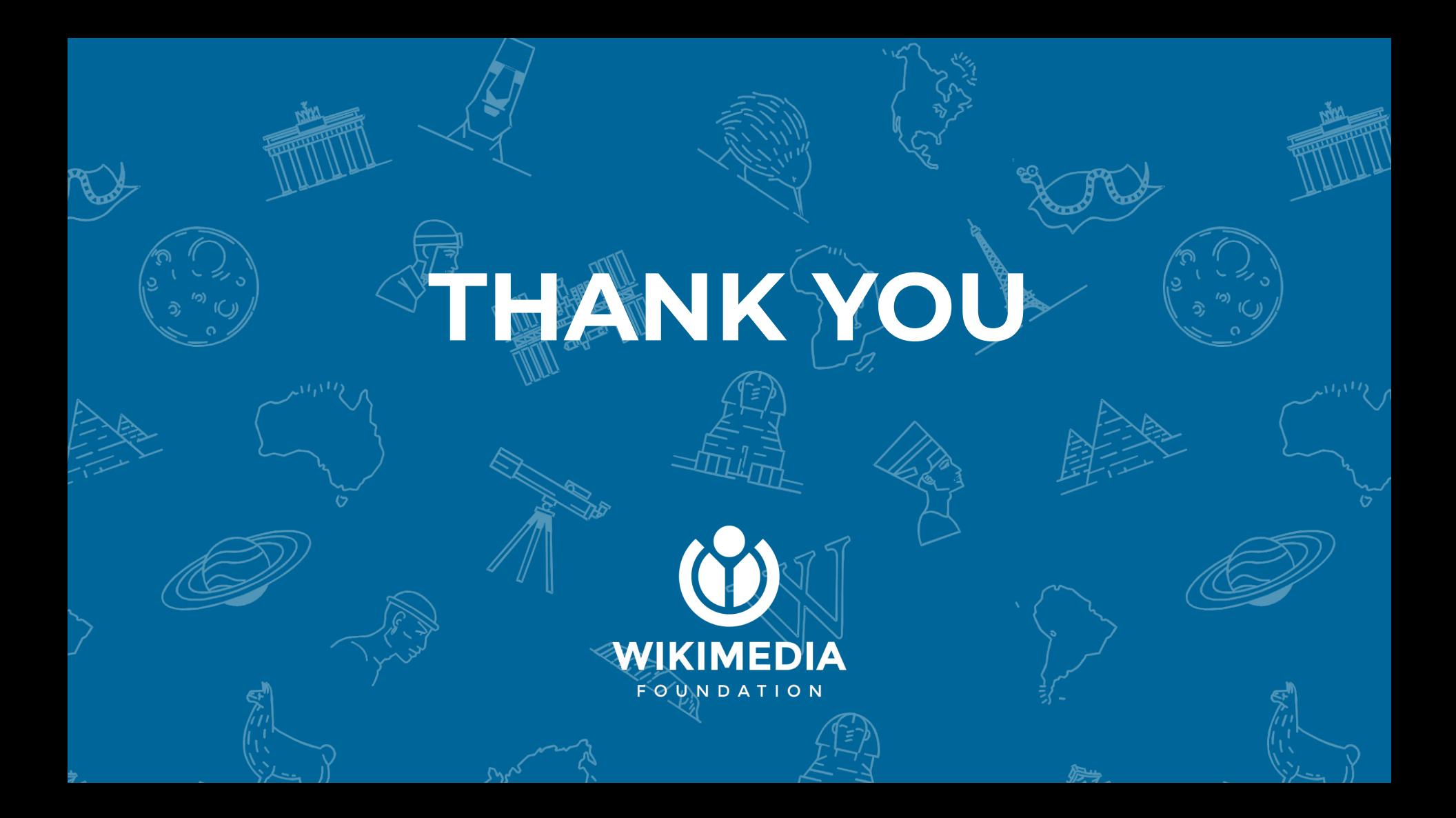

# **Outline**

- Wikipedia today
- Wikidata
- Abstract Wikipedia
- Wikifunctions

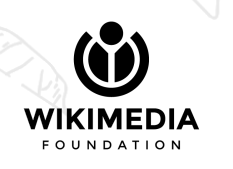

**Imagine a world where everyone can share in the sum of all knowledge**

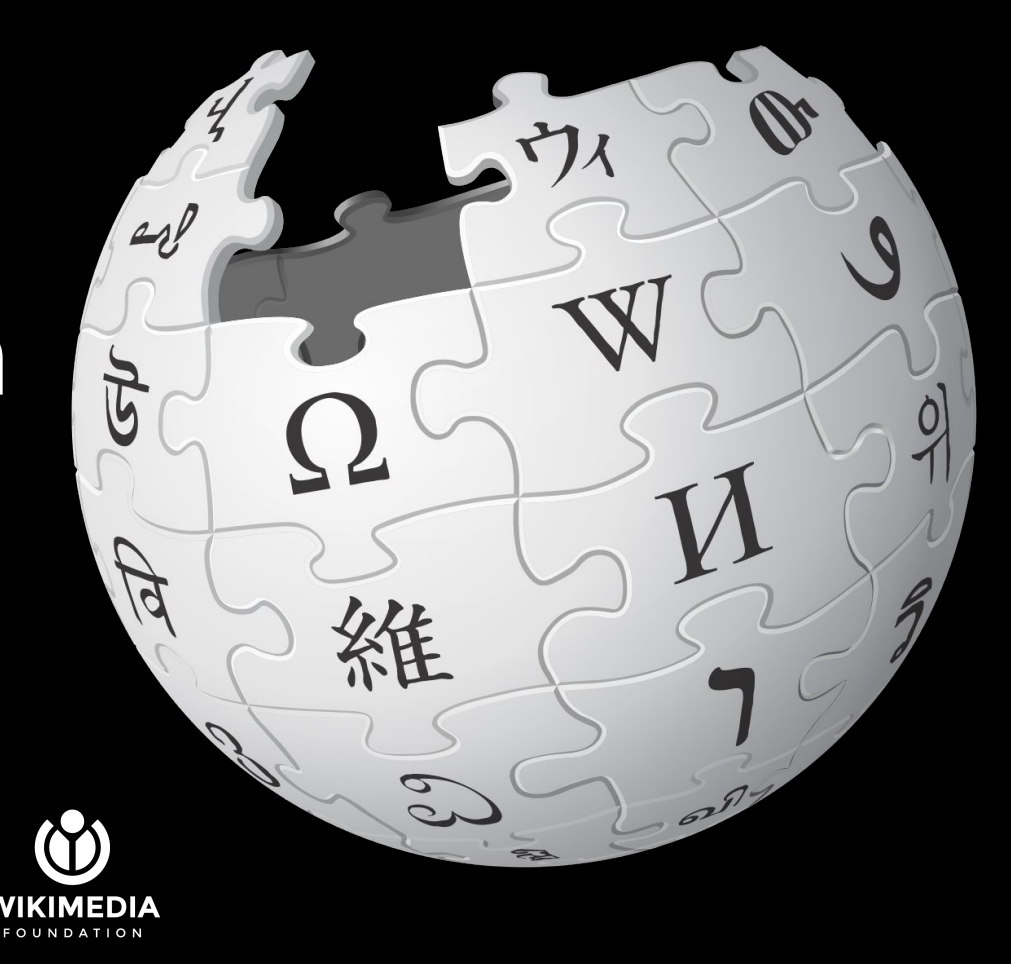